DINÁMICA DE AEROSOLES A PARTIR DE VALORES DE REFLECTANCIA ATMOSFÉRICA SOBRE LA CUENCA DEL RÍO CAUCA USANDO IMÁGENES OBTENIDAS CON EL SENSOR OLI DEL SATÉLITE LANDSAT - 8

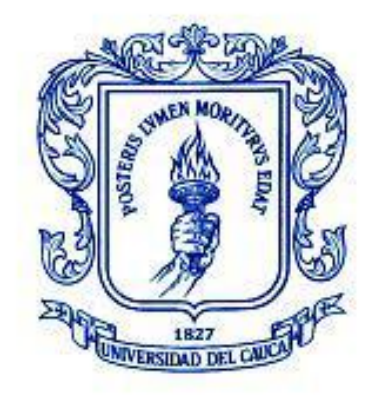

David Sanz Villamil Joao Camilo Quijano Ferrín

# UNIVERSIDAD DEL CAUCA FACULTAD DE CIENCIAS NATURALES, EXACTAS Y DE LA EDUCACIÓN INGENIERÍA FÍSICA POPAYÁN 2018

DINÁMICA DE AEROSOLES A PARTIR DE VALORES DE REFLECTANCIA ATMOSFÉRICA SOBRE LA CUENCA DEL RÍO CAUCA USANDO IMÁGENES OBTENIDAS CON EL SENSOR OLI DEL SATÉLITE LANDSAT - 8

Monografía presentada como requisito parcial para optar al título de Ingeniero Físico

> David Sanz Villamil Joao Camilo Quijano Ferrín

Director Ing. Edgar Leonairo Pencue Fierro

# UNIVERSIDAD DEL CAUCA FACULTAD DE CIENCIAS NATURALES, EXACTAS Y DE LA EDUCACIÓN INGENIERÍA FÍSICA POPAYÁN

2018

### **AUTORÍA DE RESPONSABILIDAD**

Declaramos que:

El proyecto de grado denominado "DINÁMICA DE AEROSOLES A PARTIR DE VALORES DE REFLECTANCIA ATMOSFÉRICA SOBRE LA CUENCA DEL RÍO CAUCA USANDO IMÁGENES OBTENIDAS CON EL SENSOR OLI DEL SATÉLITE LANDSAT – 8" ha sido desarrollado mediante una extensa investigación, respetando los derechos intelectuales de terceros que, directa o indirectamente, facilitaron la realización de este trabajo, como se constata en las referencias presentes en las páginas correspondientes a la sección bibliográfica. Como consecuencia, el presente documento es de nuestra autoría.

#### **DEDICATORIA**

A Wendy Narváez, por su constante motivación en la culminación del proyecto. A nuestras familias por su invaluable apoyo. A nuestros maestros por su orientación, y a cada uno de nuestros compañeros de estudio y amigos que directa o indirectamente aportaron conocimiento y brindaron apoyo en el transcurso del desarrollo de esta investigación.

#### **AGRADECIMIENTOS**

Agradecemos a los miembros del grupo de Óptica y Láser (GOL) del departamento de física de la Universidad del Cauca por su constante acompañamiento, recomendaciones y diversas opiniones en las etapas iniciales de nuestro proyecto. A Daniela Rivera, Carolina Cantero, Julián Muñoz, Cristian Valencia y Carlos Guzmán por su constante disposición a orientarnos en el uso del software libre QGis y por ofrecernos distintas posibles soluciones ante la presencia de problemas en esta etapa. A nuestro director del proyecto de grado Edgar Leonairo Pencue Fierro por transmitirnos su conocimiento y dimensionar el alcance de nuestros intereses con este estudio. Y, de manera general, a toda la planta docente que de una u otra forma contribuyó en la culminación de la presente investigación.

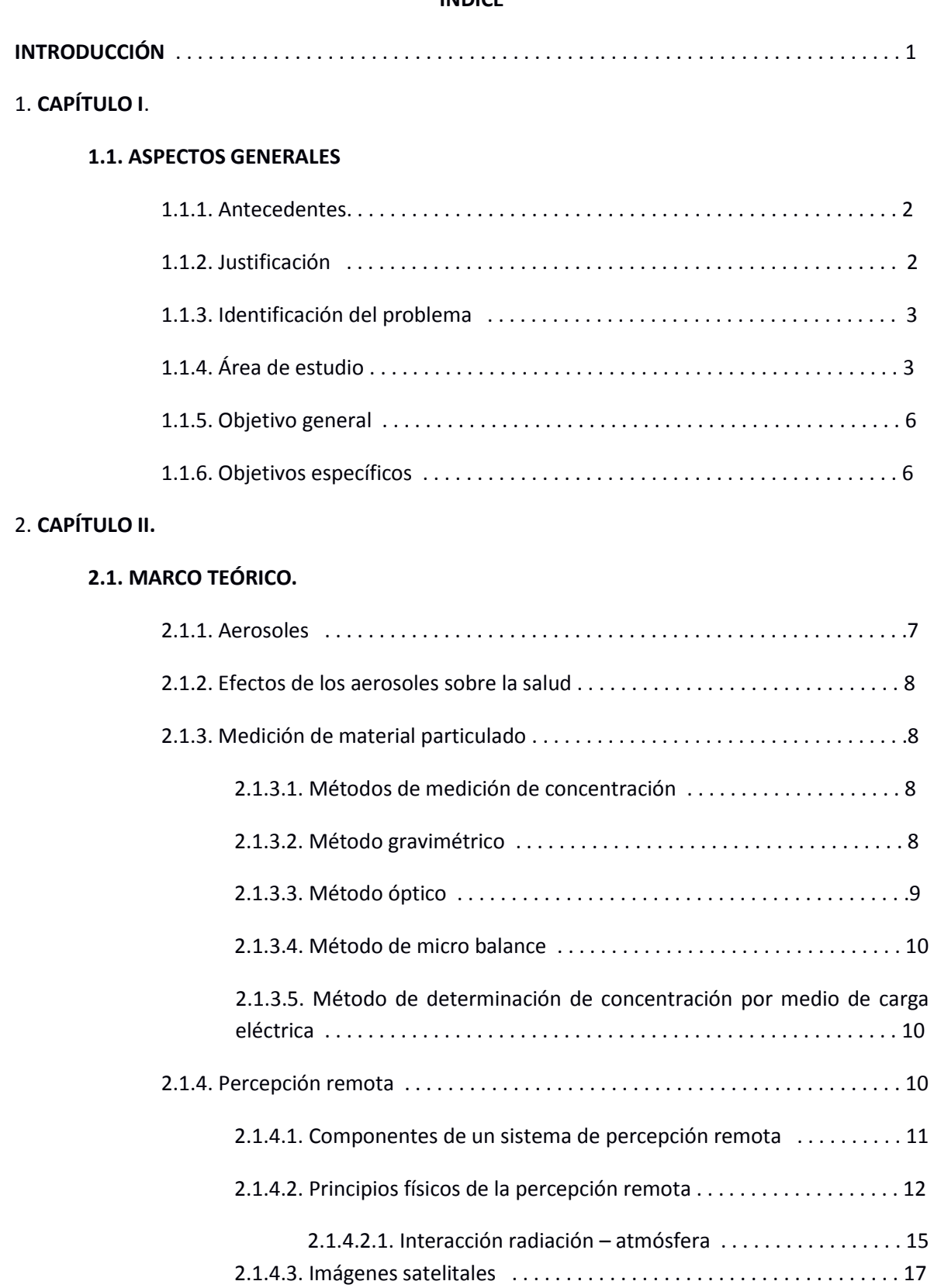

## **ÍNDICE**

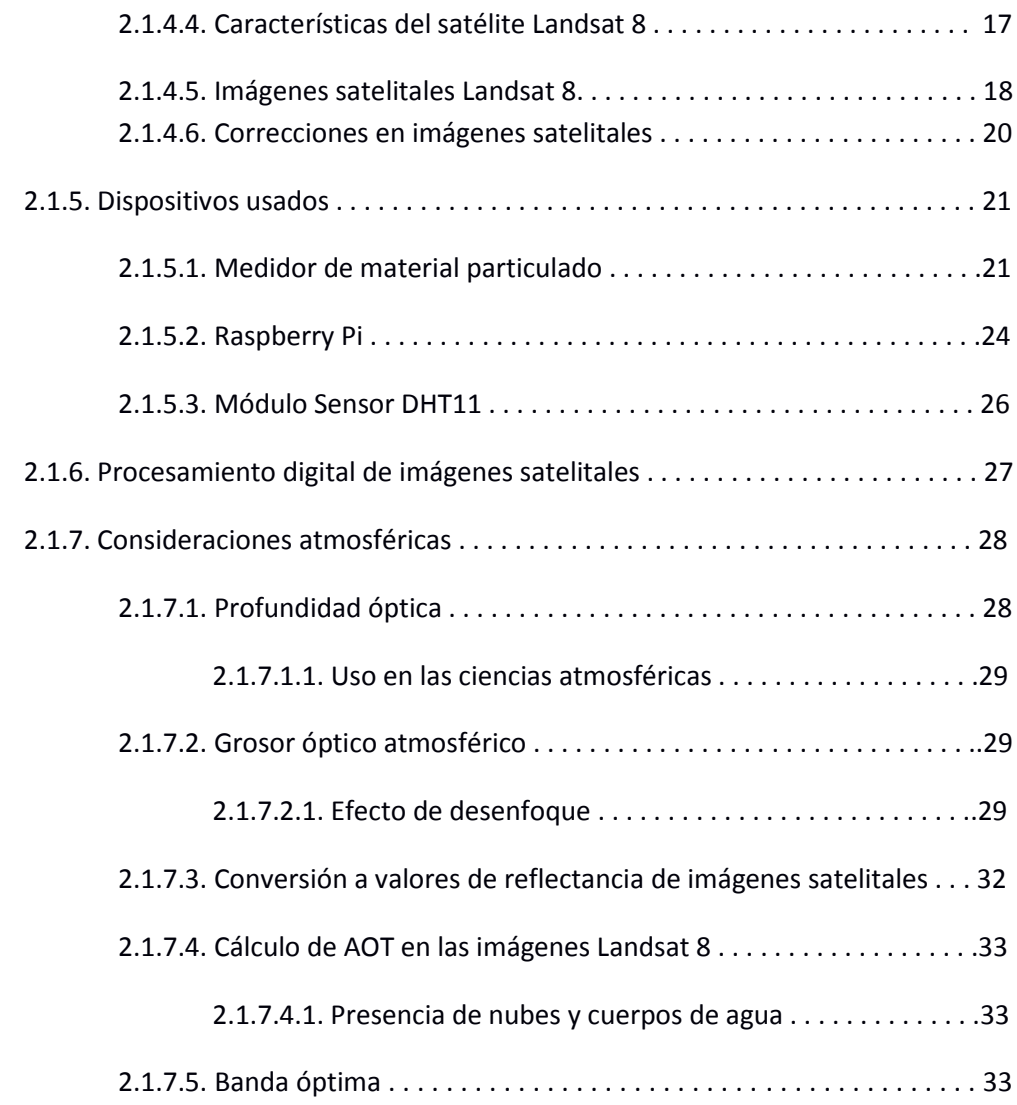

# 3. **CAPÍTULO III.**

## **3.1. METODOLOGÍA.**

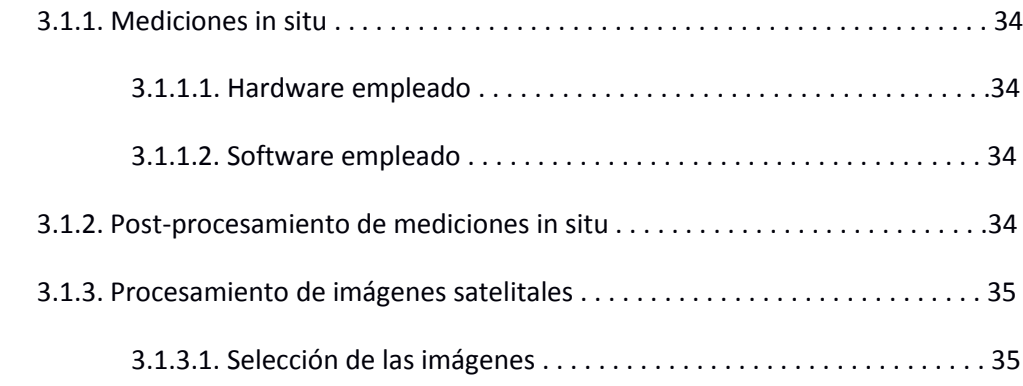

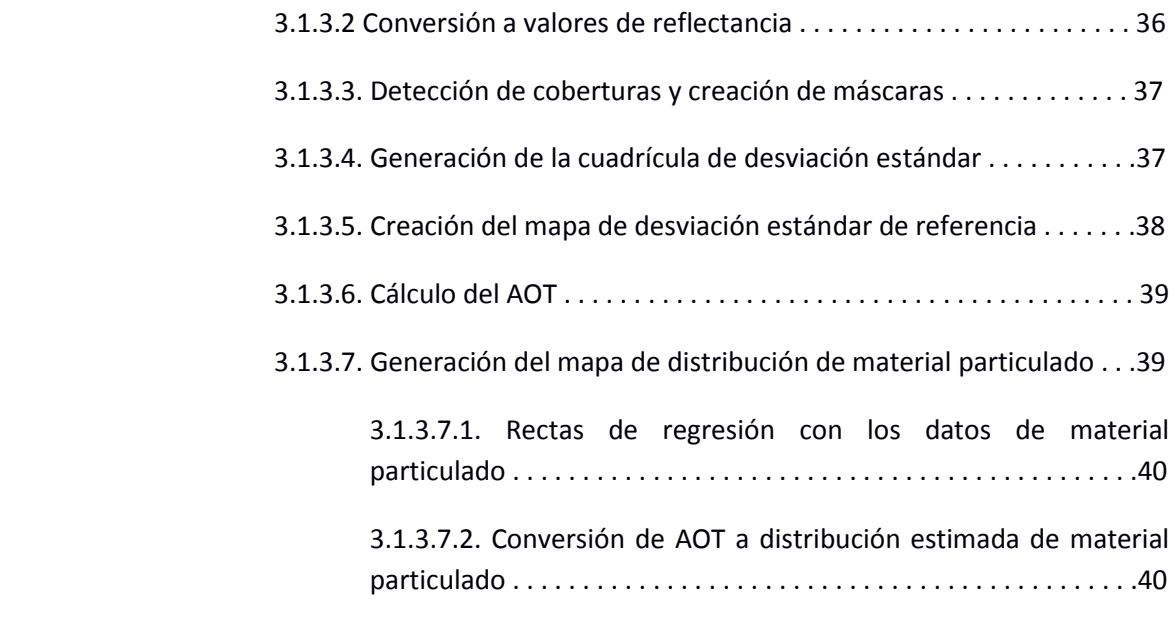

## 4. **CAPÍTULO IV.**

## **4.1. ANÁLISIS DE RESULTADOS.**

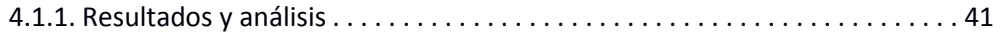

## 5. **CAPÍTULO V.**

#### **5.1. CONCLUSIONES Y RECOMENDACIONES.**

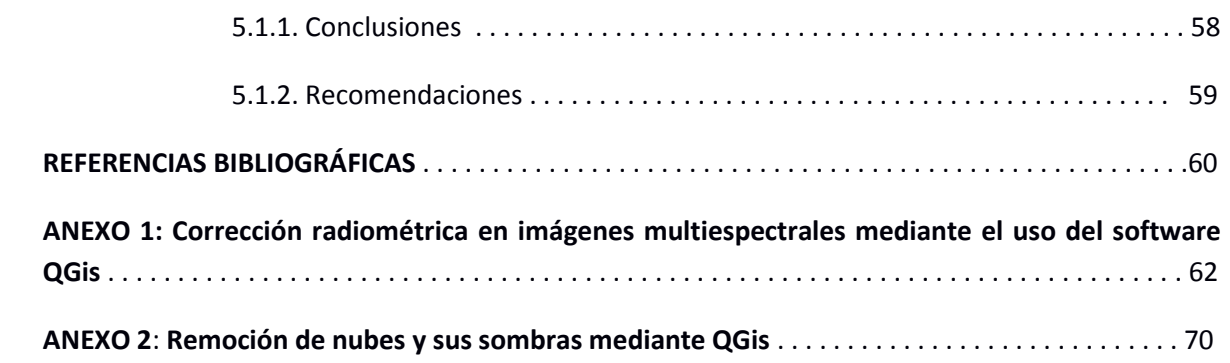

#### **ÍNDICE DE FIGURAS**

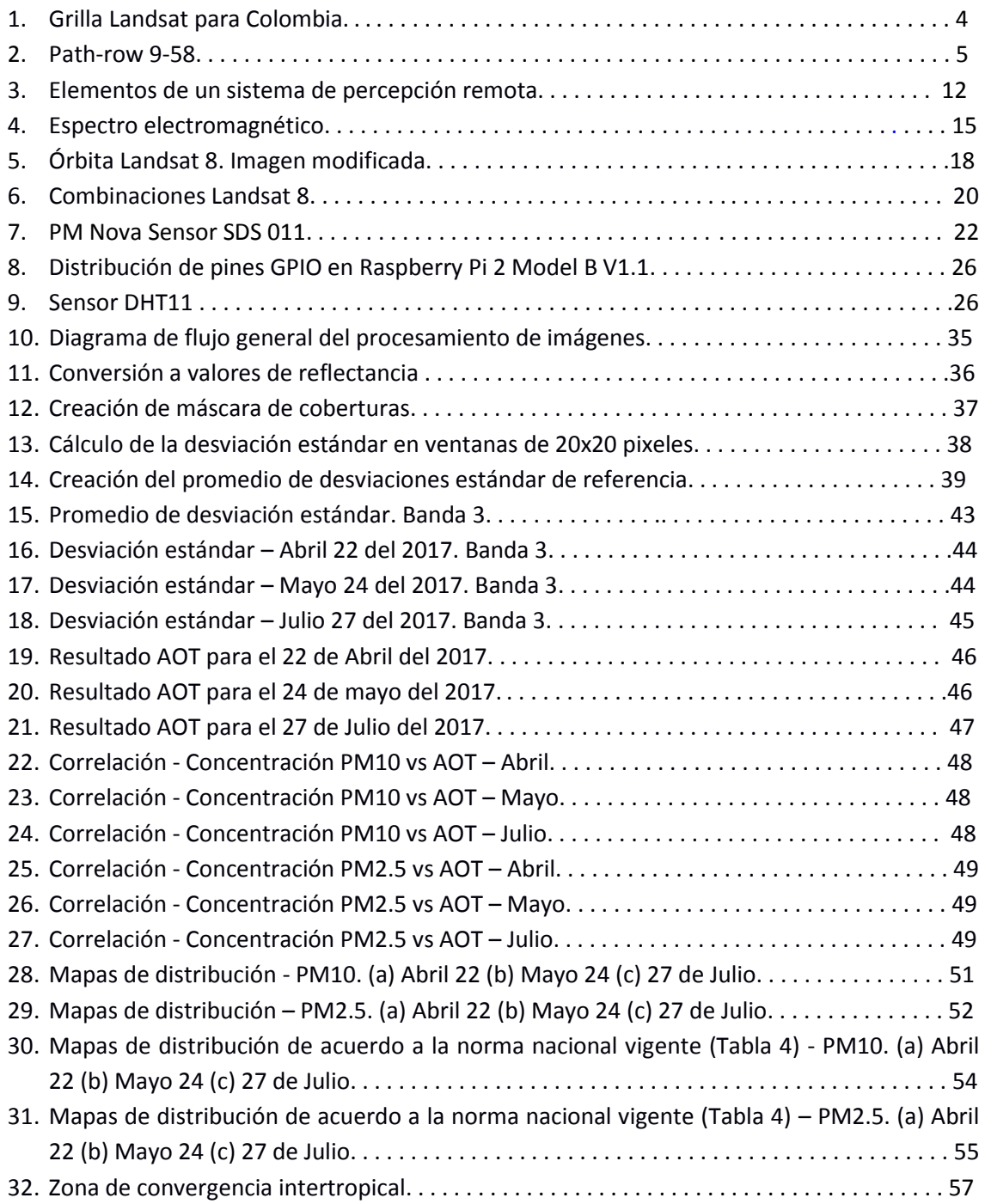

## **ÍNDICE DE TABLAS**

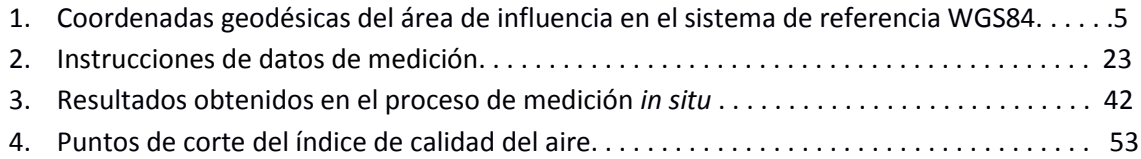

#### **INTRODUCCIÓN**

Colombia es un país en vía de desarrollo, con creciente sector industrial y de actividades productivas. Los efectos de dichas actividades tan recientes no se conocen a plenitud, y son de interés para contemplar las consecuencias que estos tienen sobre los habitantes del país. Una temática de gran importancia económica y social es la de la calidad del aire, pues es una cada vez más significativa amenaza para la salud humana. Las partículas sólidas, en específico, son difíciles de controlar y sus efectos sobre el organismo humano son la causa de que se tengan más de cinco millones de muertes al año en el mundo como resultado de la polución.

Teniendo en cuenta esta problemática, con el presente trabajo se buscó explorar esta situación en más detalle, en una región en la cual no se tiene mucha información disponible al respecto: la Cuenca Alta del Río Cauca entre Popayán (Cauca) y Santiago de Cali (Valle del Cauca).

#### **1. CAPÍTULO I**

#### **1.1. ASPECTOS GENERALES**

#### **1.1.1. Antecedentes**

En la actualidad, de acuerdo al Ministerio de Ambiente y Desarrollo, los niveles de contaminación atmosférica en Colombia están alcanzando valores que se encuentran dentro de los rangos establecidos como perjudiciales para la salud humana y del medio ambiente, razón por la cual el problema en cuestión ha llegado a ser considerado el tercer factor generador de gastos de prevención y solución de sus problemas relacionados en Colombia, solo por debajo de la contaminación del agua y los desastres naturales. De acuerdo a la información actualizada por el ministerio de ambiente y desarrollo hasta diciembre del 2014, se cuenta con 132 estaciones que constituyen 19 sistemas de vigilancia de calidad del aire (SVCA) en el territorio, los cuales se encuentran distribuidos entre Cali, Medellín, Bogotá, Cartagena, Bucaramanga y en áreas de intereses específicos como lo son las zonas de explotación minera <sup>[1]</sup>. Esta cobertura, sin, embargo, no es lo suficientemente completa para cubrir la extensión de las regiones minera e industrialmente activas del territorio nacional.

#### **1.1.2. Justificación**

El desarrollo de este proyecto surge de la constante necesidad de monitorear la calidad del aire que se respira en Colombia y de la importancia que debe darse en el país al extender esta facultad de monitoreo a las diferentes zonas urbanas, e incluso rurales, de todo el territorio colombiano. Además, el método propuesto en este trabajo presenta una alternativa de medida de contaminantes criterio PM10 y PM2.5 que es de bajo costo, empleando para ello imágenes satelitales gratuitas, permitiendo así contar con un recurso complementario a las estaciones de vigilancia de calidad del aire en nuestra nación. Es sabido que la inhalación del material particulado tiene relación directa con el incremento anual en los casos de enfermedades respiratorias, cardiovasculares y de cáncer de pulmón en las poblaciones más vulnerables, que son las correspondientes a la del adulto mayor y la comunidad infantil, además de afectar a diversas especies animales y vegetales debido a que la presencia de fuentes fijas y móviles emisoras de material particulado está en constante crecimiento a nivel de municipio. Por ello el proporcionar una metodología económica que facilite realizar un seguimiento multitemporal a dichos contaminantes puede ser el punto de partida para la creación de índices de calidad del aire que representen, a futuro, qué tan saludable es la atmósfera en la que el pueblo colombiano desarrolla sus labores cotidianas.

Dentro de los principales contaminantes del aire se encuentran el CO, el CO2, los CFCs, los HAP, el O3, las PM10, y las PM2.5. Para este trabajo son de particular interés las partículas PM10 (las partículas suspendidas en el aire de tamaños entre 2.5 a 10 micrómetros son denominadas partículas PM10).

Generalmente, en el aire, se tiene este tipo de partículas por la presencia de humo, tierra y polvo tóxico de las fábricas, construcciones, caminos, vehículos, incendios, aplastamiento de rocas, canteras, entre otras actividades que presentan un riesgo considerable para la salud de multitud de los seres vivos, incluidos los seres humanos.

#### **1.1.3. Identificación del problema**

Debido a la presencia de actividades cotidianas, productivas, y de manufactura en zonas habitadas por los seres humanos, se ha presentado un deterioro en la calidad del aire respirable para las poblaciones afectadas. La introducción de partículas contaminantes en el aire es una amenaza para la calidad de vida de las personas y debe ser correctamente reconocida. De particular interés son las partículas PM10, presentes en las zonas de actividad humana y especialmente nocivas para el sistema respiratorio.

La zona del municipio de Popayán, Cauca, la cual no presenta un sector industrial muy desarrollado, es de interés para la detección de las mencionadas partículas, debido a su proximidad a regiones de actividad volcánica. Hay un estudio llevado a cabo en esta zona, el cual hizo uso de LIDAR para determinar presencia de las partículas de interés (Bastidas Álvaro, (1996- 2004). "*Construcción y Montaje de un Lidar Elástico Aplicado al Estudio de Partículas Atmosféricas en suspensión y la Contaminación Atmosférica en la Región del Cauca*". (Tesis doctoral). Universidad del Valle, Cali, Colombia.). Se proyecta ampliar la escala de observación en relación con dicha investigación.

Por otra parte, la zona del Valle del Cauca y Norte del Cauca tiene una industria en constante desarrollo y para algunas de estas regiones se cuenta con estudios sobre el tema de interés. Sin embargo, es de vital importancia actualizar y complementar periódicamente los datos de emisión de contaminantes en la atmósfera de la región, motivo por el cual surge la iniciativa de la presente investigación.

## **1.1.4. Área de estudio**

La cuenca hidrográfica del río Cauca tiene, aproximadamente, un área de 63.300 km<sup>2</sup>. En este proyecto el área de estudio es una sección de toda esa zona que corresponde a un sector de la cuenca alta del río Cauca, la cual posee un área aproximada de 25.000 km<sup>2</sup>. La región de interés sobre la cual se llevó a cabo el desarrollo de esta investigación es la correspondiente al *path-row* 9-58 de la grilla Landsat para Colombia, la cual se aprecia en la figura 1.

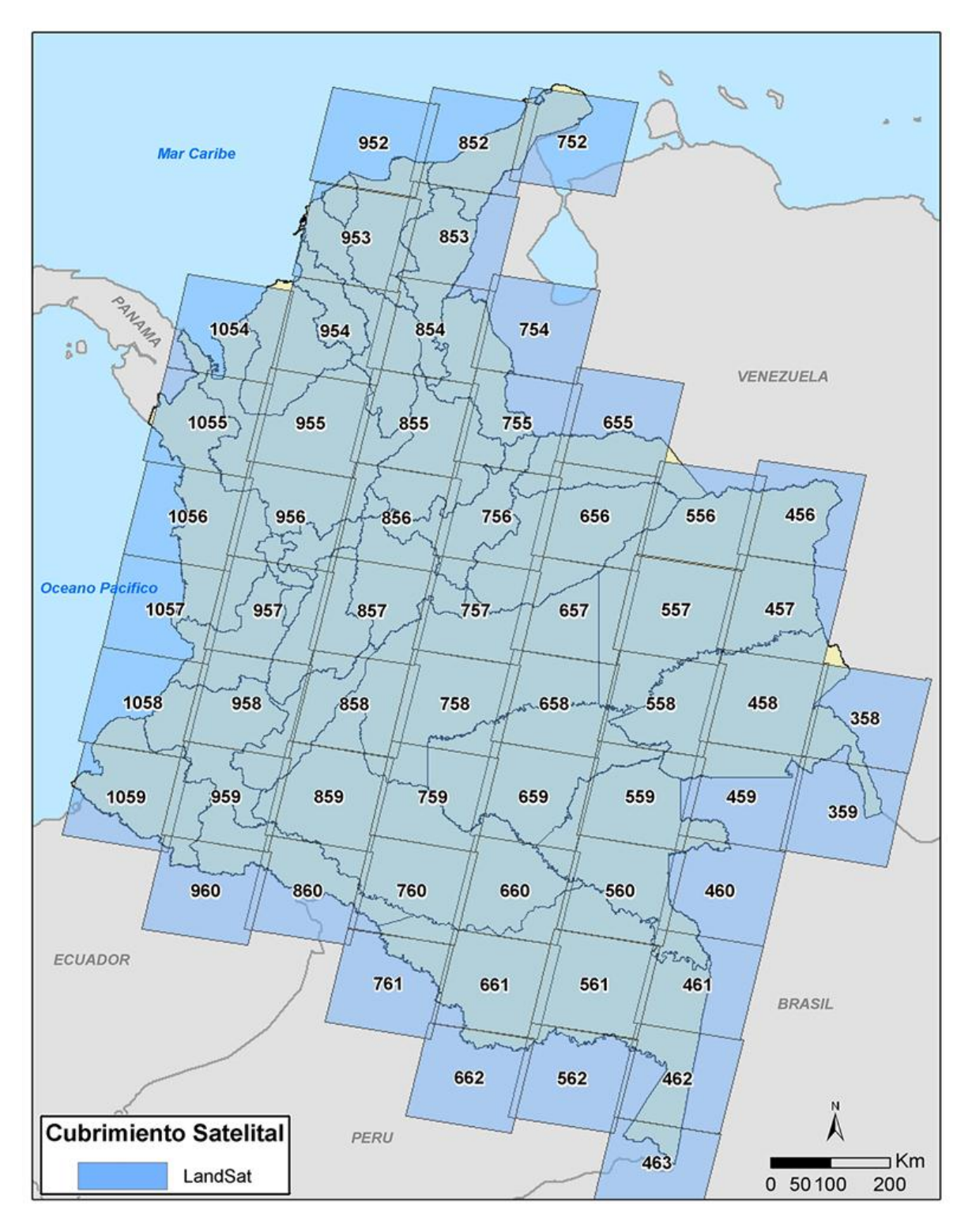

Figura 1. Grilla Landsat para Colombia.

Fuente: [http://www.biesimci.org/satelital/auxiliar/limites/grillassatelite/Detalles/B551L01-](http://www.biesimci.org/satelital/auxiliar/limites/grillassatelite/Detalles/B551L01-S000002A001.html) [S000002A001.html](http://www.biesimci.org/satelital/auxiliar/limites/grillassatelite/Detalles/B551L01-S000002A001.html)

En la figura 2 se puede apreciar con más detalle el área de trabajo, en la cual se resalta en rojo la zona sur de la cuenca alta del Río Cauca. Esta zona de la cuenca cobija parte del departamento del Cauca, Valle del Cauca, Huila y Tolima. Los puntos de medición *in situ* considerados fueron establecidos entre la ciudad de Popayán – Cauca y Santiago de Cali – Valle del Cauca:

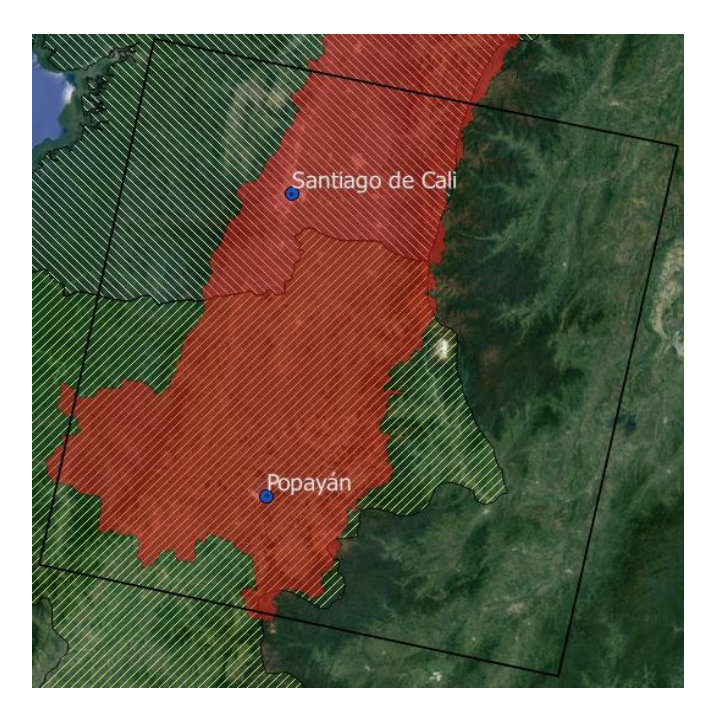

Figura 2. *Path-row* 9-58.

Fuente[: https://earthexplorer.usgs.gov/](https://earthexplorer.usgs.gov/)

La ubicación geográfica del área de estudio es la siguiente:

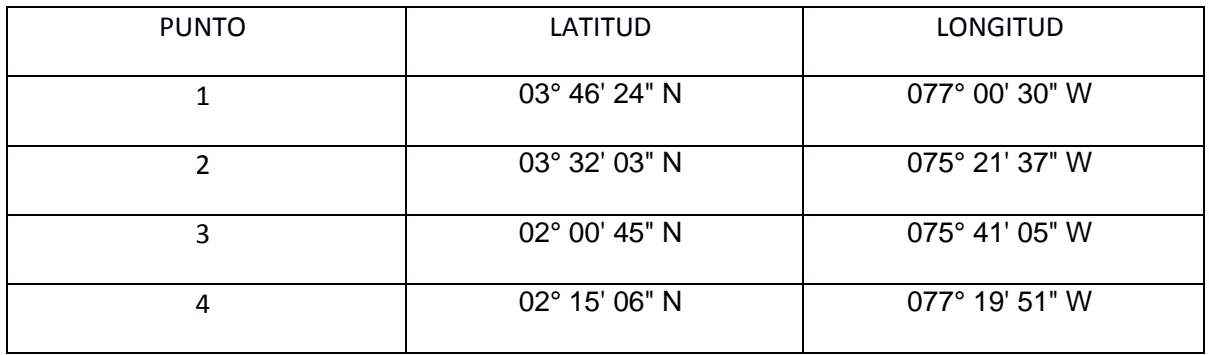

Tabla 1. Coordenadas geodésicas del área de influencia en el sistema de referencia WGS84.

## Fuente[: https://earthexplorer.usgs.gov/](https://earthexplorer.usgs.gov/)

Cabe resaltar que la cuenca alta del Río Cauca es una región de importancia estratégica para el país y el occidente colombiano debido al gran número de municipios que se encuentran en ella, además ésta región es un eje socio económico importante para el capital de la nación, principalmente en producción agrícola <sup>[2]</sup>.

#### **1.1.5. Objetivo General**

Establecer un marco de estimación de datos que determine la presencia y dinámica de partículas PM10 en la atmósfera para la región plana de la cuenca del río Cauca usando la información disponible en las series multiespectrales OLI (Landsat-8).

#### **1.1.6. Objetivos específicos**

Establecer la distribución de densidad volumétrica de partículas PM10 a partir del uso de valores de reflectancia atmosférica entregados por el sensor OLI.

Verificar las estimaciones realizadas con actividades de medición *in situ* de partículas PM10 en puntos clave de la zona observada.

Determinar los aspectos dinámicos de las partículas en puntos específicos de análisis y relacionar la presencia estimada con los rangos permisibles de ella de acuerdo con el Protocolo para el Control y Vigilancia de la Contaminación Atmosférica generada por Fuentes Fijas.

#### **2. CAPÍTULO II**

#### **2.1 MARCO TEÓRICO**

#### *2.1.1. AEROSOLES*

Se denomina "Aerosol" a un conjunto de partículas microscópicas, sólidas o líquidas, suspendidas en un gas. El tamaño de las partículas de aerosol suspendidas en el aire está comprendido entre 0,002 µm a más de 100 µm. En el contexto de la contaminación del aire se suele usar el término de "Material particulado" para referirse a las partículas en suspensión pertenecientes a rangos de tamaño definidos. Los rangos más usados en este ámbito son PM10, PM2.5 y PM0.1, que corresponden a partículas suspendidas de diámetros de hasta 10  $\mu$ m, 2.5  $\mu$ m y 0.1  $\mu$ m respectivamente. Los aerosoles se originan de fuentes muy variadas, como son la espuma de mar, los incendios forestales, las tormentas de polvo o las erupciones volcánicas. Las actividades humanas contribuyen también de manera considerable a la introducción de partículas a la atmósfera. Se estima que el 10% de los aerosoles en la atmósfera son causa del hombre.

De acuerdo con el consenso, el material particulado se clasifica en primario y secundario. Las partículas primarias son las que se generan en el proceso de combustión, y son partículas finas de diámetros menores a PM2.5. Las partículas generadas por reacciones mecánicas o químicas en la atmósfera se clasifican como secundarias. Son partículas gruesas, de diámetros superiores a 2.5 μm. Es común que una partícula secundaria sea una acumulación de partículas de muchas otras fuentes.

Entre los efectos de los aerosoles se tiene:

- Pueden generar lluvias ácidas, particularmente los aerosoles expulsados por erupciones volcánicas.
- Modifican el balance energético de la tierra interactuando con la radiación solar y cambiando así las condiciones de energía recibida y expulsada por la superficie.
- Facilitan la formación de nubes en la baja atmósfera al actuar como núcleos de condensación.
- Pueden contaminar cuerpos de agua al depositarse sobre la superficie de la tierra, dependiendo de su naturaleza.
- Las partículas de tamaños inferiores a 10 µm presentan un riesgo para la salud de los seres vivos, pues son capaces de introducirse en el sistema respiratorio.

#### *2.1.2. EFECTOS DE LOS AEROSOLES SOBRE LA SALUD.*

Los efectos sobre la salud de seres humanos y otros animales varían de acuerdo con la exposición y tipo del material particulado. Los efectos iniciales incluyen dolores de cabeza, de pulmones, de garganta e irritación ocular, mientras que una exposición crónica podría conllevar males como el asma, cáncer de pulmón, problemas cardiovasculares y muerte prematura. Las partículas de hasta 10 µm de diámetro pueden instalarse en los bronquios y pulmones y dar lugar a problemas de salud, las partículas de hasta 2.5 µm pueden penetrar en la región de intercambio de gases del pulmón, y las partículas de menos de 0.1 µm pueden atravesar los pulmones y afectar otros órganos adyacentes. Se tiene evidencia de que las partículas PM2.5 tienden a depositarse en las arterias causando inflamaciones y arteriosclerosis <sup>[3]</sup>.

Se tiene evidencia de que las partículas de tamaños inferiores a 0.1 µm pueden atravesar membranas celulares, moviéndose así en lugares como el cerebro, y provocando males de naturaleza similar a los del Alzheimer, por ejemplo. Las partículas emitidas por motores Diésel, comúnmente conocidas como DPM (*Diesel Particulate Matter*) tienen tamaños alrededor de los 0.11 µm y pueden transportar materiales carcinogénicos, fruto de la naturaleza del combustible.

La relación entre reducción en la calidad de vida e incremento en la mortalidad en correspondencia con la polución fue demostrada en los años 70<sup>[3]</sup>. Se estima que solamente en Estados Unidos, la polución causa entre 22000 y 52000 muertes al año <sup>[3]</sup>.

### *2.1.3. MEDICIÓN DE MATERIAL PARTICULADO.*

Existe una multitud de instrumentos para la medición de diferentes características del material particulado. Las medidas más importantes suelen ser la concentración de partículas y su diámetro.

#### *2.1.3.1. Métodos de medición de concentración*

En estos métodos, la concentración de material particulado (PM) puede darse en masa (m), número de partículas (N), o área superficial (S) <sup>[4]</sup>.

Estos instrumentos están basados en diferentes principios de medición, y pueden ser gravimétricos, ópticos, de micro balance, o de carga eléctrica<sup>4</sup>. A continuación se hace una descripción detallada de cada uno de ellos.

#### 2.1.3.2. *Método gravimétrico*

Consiste en la medición de masa de los filtros de partículas antes y después de que estas últimas pasen por ellos. De acuerdo con el tipo de filtro, se puede establecer un rango de partículas que el filtro retendrá. Una ventaja de este método es que las partículas del filtro quedan listas para un análisis químico. No suele tener una resolución temporal inferior a 15 minutos<sup>[4]</sup>.

#### 2.1.3.3. *Método óptico*

En el método óptico las partículas de aerosol son iluminadas mediante un haz de luz y éstas lo irradian en todas las direcciones. Parte de esa luz es transformada en otras formas de energía (energía térmica, por ejemplo) por medio de absorción [4].

La instrumentación óptica aplicada a los procesos de medición de la concentración de partículas puede estar basada en los principios de dispersión, absorción y desvanecimiento de la luz. El esparcimiento de la luz puede clasificarse de dos maneras: esparcimiento de luz por partículas individuales, y a través de fotómetros de esparcimiento por un conjunto de partículas <sup>[4]</sup>.

La instrumentación de dispersión de luz por conjuntos de partículas emplea fotómetros de dispersión que determinan la intensidad de la luz esparcida y el ángulo de ésta en una o más direcciones. De acuerdo a la literatura, la mayoría de los equipos comerciales que funcionan bajo este principio utilizan iluminación dentro del rango del espectro electromagnético correspondiente a la luz visible y ángulos de medición de 90°, 45° o menores a 30°, midiendo así la luz esparcida por la combinación de partículas presentes en el volumen de detección óptica<sup>4</sup>. Los dispositivos de dispersión de luz por partículas individuales, generalmente, utilizan un diodo láser para iluminar una muestra de partículas en un ángulo determinado mientras un foto detector cuantifica la luz esparcida por ella. Éstos se diferencian de los primeros en que el volumen de detección óptico es más pequeño, lo suficiente como para iluminar una partícula a la vez. El sensor detecta la luz esparcida como un pulso eléctrico y el tamaño de la partícula se determina a partir de la altura de dicho pulso haciendo uso de una curva de calibración <sup>[4]</sup>.

Otro tipo de medidor de partículas, clasificado dentro del conjunto de contadores por esparcimiento de luz, es el contador de partículas por condensación, el cual es usado para la medición de concentración de partículas pequeñas. Debido a que las partículas de tamaño reducido esparcen poca luz los instrumentos ópticos presentan dificultades al momento de cuantificarlas, por ello, en los equipos de medición de concentración de partículas por condensación se proporciona un fluido de trabajo que es evaporado de manera controlada con el objetivo de aumentar el tamaño de la partícula mediante condensación para así incrementar su efecto esparcidor<sup>[4]</sup>.

Los dispositivos de medición por absorción de la luz son empleados para determinar la concentración de carbono negro presente en el aerosol debido a que éste la absorbe fuertemente [4] .

Por otra parte, los equipos que determinan la concentración de partículas mediante el principio de desvanecimiento de la luz (opacidad, atenuación) son más frecuentemente utilizados para medir la presencia de éstas en motores diésel. Estos medidores determinan la fracción de luz transmitida a través de un volumen de salida. La opacidad de la luz ocurre como consecuencia del esparcimiento y la absorción, por tal motivo, tal atenuación es el resultado de la diferencia entre la luz incidente y la transmitida [4].

#### 2.1.3.4. *Método de micro balance.*

En este método hay dos dispositivos principales: la micro balanza de oscilación de elemento cónico (MOEC) y la micro balanza de cristal de cuarzo (MCC). En la MOEC el material particulado se recoge en una micro balanza oscilante ,la cual, basándose en la alteración de la frecuencia de resonancia de una varilla de cuarzo producto de la acumulación de partículas en un filtro de muestreo en uno de sus extremos, determina la masa del conjunto de partículas, mientras que en la MCC, las partículas se depositan por precipitación electrostática en un resonador de cristal de cuarzo fino y debido a que el cuarzo posee la propiedad piezoeléctrica de modificar su frecuencia de resonancia cuando se añade una pequeña cantidad de masa en su superficie, determinar dicha masa se convierte en un proceso fácil de llevar a cabo [4].

#### 2.1.3.5. *Método de determinación de concentración por medio de carga eléctrica.*

Dentro de estos instrumentos y procedimientos, cabe resaltar que los aquí mencionados no son los únicos que permiten llevar a cabo mediciones de concentración o masa de material particulado, existen también otros procedimientos e instrumentos que permiten lograr ese objetivo, algunos de estos métodos son: medición de distribución de tamaño, en el que la dimensión de la partícula se determina mediante sus propiedades geométricas, inerciales, de movilidad eléctrica y ópticas; los impactadores, que son instrumentos de medición de tamaños en masa; baterías de difusión, utilizadas para realizar la medición de partículas a escala nanométrica mediante su coeficiente de difusión; analizadores de movilidad, los cuales usan una carga de difusión bipolar para otorgar una distribución de carga bien definida en el aerosol y posteriormente medirlos con un electrómetro; medición centrífuga de masa de partículas, las cuales pueden clasificar un aerosol por su relación masa-carga eléctrica, éstos instrumentos tienen una ventaja respecto a los demás y se debe al hecho de que no necesitan recolectar las partículas para su pesaje; espectrómetros de movilidad diferencial, que son frecuentemente usados para la determinación, con alta resolución, de aerosoles en escapes de vehículos y para medir la concentración y distribución del tamaño de partículas en la quema de biomasa; espectrómetro de movilidad por integración rápida, en los que la concentración y diámetro de movilidad de las partículas se determina por medio de imágenes; Impactador eléctrico de baja presión, el cual clasifica las partículas de acuerdo a su diámetro aerodinámico, además de medir su concentración y distribución en tamaño y, finalmente, los medidores aerodinámicos, que, como su nombre indica, determinan el tamaño aerodinámico de las partículas <sup>[4]</sup>.

#### 2.1.4. P*ERCEPCIÓN REMOTA.*

En términos generales, cuando se habla de percepción remota se hace referencia a una técnica, o conjunto de técnicas, que permite obtener imágenes de la superficie terrestre desde sensores aéreos o espaciales que no solo engloba el proceso de adquirirlas, sino también su posterior tratamiento e interpretación <sup>[5]</sup>. Es esa facultad de obtener información de objetos sin tener que estar en contacto directo con ellos lo que ha hecho de esta técnica algo cada vez más relevante en el campo de adquisición de datos para análisis medio ambiental, gestión del territorio y demás áreas científicas e ingenieriles en las que el uso de estas tecnologías a significado un gran avance.

La importancia de la información adquirida a través de estos métodos radica en el hecho de que es global, abarca grandes áreas con un nivel de resolución adecuado para su análisis; es ecuánime, debido a que se obtiene por medio de sensores calibrados; es periódica, puesto que, para una misma superficie, se obtiene una captura bajo una misma frecuencia de muestreo y además es digital, razón por la cual es sensible a tratamientos informáticos <sup>[6]</sup>. Entre las ventajas de la percepción remota se encuentran su capacidad de detectar fenómenos de gran radio de cobertura y extensión superficial, además de la observación multiescala que permite observar fenómenos en diferentes niveles de detalle.

Cabe resaltar que además de las longitudes de onda observables, hay otros aspectos importantes de las imágenes entregadas por un satélite, como son:

**Resolución:** Para los sensores satelitales se definen 4 tipos de resolución.

Resolución espacial: Se relaciona con el objeto más pequeño visible por el sensor, se mide en metros.

Resolución temporal: La resolución temporal determina la frecuencia con la que un satélite es capaz de obtener imágenes de una determinada región o sector. La resolución temporal está muy relacionada con el tipo de órbita que maneja el satélite.

Resolución radiométrica: Se refiere directamente a la cantidad de niveles de gris en los que se divide la radiación recibida para ser almacenada y procesada. Se mide en número de bits.

Resolución espectral: Expresa el número de canales o bandas espectrales que el sensor es capaz de percibir.

## 2.1.4.1. *COMPONENTES DE UN SISTEMA DE PERCEPCIÓN REMOTA.*

Como puede observarse en la Figura 3, un sistema de percepción remota consta de varias fases y elementos que interactúan entre sí en un proceso que busca brindar a un usuario final, de forma clara, los resultados obtenidos tras capturar, procesar e interpretar la imagen. Esos elementos son:

- Una fuente de energía, la cual representa el punto de partida de la radiación electromagnética que es captada por el sensor. Ésta puede ser externa al detector y en ese caso hablamos de percepción remota pasiva, o también puede tratarse de un haz energético emitido por él y de ser así se denomina percepción remota activa. La fuente de energía más importante es el Sol, pero también puede detectarse objetos remotamente empleando dispositivos capaces de percibir la radiación emitida por ellos mismos o empleando iluminación artificial.
- Una cubierta terrestre, formada por diferentes tipos de revestimientos que reciben la señal energética procedente de la fuente de energía, los cuales la emiten o reflejan de acuerdo a sus propiedades físicas.
- Un sistema de detección, compuesto por el sensor y la estructura que lo contiene, tiene como objetivo captar, almacenar y/o trasmitir la energía emitida o reflejada por las cubiertas de interés.
- Un sistema de distribución, mediante el cual se obtiene la información transmitida por la plataforma de detección y, una vez corregida adecuadamente, la distribuye a los interesados.
- Un intérprete, quien desempeña la función de convertir la información recibida en datos comprensibles mediante representación visual o digital acorde a las temáticas de interés
- Un usuario final, quien es el encargado de realizar el análisis del producto resultado de la interpretación.

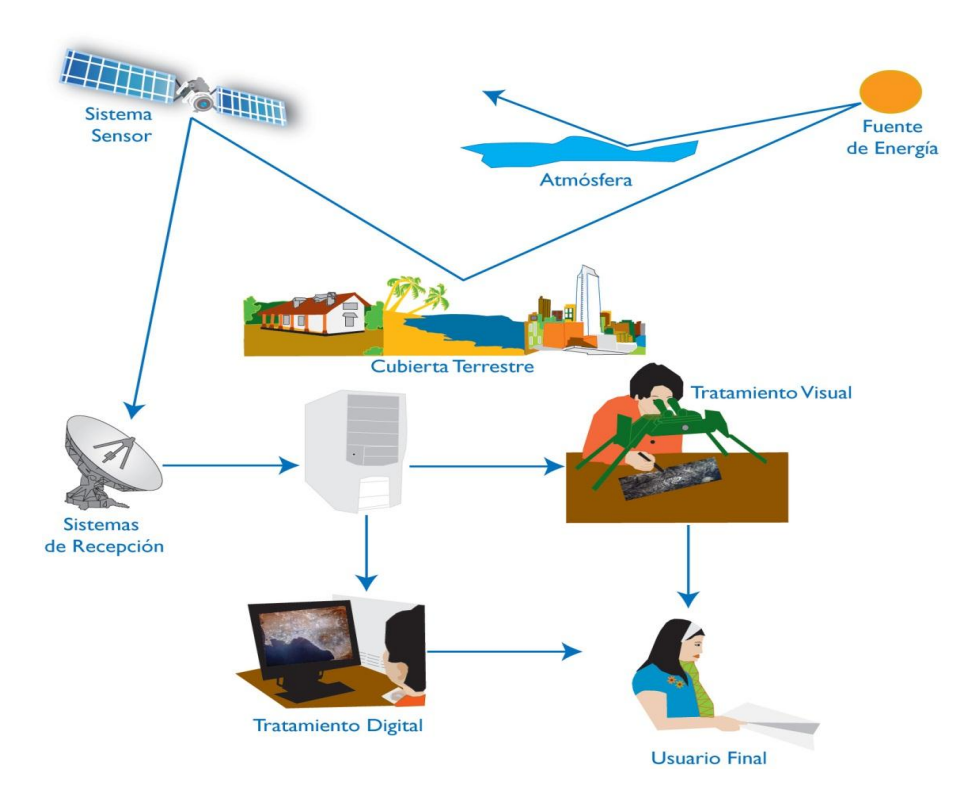

Figura 3. Elementos de un sistema de percepción remota.

## Fuente: [http://geoservice.igac.gov.co/contenidos\\_telecentro/fundamentos\\_pr-semana1](http://geoservice.igac.gov.co/contenidos_telecentro/fundamentos_pr-semana1-unidad1/index.php?id=3) [unidad1/index.php?id=3](http://geoservice.igac.gov.co/contenidos_telecentro/fundamentos_pr-semana1-unidad1/index.php?id=3)

## 2.1.4.2. *PRINCIPIOS FÍSICOS DE LA PERCEPCIÓN REMOTA.*

Como se mencionó anteriormente, para visualizar un objeto es necesario que éste se encuentre iluminado por una fuente de luz natural o artificial o que emita radiación lumínica, y que mediante los ojos, u otro sensor dependiendo del interés de la observación, se capte la energía radiante proveniente de él. Pues bien, desde un sensor remoto, existen tres formas de adquirir esa

información: por reflexión, emisión o emisión-reflexión. La reflexión es el método de percepción remota más importante debido a que se determina haciendo uso de la fuente de energía más relevante para el planeta: el sol. Lo que sucede, en términos simples, es lo siguiente: el sol ilumina la cobertura terrestre y ésta refleja esa luz de una manera característica de acuerdo a su composición fisicoquímica. Luego el sensor detecta la energía irradiada por dicha superficie para, después, transmitirlo a las estaciones receptoras. Cabe resaltar que el detector no capta la totalidad de la información proveniente de la superficie u objeto de interés puesto que la atmósfera se interpone en el camino entre la energía radiante y el captador, absorbiendo y dispersando parte de la señal inicial. Así mismo, la percepción remota puede basarse en la detección de la energía emitida por la superficie o mediante el uso de equipos que puedan enviarla desde el sensor para, posteriormente, captar su reflexión.

La física enseña que la luz presenta un comportamiento dual: a veces se porta como una onda mientras que bajo otras condiciones se manifiesta como partícula. También imparte que el calor se transmite de tres formas: por conducción, convección y/o radiación. Dado que las técnicas de percepción remota están basadas en la captación de radiación electromagnética emitida o reflejada por superficies de interés, será de interés la transferencia de energía por radiación.

Como está demostrado el hecho de que el comportamiento de la luz puede ser explicado desde una perspectiva ondulatoria (Huygens - Maxwell) o corpuscular (Planck - Einstein), se abordará la explicación de sus propiedades basados en la teoría ondulatoria de la luz. De acuerdo a esta hipótesis física, la energía radiante se transmite de un punto a otro siguiendo un modelo armónico y continuo para cada frecuencia. Además de propagarse, contiene dos campos de fuerzas perpendiculares entre sí: uno eléctrico y el otro magnético. Para comprender sus características son suficientes dos elementos: longitud de onda **λ**, la cual se define como la distancia entre dos crestas o valles consecutivos de una onda y frecuencia **f**, que se precisa como el número de veces que se pasa por un mismo punto en una unidad de tiempo. La correspondencia existente entre **λ** y **f** es una relación inversamente proporcional en la que la constante de proporcionalidad es la velocidad de la luz, como se ve en la ecuación (1).

$$
\lambda=\frac{c}{f}\ \ (1)
$$

Donde c es la velocidad de la luz en el vacío (3x10<sup>8</sup> m/s).

De (1) se deduce que cuanto más grande es la longitud de onda **λ** menor es la frecuencia **f**, y viceversa, por ello para caracterizar la energía radiante basta con uno de estos términos.

Por otra parte, la física cuántica afirma que para calcular la energía **Q** transportada por un fotón puede hacerse uso de la ecuación (2) siempre y cuando se conozca su frecuencia:

$$
Q = hf (2)
$$

En (2), h es la constante de Planck (6.626x10<sup>-34</sup>Js). Si se sustituye (1) en (2) para la variable de frecuencia **f**, se obtiene la ecuación (3):

$$
Q=h\frac{c}{\lambda}(3)
$$

De (3) se deduce que cuanto más grande sea la longitud de onda de la energía radiante reflejada o emitida por la superficie de interés menor será el contenido en energía de un fotón, lo cual implica que los sensores capaces de detectar esa energía con valores de **λ** grandes deben ser más robustos y sensibles para su cuantificación.

Gracias a las fórmulas descritas anteriormente es sabido que se puede definir cualquier tipo de energía radiante en función de su longitud de onda o frecuencia. A pesar de que la sucesión de valores de longitud de onda es continua, comúnmente, suele establecerse una serie de bandas en donde la radiación electromagnética manifiesta un comportamiento similar. A la sucesión de bandas de longitudes de onda o frecuencia se le denomina espectro electromagnético (Figura 4). Este comprende desde las longitudes de onda más cortas (Rayos gamma, rayos x), hasta las longitudes de onda kilométricas (telecomunicaciones).

Resaltando, en las técnicas de percepción remota suelen ser de considerable importancia una serie de bandas espectrales que son empleadas frecuentemente con la tecnología que se tiene a disposición actualmente. Entre estas bandas se encuentran la correspondiente al espectro visible cuyo rango de longitud de onda va desde los 0.4 a 0.7 µm, la región del infrarrojo cercano comprendida entre los 0.7 a 1.2 µm, el infrarrojo medio que está entre los 2.5 y 8 µm, el infrarrojo lejano comprendido entre 8 y 14 µm y las micro ondas cuya longitud de onda está por encima de 1mm.

Ahora bien, como se dijo anteriormente, de acuerdo a la fórmula (3), la energía de un fotón es inversamente proporcional a su longitud de onda. Una forma de explicar con mayor nivel de detalle la relación existente entre el flujo de energía y su longitud de onda es mediante la consideración de la ley de Planck:

$$
M_{n,\lambda} = \frac{2\pi hc^2}{\lambda^5 \{ exp \frac{hc}{\lambda KT} - 1 \}} \quad (4)
$$

En (4), M  $_{n,\lambda}$  indica el total de energía radiada en todas las direcciones de una unidad de área por unidad de tiempo (Emitancia) de un cuerpo negro (emisor perfecto) a una longitud de onda específica, h es la constante de Planck ( $6.626x10^{-34}$  Ws<sup>2</sup>), K es la constante de Boltzman ( $1.38x10^{-1}$ <sup>23</sup> WsK<sup>-1</sup>), c es la velocidad de la luz, λ es la longitud de onda y T es la temperatura absoluta de un cuerpo negro. Esta ley permite deducir que cualquier objeto que se encuentre a una temperatura por encima del cero absoluto (-273°C) emite algún tipo de energía y que ésta se incrementa si la temperatura aumenta, y al mismo tiempo cuanto más se eleve la temperatura del cuerpo en cuestión éste radiará con mayor intensidad en longitudes de onda más cortas.

Por otra parte, es sabido que la potencia por unidad de superficie que emite un cuerpo negro con temperatura superior a la del cero absoluto por unidad de superficie es función de su temperatura y está dada por la ley de Stefan-Boltzman:

 $M_n = \sigma T^4$  (5)

Donde σ es la constante de Stefan – Boltzman (5.67x10<sup>-8</sup> Wm<sup>-2</sup>K<sup>-4</sup>) y T la temperatura en Kelvin. De (5) se aprecia que la Emitancia total de un una superficie (mar, bosque, ciudad, suelo, por citar algunos ejemplos) tiene una fuerte dependencia con su temperatura, lo cual significa que pequeños cambios en ésta suponen grandes modificaciones en su emitancia radiante.

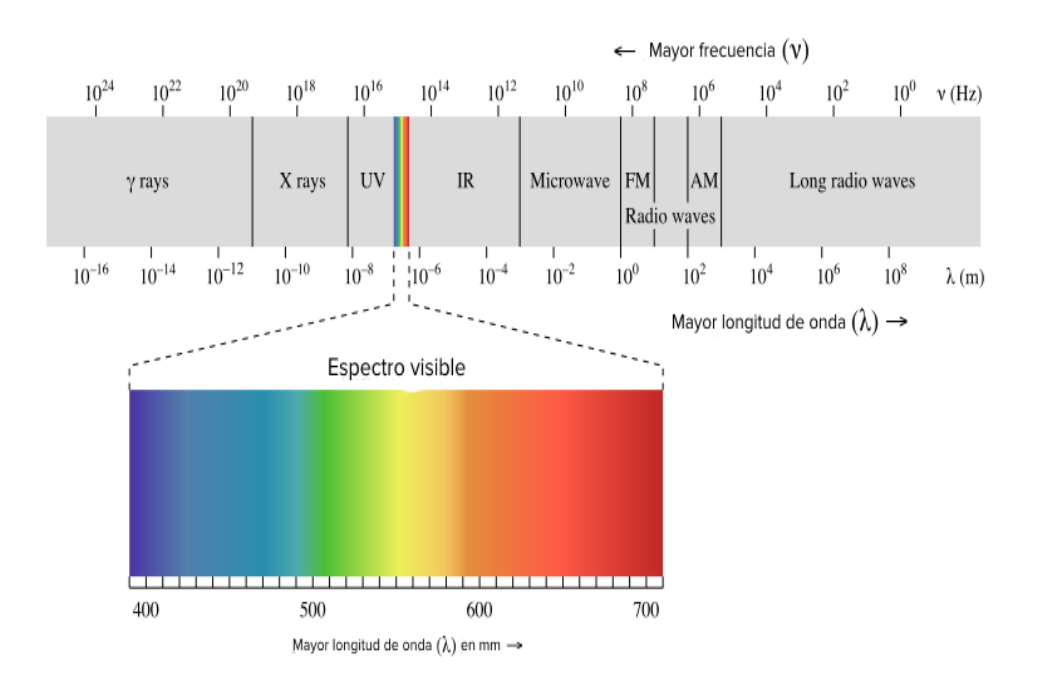

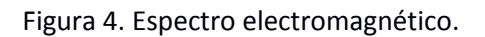

## Fuente: [https://ka-perseus](https://ka-perseus-images.s3.amazonaws.com/01f944ab4471010d09766560f4d1c6da4846d97d.png)[images.s3.amazonaws.com/01f944ab4471010d09766560f4d1c6da4846d97d.png](https://ka-perseus-images.s3.amazonaws.com/01f944ab4471010d09766560f4d1c6da4846d97d.png)

#### 2.1.4.2.1. *INTERACCIÓN RADIACIÓN – ATMÓSFERA.*

Hasta ahora, se ha hecho la suposición de que la radiación electromagnética y su interacción con las distintas coberturas en la superficie terrestre ha sido un proceso que se lleva a cabo sin que haya presencia de algún medio físico material entre ellos. Pues bien, esa suposición es falsa puesto que entre el sensor y la superficie terrestre se interpone la atmósfera, la cual interfiere de maneras diversas con el flujo radiante.

Es sabido que la composición de la atmósfera contiene diferentes gases, entre los cuales se encuentran: oxígeno, nitrógeno, argón, vapor de agua y dióxido de carbono, además de la presencia activa de partículas de aerosoles, entre otros compuestos. Entre los elementos que la constituyen, los directamente responsables de la interacción con la energía electromagnética proveniente del Sol son el ozono, dióxido de carbono y el vapor de agua. Los efectos que generan estos compuestos limitan los procesos de percepción remota por las siguientes razones: por un lado, absorben energía incidente en determinadas bandas del espectro limitando la observación espacial a aquellas bandas en donde dicha absorción es menos intensa; dispersan determinados flujos, y emiten otros como cualquier cuerpo caliente. Es de gran importancia considerar estos efectos debido a que introducen modificaciones en la radiación originalmente propagada entre el sensor y la cubierta de interés.

Los procesos de absorción, dispersión y emisión atmosférica consisten en:

 Absorción atmosférica: Es sabido que la atmósfera se comporta como un filtro selectivo a distintas longitudes de onda, de tal forma que elimina cualquier posibilidad de realizar observación remota en algunas bandas del espectro electromagnético. La absorción es causada, principalmente, por la presencia de oxígeno atómico, ya que tiene la capacidad de filtrar las radiaciones ultravioleta por debajo de los 0.1 µm, además de algunas regiones de las micro ondas y el infrarrojo térmico; ozono, debido a que elimina la radiación ultravioleta inferior a 0.3 µm y un sector de las micro ondas; vapor de agua, el cual absorbe fuertemente en longitudes de onda alrededor de los 6mm, por encima de los 27mm y entre 0.6 µm y 2 µm; dióxido de carbono, absorbe en la región del infrarrojo térmico e infrarrojo medio, entre 2.5 µm y 4.5 µm; y los aerosoles atmosféricos, que, generalmente, absorben energía radiante en el espectro del visible.

Debido a que los distintos componentes de la atmósfera absorben algunas de las diferentes regiones del espectro electromagnético, las técnicas de percepción remota se encuentran limitadas a trabajar en determinadas regiones. A dichas bandas, para las que la atmósfera es prácticamente transparente, se les conoce con el nombre de ventanas atmosféricas. Las principales brechas espaciales están dadas en la región del visible comprendida entre 0.35 µm y 0.7 µm; infrarrojo cercano de 0.7 µm a 1.5 µm, infrarrojo de onda corta de 1.5 a 1.8 µm y de 2.0 a 2.4 µm; infrarrojo medio de 2.9 a 4.2 µm y de 4.5 a 5.5 µm; en el infrarrojo térmico entre 8 y 14 µm; y, finalmente, en las micro ondas por encima de 20mm.

 Esparcimiento atmosférico: el proceso de esparcimiento de la energía radiante que incide sobre la atmósfera de la tierra es producido por la interacción entre ésta y las partículas que se encuentran suspendidas en ella. Justo después de esa interacción, parte de la energía que incide sobre las partículas atmosféricas es reflejada de tal manera que ésta supone un aporte adicional a la radiancia proveniente de la superficie terrestre de interés, generando un aumento en la radiancia difusa y una disminución en la que proviene directamente de la superficie en cuestión. Entre los principales causantes de esparcir la energía radiante se encuentran los aerosoles y las gotas de agua. Cabe resaltar que los aerosoles tienen una importancia significativa en el clima terrestre debido a que modifican las propiedades de las nubes, el albedo terrestre y la composición química de la atmósfera.

El esparcimiento de la luz depende del diámetro de la partícula con la cual ésta interactúa directamente. Por esta razón se distingue entre diferentes tipos de esparcimiento, algunos son: esparcimiento de Rayleigh, ocasionada por partículas muy pequeñas cuyo diámetro es inferior a la longitud de la onda incidente, afecta las longitudes de onda más cortas;

esparcimiento de Mie, en la cual el tamaño de partícula es comparable al de la longitud de la onda implicada en la interacción, los aerosoles y el polvo atmosférico son los principales responsables de este tipo de esparcimiento.

 Emisión atmosférica: esta propiedad resulta de gran importancia para la realización de trabajos en el infrarrojo térmico. Así como cualquier cuerpo con temperatura por encima del cero absoluta emite energía radiante, la atmósfera emite energía.

## 2.1.4.3. *IMÁGENES SATELITALES.*

En términos generales, una imagen satelital es una representación gráfica de la información de la radiación proveniente de los diferentes tipos de cubierta en la superficie de la Tierra obtenida por satélite. Estos datos son captados por un sensor a bordo de una plataforma artificial (satélite artificial) y ésta los entrega a las estaciones en las que son debidamente procesados para luego distribuirlos a los usuarios interesados. El tipo de imagen obtenida depende del tipo de sensor (o sensores) que realiza la adquisición de la información.

## 2.1.4.4. *CARACTERÍSTICAS DEL SATÉLITE LANDSAT 8.*

El satélite para vigilancia de la Tierra Landsat 8 es el octavo satélite de la serie Landsat el cual es operado por el Servicio Geológico de los Estados Unidos (USGS) y la NASA. Fue lanzado el 11 de febrero de 2013. Se tiene proyectada una vida útil entre 5-10 años. Por día, el satélite realiza alrededor de 700 capturas de la superficie terrestre. Entre sus características relevantes se encuentran las siguientes:

- Órbita con sistema de referencia WRS-2
- Órbita síncrona sola a una altitud de 705 km.
- Cubre todo el globo terráqueo cada 16 días (excepto en las latitudes polares más altas) .
- Inclinación de 98.2° respecto al plano ecuatorial, como se indica en la Figura 5.
- Circula la Tierra cada 98.9 min.
- $\bullet$  Hora de cruce ecuatorial: 10am +/- 15min<sup>[7]</sup>.

Éste satélite lleva consigo dos dispositivos sensores: OLI (*Operational Land Imager*, por sus siglas en inglés) y el TIRS (*Thermal Infrarred Sensor* – Sensor infrarrojo térmico).

- **Características del sensor OLI**: este sensor provee información de las diferentes coberturas terrestres consignándola en 9 diferentes bandas espectrales cubriendo el rango de los 0.43 µm a 1.38 µm. A excepción de la banda pancromática que posee información con resolución espacial de 15m, todas las bandas captadas por este detector tienen resolución de 30m.
- **Características del sensor TIRS**: A diferencia del sensor OLI, este dispositivo proporciona información de las superficies de interés almacenándola en dos bandas espectrales que cubren el rango de los 10.6 µm a 12.51 µm.

El tamaño de las escenas captadas por estos dispositivos es de 170km x 185km $^{[7]}$ .

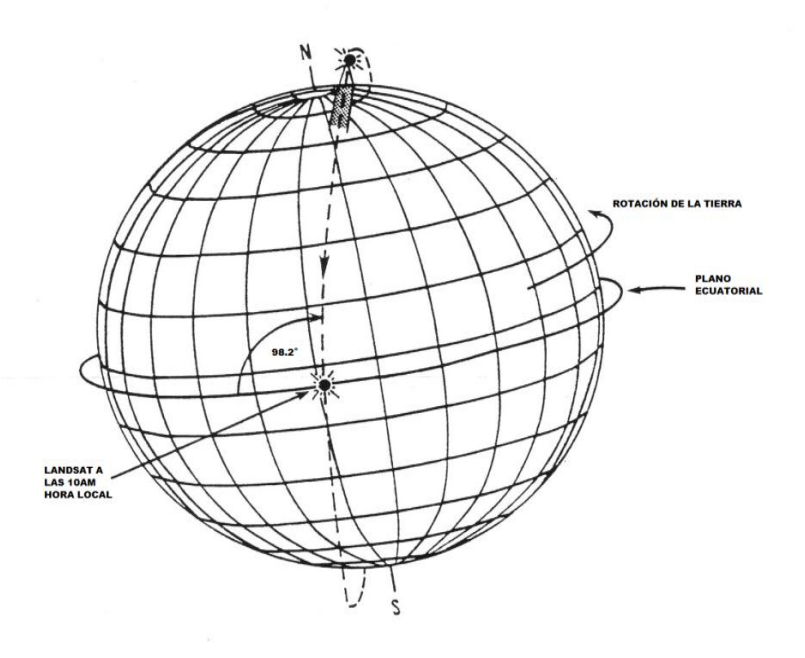

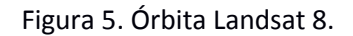

Imagen modificada. Fuente: [http://mappingandco.com/blog/wp](http://mappingandco.com/blog/wp-content/uploads/2013/08/landsat_orbit-300x300.jpg)[content/uploads/2013/08/landsat\\_orbit-300x300.jpg](http://mappingandco.com/blog/wp-content/uploads/2013/08/landsat_orbit-300x300.jpg)

### 2.1.4.5. *IMÁGENES SATELITALES LANDSAT 8.*

Las imágenes satelitales que se obtienen como producto de los sensores abordo del satélite Landsat 8 constan de 11 bandas provistas por dos sensores diferentes, como se mencionó anteriormente (OLI y TIRS). Las bandas 1 a 9 corresponden al sensor OLI y las 10 y 11 al sensor TIRS, estas son:

- Banda 1(Aerosol costero): esta banda contiene información de la energía radiante comprendida en el rango de longitud de onda entre los 0.433 µm y 0.453 µm. Se le denomina banda de Aerosol costero por dos de sus principales usos: formación de imágenes en aguas poco profundas y el seguimiento de partículas finas. Su resolución espacial es de 30m <sup>[8]</sup>.
- Banda 2 (Azul), Banda 3 (Verde) y Banda 4 (Rojo): éstas son las bandas correspondientes a la región del espectro electromagnético del visible, comprenden los rangos de longitud de onda de los 0.450 µm a 0.515 µm, 0.525 µm a 0.600 µm y 0.630 µm a 0.680 µm, respectivamente. Su resolución espacial es de 30m [8]. La banda azul resulta útil para el mapeo batimétrico, delimitación de costas, diferenciación de suelo de vegetación, detección de rasgos urbanos, vías y construcciones y diferenciación de coníferas; la banda

verde se utiliza para segregar sedimentos en suspensión, delinear aguas poco profundas, detectar rasgos de zonas urbanas y su infraestructura y evaluar el vigor de las plantas mientras que la banda roja permite obtener un mayor contraste de áreas con presencia o ausencia de vegetación, delimitar áreas urbanas y agrícolas y diferenciar gradientes de vegetación <sup>[9]</sup>.

- Banda 5 (Infrarrojo cercano NIR): En esta banda se almacena la información correspondiente a longitudes de onda en el intervalo de 0.845 µm a 0.885 µm. Es de gran relevancia para los usuarios interesados en realizar todo tipo de estudios y análisis ecológicos debido a que las plantas sanas reflejan dentro del rango de longitud de onda del NIR. Su resolución espacial es de 30 $m^{[8]}$ . Es útil para delimitación de costas, diferenciación de suelos-cultivos y suelos-agua, para geomorfología, suelos, geología y determinación de biomasa de vegetación <sup>[9]</sup>.
- Banda 6 (SWIR 1) y Banda 7 (SWIR 2): En estas bandas se capta la energía radiante en diferentes regiones del infrarrojo, para la banda 6 la longitud de onda recibida se encuentra dentro del rango de los 1,560 µm a 1,660 µm y para la banda 7 está dentro del intervalo de los 2,100 μm a 2.300 μm. Su resolución espacial es de 30m <sup>[8]</sup>.. Estas bandas son de importancia para la identificación de humedad del suelo y estudios geológicos además de permitir diferenciar entre nubes, nieve y hielo debido a que penetran nubes delgadas, también favorecen los procesos de diferenciación de tipos de rocas y mejora la determinación de contenidos de humedad en suelos y vegetación <sup>[9]</sup>.
- Banda 8 (Pancromática): esta banda contiene la información de los colores del visible combinados en un único canal. De todas, ésta es la banda con mayor resolución espacial la cual es de 15m. La longitud de onda adquirida en esta imagen está dentro del rango de los 0.500 μm a a.680 μm <sup>[8]</sup>.
- Banda 9 (Cirrus): Esta banda contiene la información vital para la identificación de nubes ya que fue creada con ese fin. Se diseñó de tal manera que permitiese detectar las nubes cirrus. En las técnicas de percepción remota la presencia de nubes sobre coberturas de interés es un problema, por ello la inclusión de esta banda adquiere importancia debido a que facilita su remoción en dichas zonas. El espectro de longitudes de onda en esta imagen va desde los 1,360 μm a 1,390 μm <sup>[8]</sup>.
- Banda 10 (Infrarrojo térmico TIRS 1) y Banda 11 (Infrarrojo térmico TIRS 2): Estas bandas captan la energía térmica radiada por los cuerpos en la superficie terrestre, es decir; "ven" calor. Brindan información de la temperatura del suelo. El intervalo de longitud de onda detectado en estas imágenes es de 10.06 µm a 11.02 µm para la banda 10 y de 11.05 µm a 12.05 µm para la banda 11. Su resolución espacial es de 100m pero se re muestrean a 30m <sup>[8]</sup>.

Por otra parte, las bandas satelitales permiten ser combinadas para resaltar las diferentes coberturas de importancia con la finalidad de facilitar el trabajo de identificación visual de dichas superficies de interés. Algunas de las combinaciones más aplicadas a los productos del satélite en cuestión y sus aplicaciones se aprecian en la Figura 6.

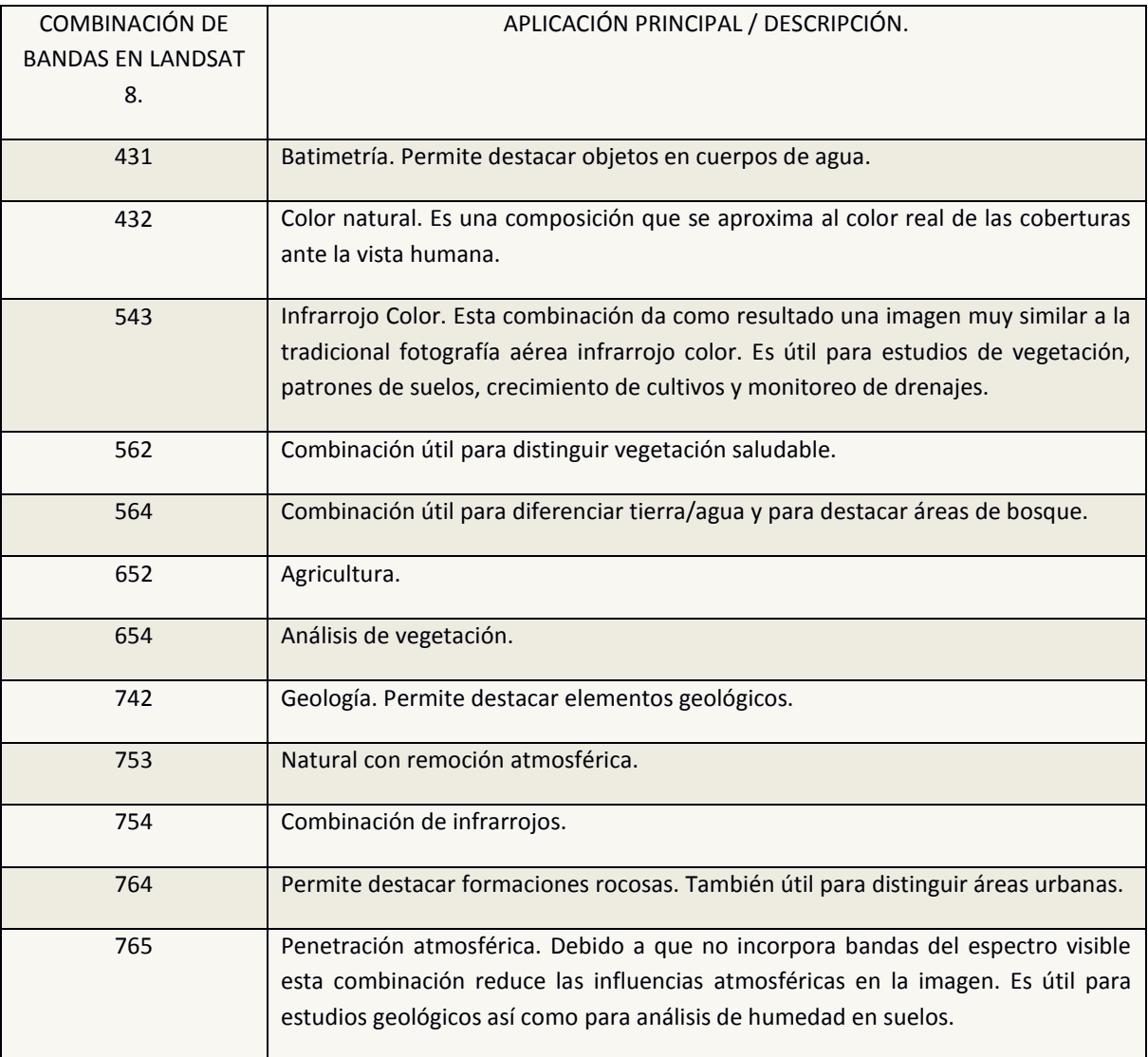

Figura 6. Combinaciones Landsat 8.

Fuente: RODOLFO FRANCO, "Composiciones Landsat en ArcGis: guía básica", 2017. Pág17.

#### 2.1.4.6 *CORRECCIONES EN IMÁGENES SATELITALES.*

Las imágenes percibidas por el sensor presentarán algunos tipos de perturbaciones generadas por el medio por el que viaja la señal o por causa de las características de los objetos mismos. Es necesario ajustar la información de acuerdo con ciertos aspectos:

- Corrección topográfica: Con esta se busca minimizar los efectos de diferencia de nivel en el terreno.
- Corrección geométrica: Busca solucionar los errores producidos por la geo-referenciación en zonas con cambios bruscos de altitud.
- Corrección radiométrica: Con esta se convierten las imágenes de sus valores en niveles digitales a los valores de reflectancia que deberían representar. En la literatura disponible para la realización de este procedimiento, existen diversas técnicas que nos permiten llevar a cabo las correcciones radiométricas (o atmosféricas) necesarias para convertir los valores de los píxeles en la imagen de niveles digitales a magnitudes de reflectancia, la cual es una variable física de significado estándar medible y comparable en un mismo sensor en diferentes escalas temporales. Entre el conjunto de técnicas que podrían ser usadas para este propósito destaca la conocida como el Método de Chávez, que a veces también es denominado Método de substracción de píxeles oscuros. Básicamente, el método consiste en asumir que en las áreas de la imagen cuyos valores de reflectancia son bajos, cercanos a cero, cualquier reflectancia aparente es producto de la dispersión ocasionada por la atmósfera, así esta información puede utilizarse para calibrar el resto de la imagen (Chávez, 1988; 1996).
- Corrección atmosférica: Esta trata de evaluar y eliminar las distorsiones generadas por la atmósfera en los valores de radiancia que llegan al sensor.

La percepción remota por imágenes de sensores satelitales se puede usar para determinar muchas características de la orografía y el terreno, pero también las de la atmósfera dado que ésta no es completamente transparente para todos los rangos de longitud de onda manejados por un sensor de satélite, por lo cual introducirá perturbaciones en la señal medida <sup>[10]</sup>.

## 2.1.5 *DISPOSITIVOS USADOS*

En este trabajo de investigación se usó un grupo de dispositivos que permitiesen llevar a cabo las mediciones de material particulado y algunos parámetros relacionados. También algunos dispositivos electrónicos que cumpliesen la función de controlar los elementos de medición y de almacenar los datos.

## 2.1.5.2 *Medidor de Material Particulado*

También se utilizó el dispositivo PM Nova Sensor de tipo sds011 para análisis de calidad del aire, el cual se muestra en la Figura 7. Mediante este instrumento se cuantificó la concentración de material particulado PM10 y PM2.5 en las zonas de estudio. Entre sus características técnicas de acuerdo a la información provista por sus proveedores se encuentran las siguientes:

- Salida: PM2.5, PM10
- Rango de medición: 0.0 999.9 μg / m3
- Voltaje de entrada: 5V
- Corriente máxima: 100mA
- Corriente en reposo: 2mA
- Tiempo de respuesta: 1 segundo
- Frecuencia de salida de datos en serie: 1 vez / segundo
- Resolución del diámetro de partículas: ≤0.3μm
- Error relativo: 5%
- Rango de temperatura: -20 ~ 50 ° C
- Tamaño físico: 71 mm \* 70 mm \* 23 mm

En su interfaz de datos posee un pin para comunicación de valores en serie que utiliza el protocolo de transmisión – recepción asíncrona universal (UART), un pin para la interfaz de señal de control, además de contar con un sistema de extracción con control de nivel alto y bajo, todos los niveles son 3.3V TTL.

De acuerdo a la ficha técnica del sensor, el protocolo de transmisión de datos que utiliza posee las siguientes especificaciones:

- Velocidad, en baudios, predeterminada del puerto serie: 9600.
- Paridad: Ninguna.
- Bit de parada: 1 bit.
- Bit de datos: 8.
- $\bullet$  Ciclo de comunicación del reporte en serie: 1 ± 0.5 segundos.
- Marco de datos (10 bytes): encabezado de mensaje + orden + datos (6 bytes) + suma de comprobación + remolque de mensaje.

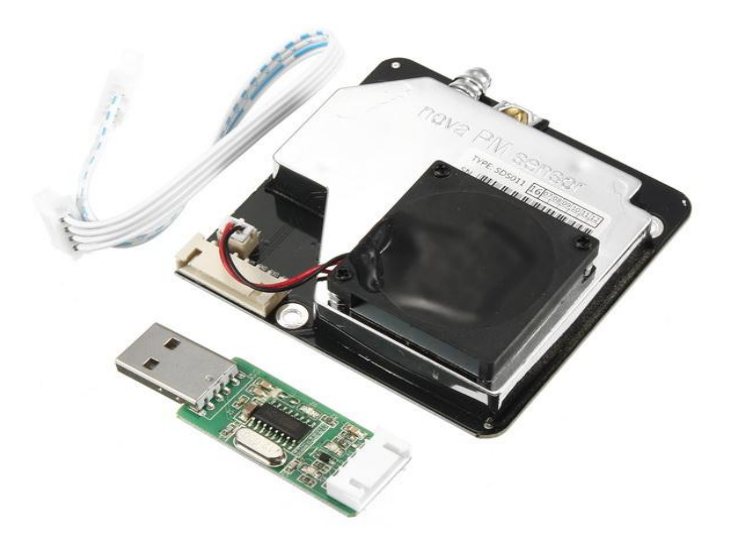

Figura 7. PM Nova Sensor SDS 011

Fuente: [https://s-media-cache](https://s-media-cache-ak0.pinimg.com/originals/cb/5d/dc/cb5ddc6a8bcbbfdcf00e4f67466c0cdc.jpg)[ak0.pinimg.com/originals/cb/5d/dc/cb5ddc6a8bcbbfdcf00e4f67466c0cdc.jpg](https://s-media-cache-ak0.pinimg.com/originals/cb/5d/dc/cb5ddc6a8bcbbfdcf00e4f67466c0cdc.jpg)

En la tabla 2 se puede apreciar la forma en que se encuentra distribuida la información que entrega el sensor.

Para solicitar la información de interés al sensor hay que enviarle, mediante el protocolo de comunicación mencionado con anterioridad, la siguiente cadena de caracteres: AA B4 04 00 00 00 00 00 00 00 00 00 00 00 00 FFFF 02 AB, como respuesta él entrega otra cadena de caracteres como la que se muestra, a manera de ejemplo, a continuación: AA C0 D4 04 3A 0A A1 60 1D AB.

La manera en que debe interpretarse la respuesta entregada por el sensor es la siguiente: 04D4 corresponde a la información de concentración del material particulado PM2.5, este valor convertido de hexadecimal a decimal equivale a un valor de 1236 que convertido a concentración es igual a 123.6 μg /m<sup>3</sup>. En el caso del material particulado PM10, su concentración se obtiene considerando los bytes 5 y 4, es decir, en el ejemplo, 0A3A el cual corresponde a un valor decimal de 2618 que en unidades de concentración equivale a 261.8  $\mu$ g /m<sup>3</sup>.

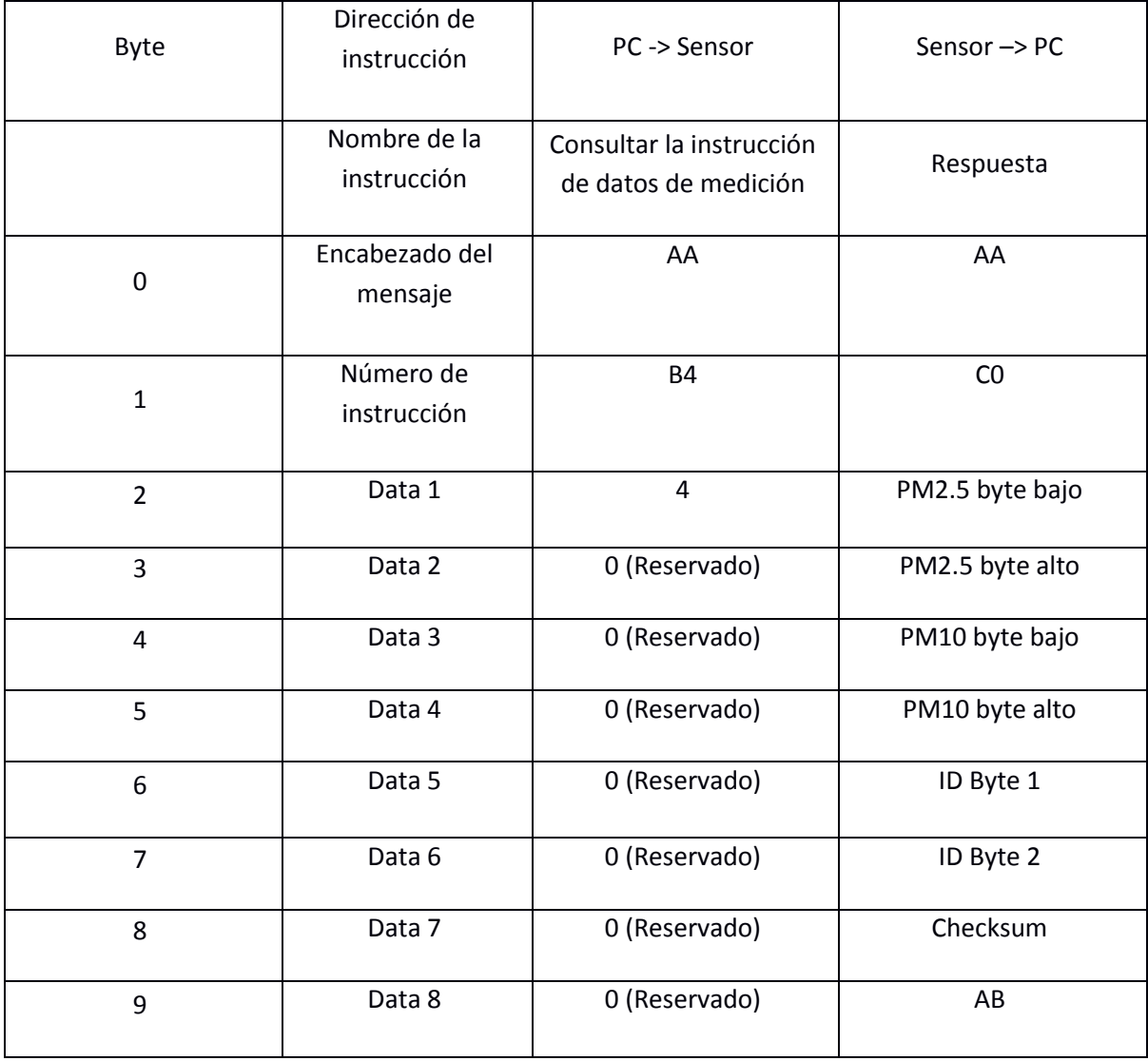

Tabla 2. Instrucciones de datos de medición.

Fuente: Proveedores del sensor PM Nova Sensor SDS 011.

Ahora bien, este sensor, para su funcionamiento, aplica el principio de dispersión láser en el aire para obtener la concentración de partículas materiales cuyas dimensiones se encuentran en los rangos de los 2.5 μm a 10 μm (PM10) y los 0.1 μm a 2.5 μm (PM2.5). Básicamente, el principio mencionado consiste en lo siguiente: cuando el material particulado ingresa a la cavidad de detección óptica del sensor las diferentes partículas presentes en ella dispersan (re irradian la energía radiante en todas las direcciones) en diferentes ángulos la luz proveniente de un haz láser cuya longitud de onda se encuentra en el rango del visible y esa luz dispersada se recoge en un ángulo específico para obtener un valor de intensidad a cada instante. El sensor está equipado con un microprocesador cuyo algoritmo de cálculo de concentración de material particulado está basado en la dispersión de Mie.

La dispersión de Mie es, actualmente, la teoría aceptada para explicar el esparcimiento de la luz ocasionado por partículas de gran tamaño. Fue desarrollada en 1908 pero sus aplicaciones en la atmósfera no tuvieron lugar hasta 1930. En ella se estudia la interacción entre ondas electromagnéticas y partículas eléctricamente cargadas. Debido a que las dimensiones de las partículas de interés son comparables a la longitud de onda de la radiación incidente, se originan diferencias de fase, espaciales y temporales, en la energía dispersada por dichas partículas y por este motivo aparecen interferencias. Estas interferencias dependen de la longitud de onda de la radiación incidente, del tamaño e índice de refracción de la partícula en cuestión y de la posición angular del sensor. En esta teoría, a cada partícula se le asocia una sección eficaz angular de dispersión, la cual indica el flujo de energía dispersada por unidad de irradiancia incidente. A partir de la sección eficaz angular de dispersión se determina el coeficiente angular de volumen. A su vez, el flujo de energía total dispersada en todas las direcciones por una partícula viene dado por la sección eficaz total de dispersión. Cabe destacar que la teoría de Mie se aplica de forma rigurosa a esferas isotrópicas. Al asumir que las partículas son esféricas, la relación existente entre el tamaño de la partícula y la longitud de onda se expresa por el parámetro de tamaño α=2 $\pi r/\lambda$  el cual es considerado el factor fundamental que interviene en la dispersión de Mie. La suposición de que las partículas son esféricas e isotrópicas solo es válida para partículas igroscópicas <sup>[11]</sup>.

#### 2.1.5.3 *Raspberry Pi*

Por otra parte, además de los dispositivos anteriormente descritos, también se hizo uso de un ordenador de placa reducida de bajo costo conocido como Raspberry Pi, la versión utilizada es la correspondiente a la Raspberry Pi 2 Model B V1.1. Este ordenador fue desarrollado por la Fundación Raspberry Pi con el objetivo de masificar la enseñanza de las ciencias de la computación en los diferentes estamentos educativos del mundo.

De acuerdo a la hoja de datos que proporcionan sus fabricantes, la Raspberry Pi 2 Model B V1.1 ofrece 6 veces la capacidad de procesamiento de los modelos anteriores. Esta segunda generación de Raspberry Pi cuenta con un procesador Broadcom BCM2836 actualizado, el cual es un poderoso procesador de cuatro núcleos ARM Cortex-A7 que funciona a 900MHz. La placa también presenta un aumento en la capacidad de memoria a 1 Gbyte con respecto a su antecesor. Sus especificaciones técnicas son las siguientes:

Características internas:

- Chip: Broadcom BCM2836 Soc.
- Arquitectura principal: Quad-core ARM Cortex-A7.
- CPU: 900 MHz.
- GPU: co-procesador multimedia Dual Core VideoCore IV® Proporciona Open GL ES 2.0, OpenVG acelerado por hardware y 1080p30 Decodificación de alto perfil H.264 Capaz de 1Gpíxel / s, 1.5Gtexel / so 24GFLOPs con filtrado de texturas e infraestructura DMA.
- Memoria: 1GB LPDDR2.
- Sistema operativo: carga desde la tarjeta Micro SD, ejecutando una versión del sistema operativo Linux.
- Potencia: toma Micro USB 5V, 2A.

## Periféricos:

- Ethernet: toma Ethernet 10/100 BaseT.
- Salida de video: HDMI (rev 1.3 y 1.4).
- Salida de audio: toma de 3,5 mm, HDMI.
- USB: conector 4 x USB 2.0.
- Conector GPIO: cabezal de expansión de 40 pines de 2,54 mm (100 mil): cinta de 2x20 Proporciona 27 pines GPIO, así como +3.3 V, +5 V y suministro de líneas GND.
- Conector de cámara: Interfaz serie de cámara MIPI de 15 pines (CSI-2).
- JTAG: no poblado.
- Conector de pantalla: Interfaz serie de pantalla (DSI) Conector de cable plano y flexible de 15 vías con dos carriles de datos y una línea de reloj.
- Ranura para tarjeta de memoria: Micro SDIO.
- Dimensiones: 85 x 56 x 17mm.

En la Figura 8 se tiene una vista general de la distribución de pines GPIO (General Purpose Input/Output – Entrada y salida de uso general) del ordenador de placa reducida mencionado.

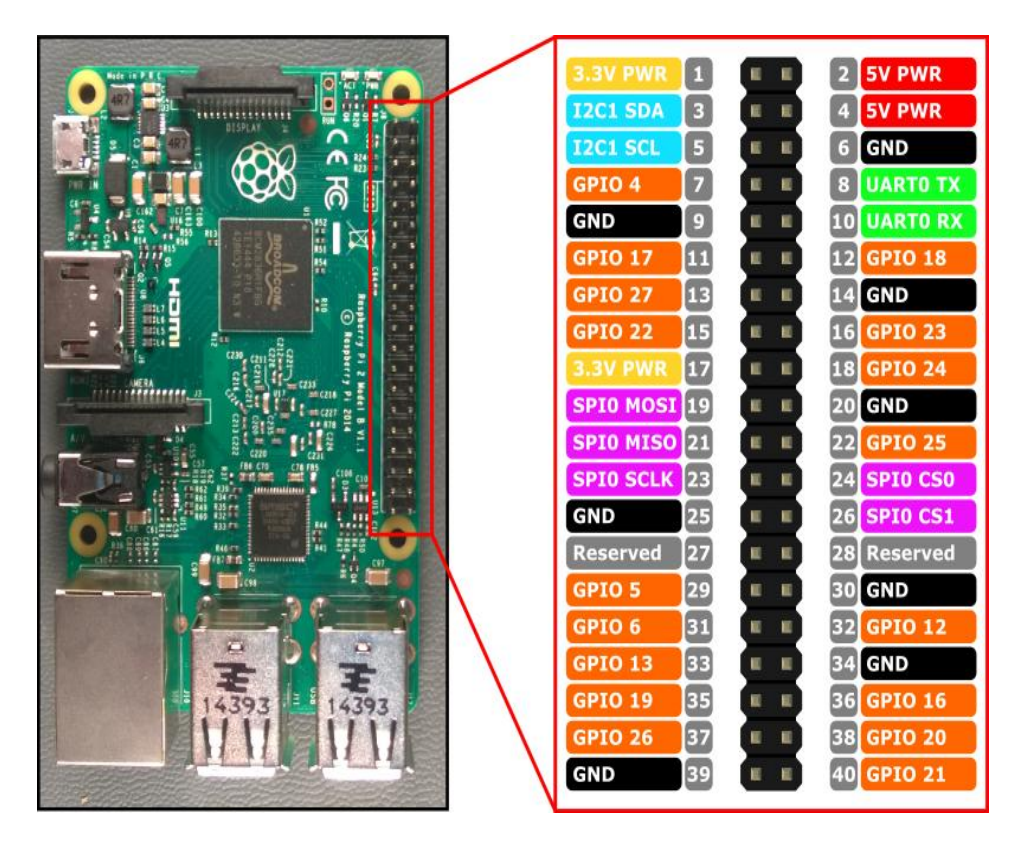

Figura 8. Distribución de pines GPIO en Raspberry Pi 2 Model B V1.1.

Fuente[: https://www.prometec.net/wp-content/uploads/2016/10/RP2\\_Pinout.png](https://www.prometec.net/wp-content/uploads/2016/10/RP2_Pinout.png)

#### 2.1.5.1 *Módulo Sensor DHT11*

Dentro del hardware utilizado en esta investigación se hizo uso del módulo sensor compuesto DHT11, mostrado en la Figura 9, para la realización de mediciones de temperatura y humedad relativa en los puntos de captura de datos en campo.

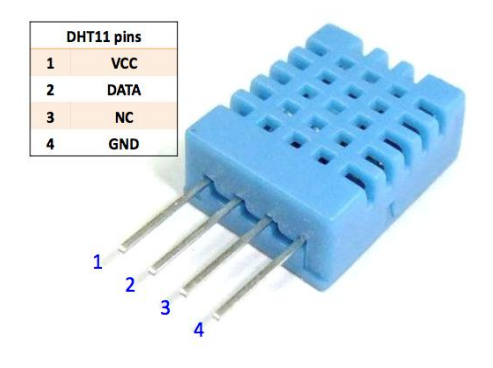

Figura 9. Sensor DHT11.

Fuente:<http://www.omniblug.com/img/blog/dht11/dht11.png>

Este dispositivo contiene en su interior un sensor capacitivo para medir la humedad relativa y un termistor NTC para determinar la temperatura ambiente, además de contar con un circuito básico que realiza la conversión de la señal analógica recibida del entorno a una señal digital calibrada captable por medio de un ordenador.

De acuerdo a la ficha técnica del dispositivo proporcionada por el proveedor, algunas de las características de este sensor son las siguientes:

- Alimentación: 3Vdc ≤ Vcc ≤ 5Vdc
- Rango de medición de temperatura: 0 a 50 °C.
- Precisión de medición de temperatura: ± 2.0 °C.
- Resolución Temperatura: 0.1°C
- Rango de medición de humedad: 20% a 95% RH.
- **•** Precisión de medición de humedad:  $\pm$  5% RH.
- Resolución Humedad: 1% RH
- Tiempo de percepción: 1 seg.

Los procesos de adquisición de los datos obtenidos por cada sensor (DHT11 para humedad relativa y temperatura ambiente, PM Nova Sensor SDS 011 para material particulado PM10 y PM2.5) fueron obtenidos por medio del ordenador de placa reducida mediante el desarrollo de algoritmos en el lenguaje de programación interpretado Python.

### 2.1.6. *PROCESAMIENTO DIGITAL DE IMÁGENES SATELITALES.*

El procesamiento digital de imágenes satelitales es una de los aspectos más fundamentales en la percepción remota de las diferentes coberturas terrestres. Gracias a su desarrollo, y posterior evolución, actualmente existen diversos mecanismos y *softwares* computacionales que permiten llevar a cabo esta labor.

Es sabido que todo proceso de obtención de datos lleva inmerso consigo un error o anomalía en los valores obtenidos como consecuencia de las limitaciones del instrumento utilizado y los factores humanos involucrados en el proceso de captura o interpretación de la información. Pues bien, la captación de la energía radiante proveniente de las superficies terrestres no es la excepción, por ello, generalmente, la imagen detectada no coincide con la forma, posición, tamaño o tono de los objetos que en ella se encuentran.

Las fuentes de error más comunes en una imagen satelital son las siguientes:

- Distorsiones generadas por la plataforma: pese a la gran estabilidad de un satélite de observación, muy superior a la que ofrece un avión, pueden producirse pequeñas variaciones en la altitud de su órbita, en la velocidad, o en la orientación de cualquiera de sus tres ejes.
- Distorsiones provocadas por la rotación terrestre: teniendo en cuenta la altitud orbital y el área abarcada por el sensor, el efecto de rotación de la tierra puede aparecer claramente en la imagen. Por ejemplo, en el caso del satélite Landsat, cada imagen de 185x185 km se
adquiría, en latitudes medias, en unos 28 segundos. En este lapso de tiempo, desde la primera hasta la última línea de barrido, la tierra se desplaza sensiblemente (unos 8km), lo que causa, junto a la propia inclinación de la órbita, una orientación de la imagen norestesuroeste. El tamaño del píxel se ve afectado por la curvatura terrestre.

- Distorsiones provocadas por el sensor: Generalmente, las plataformas satelitales emplean sensores de barrido electrónico para la obtención de la información proveniente de las superficies terrestres de interés. Dichos sensores realizan una exploración perpendicular a la trayectoria del satélite, empleando para ello un espejo oscilante. Este movimiento puede alterarse por anomalías del sensor, provocando un efecto de barrido no lineal o cambios en el intervalo de recogida de información, lo que implica una trasformación en la resolución efectiva de la imagen. Otro problema presentado por el sensor es la falta de calibración entre detectores.
- Distorsiones provocadas por la atmósfera: los distintos elementos que componen la atmósfera causan una modificación de la radiación original proveniente de la superficie terrestre. El efecto más importante es el de dispersión de la energía radiante emitida o reflejada por la cobertura, a consecuencia de la presencia de aerosoles, gases y vapor de agua. Este efecto implica un aumento de la señal recibida por el sensor y es más sensible en las longitudes de onda cortas.

# 2.1.7. *CONSIDERACIONES ATMOSFÉRICAS.*

La atmósfera es el camino óptico entre la superficie de la tierra y el satélite. La información percibida por los sensores contiene información de esta así como de los terrenos que están debajo. Las nubes apantallan los datos de terreno que el satélite es capaz de percibir. La presencia de cuerpos de aire caliente, así como ciertos gases puede alterar la información de la superficie que está por debajo. Las partículas negras reducen los niveles digitales de los píxeles cuando flotan sobre la cobertura, y otras partículas sólidas suspendidas en el aire pueden alterar el nivel de gris de los píxeles, así como la diferencia de valor entre un píxel y sus circundantes.

Debido a lo anterior, se puede intentar discriminar entre la información en un píxel correspondiente a la superficie del planeta y la que representa los efectos de la atmósfera y su contenido.

## 2.1.7.1. *PROFUNDIDAD ÓPTICA.*

La profundidad óptica (*Optical depth*), o grosor óptico, es el logaritmo natural de la relación entre el flujo radiante incidente al transmitido, en un determinado material. La profundidad óptica espectral tiene la misma definición, pero aplicada específicamente al espectro lumínico <sup>[12]</sup>.

Expresada matemáticamente, la profundidad óptica  $\tau$  está dada por:

$$
\tau = \ln\!\left(\frac{\Phi_{\mathrm{e}}^{\mathrm{i}}}{\Phi_{\mathrm{e}}^{\mathrm{t}}}\right) = -\ln T_{_{[13]}}\left(\mathrm{6}\right)
$$

Donde:

- $\bullet$   $\Phi_e^i$  es el flujo radiante recibido por un material.
- $\bullet$   $\Phi_e^t$  es el flujo radiante transmitido por ese material.
- T es la transmitancia del material.

La profundidad óptica es adimensional.

## 2.1.7.1.1. *USO EN LAS CIENCIAS ATMOSFÉRICAS.*

En las ciencias atmosféricas, la profundidad óptica suele ser la correspondiente al camino vertical que hay desde la superficie terrestre hasta el espacio exterior. Si por una u otra causa se va a usar un camino inclinado, la profundidad óptica estaría dada por τ = mτ′, en donde τ' es la profundidad óptica para un camino vertical, y m es la llamada "Masa de aire relativa", que es el cociente entre la trayectoria óptica oblicua descrita por un fotón a lo largo de la atmósfera y la trayectoria vertical mínima que tendría que recorrer para llegar al mismo punto sobre la superficie terrestre <sup>[14]</sup>. Para una aproximación de una atmósfera plano-paralela <sup>[15]</sup>, m está dado por m = sec θ, donde θ es el ángulo del cenit correspondiente al camino óptico dado.

# 2.1.7.2. *GROSOR ÓPTICO ATMOSFÉRICO.*

La profundidad óptica de la atmósfera, causada por la presencia de aerosoles, es llamada "grosor óptico atmosférico" o "grosor óptico de aerosoles", AOT o AOD por sus siglas en inglés (*Aerosol Optical Thickness*), y se basa en el efecto que tienen las partículas suspendidas en la atmósfera para reflejar y absorber radiación visible e infrarroja <sup>[16]</sup>. Al igual que la profundidad óptica es adimensional y toma valores entre 0 y 1, donde 0 corresponde a una atmósfera completamente prístina y 1 corresponde a un cielo completamente opaco <sup>[17]</sup>.

Los efectos del AOD se pueden considerar como de dos clases, a gran escala: el efecto de desenfoque (*blurring effect*) y el efecto de apantallamiento (*screening effect*).

## 2.1.7.2.1. *EFECTO DE DESENFOQUE.*

En el efecto de desenfoque, los patrones de respuesta espectral de las imágenes están distorsionados debido a la reducción en contraste causada por partículas de esparcimiento suspendidas en el aire <sup>[18]</sup>. La magnitud del AOD se puede estimar con esta aproximación a partir de la ecuación básica de reflectancia aparente en el satélite <sup>[19]</sup>. De acuerdo con Sifakis y Deschamps (1992), existen 3 formas de una ecuación que representan dicha reflectancia, la primera, para objetivos dimensionalmente grandes (mayores a 1km):

$$
\rho^* = \rho \frac{T(\theta_s)T(\theta_v)}{1 - \rho S} + \rho_a
$$
 (7)

Donde:

ρ\* = reflectancia aparente.

ρ = reflectancia intrínseca de la superficie.

 $p_a$  = reflectancia atmosférica.

S = albedo esférico de la atmósfera, definido como una relación entre la radiación perdida por esparcimiento y la radiación total perdida.

 $\Theta_s$  = ángulo de cenit solar.

 $\theta_v$  = ángulo de cenit de observación.

 $T(\theta_s)$  = función de transmisión total en el camino descendente, analizado como la suma de t<sub>dir</sub>(θ<sub>s</sub>) y  $t_{diff}(\theta_s)$ , que son las funciones de transmisión directa y difusa para dicho camino.

 $T(\theta_v)$  = función de transmisión total en el camino ascendente, analizado como la suma de t<sub>dir</sub>(θ<sub>v</sub>) y t<sub>diff</sub>(θ<sub>v</sub>), que son las funciones de transmisión directa y difusa para dicho camino  $^{[20]}$ .

La ecuación (7) es para objetos de diámetros menores a 100m, el efecto de las zonas adyacentes se introduce a la ecuación (8):

$$
\rho^* = \rho \frac{T(\theta_s)t_{\text{dir}}(\theta_v)}{1 - \rho_e S} + \rho_e \frac{T(\theta_s)t_{\text{diff}}(\theta_v)}{1 - \rho_e S} + \rho_a
$$
 (8)

Donde:

ρe = reflectancia de objetos adyacentes.

Si se asume que la contribución de la atmósfera y el de los píxeles circundantes es completamente homogénea, se puede tomar solo el primer término de la ecuación (8). A partir de esto, la relación de la desviación estándar de reflectancia aparente σ(ρ) y la de reflectancia real σ(ρ), está dada por:

$$
\sigma(\rho^*) = \sigma(\rho) \frac{T(\theta_s)t_{\text{dir}}(\theta_v)}{1 - \rho S}
$$
 (9)

De acuerdo con la ley de transmisión de Beer-Lambert:

$$
t_{\text{dir}}(\theta_{\rm v}=0) = \exp(-k_{\lambda}m) \quad (10)
$$

En donde -kλm (adimensional) es el AOT cuando se mide normal a los rayos. Cuando el ángulo cenital  $\theta_v$  es diferente, y con -k  $_{\lambda}$ m =  $\tau$ , entonces el AOT a lo largo de ese camino es  $\tau/cos \theta_v$ . Con esto, la desviación estándar queda representada como:

$$
\sigma(\rho^*) = \sigma(\rho) \frac{T(\theta_s) \exp(-\tau/\cos \theta_v)}{1 - \rho S}
$$
 (11)

La ecuación (11) se aplica posteriormente al día de referencia (baja polución) y el día contaminado. El factor  $T(\theta_s)$  se puede considerar como constante a pesar de las variaciones temporales de AOT, pues las variaciones de t<sub>dir</sub>( $\theta_s$ ) y t<sub>diff</sub>( $\theta_s$ ) se cancelan mutuamente; t<sub>dir</sub>( $\theta_s$ ) se reduce con un incremento de  $\tau$ , así como t<sub>diff</sub>( $\theta$ <sub>s</sub>) aumenta. (Sifakis y Deschamps, 1992).

$$
\sigma_1(\rho^*) = \sigma(\rho) \frac{T(\theta_s) \exp(-\tau_1 / \cos \theta_{v1})}{1 - \rho S}
$$
(12)

Para un día de referencia.

$$
\sigma_2(\rho^*) = \sigma(\rho) \frac{T(\theta_s) \exp(-\tau_2 / \cos \theta_{v2})}{1 - \rho S}
$$
(13)

Para un día poluto.

El AOT es la relación entre ambas desviaciones estándar, como establece la ecuación:

$$
\frac{\sigma_1(\rho)}{\sigma_2(\rho)} = \exp\bigl(-\tau_1/\cos\theta_{v1}) + (\tau_2/\cos\theta_{v2})\bigr)
$$
\n(14)

El grosor óptico atmosférico puede incluir los efectos de esparcimiento y de absorción de partículas y moléculas en el camino óptico, lo que se puede expresar como:

$$
\tau = \tau_m^a + \tau_p^a + \tau_m^s + \tau_p^s \quad (15)
$$

En donde  $\tau$  representa el grosor óptico, los superíndices 'a' y 's' representan absorción y esparcimiento, respectivamente, y los subíndices 'm' y 'p' moléculas y partículas, respectivamente.

Los sensores usan ventanas atmosféricas para procesar las imágenes, por ello la absorción debida a moléculas es mínima. Para pequeñas longitudes de onda la absorción por partículas es despreciable, parcialmente también aplicable al infrarrojo, siempre y cuando la cantidad de partículas negras en los aerosoles sea muy pequeña o nula. El esparcimiento de tipo Rayleigh a causa de los gases puede ser considerado invariable para condiciones atmosféricas estables. El esparcimiento tipo Mie, por su parte, es causado por partículas entre los 0.08 y los 2.5 micrómetros. Teniendo partículas mucho más grandes, el esparcimiento se puede considerar como de tipo no selectivo (Sifakis y Deschamps, 1992). Teniendo todo esto en cuenta, para pequeñas longitudes de onda, el AOT de la ecuación (15) puede reducirse al producido por esparcimiento por presencia de partículas.

### 2.1.7.3. *CONVERSIÓN A VALORES DE REFLECTANCIA DE IMÁGENES SATELITALES.*

Para usar las imágenes tomadas por el sensor OLI es necesario convertirlas de números digitales a valores de reflectancia para remover los efectos de distancia del sol y de ángulo de incidencia de la luz en la imagen, y dejar así solo los efectos de los aerosoles en el camino óptico <sup>[21]</sup>. Para llegar a los valores de reflectancia en el extremo de la atmósfera se parte de los valores de radiancia medidos en el satélite, de acuerdo con la ecuación:

$$
L_{\lambda} = A * (DN - Q_{min}) + B
$$
 (16)

Donde:

- DN es el valor de píxel en número digital.
- $\bullet$  L<sub> $\lambda$ </sub> son los valores de radiancia en el satélite.
- A es la ganancia.
- B es el valor de compensación (offset) correspondiente a los valores mínimo de radiancia.
- $\bullet$  Q<sub>min</sub> son los valores mínimos de píxel.

A su vez:

$$
A = (L_{\text{max}} - L_{\text{min}}) / (Q_{\text{max}} - Q_{\text{min}})
$$
 (17)

Donde:

- $\bullet$  L<sub>max</sub> y L<sub>min</sub> son los valores de radiancia máximos y mínimos.
- $\bullet$  Q<sub>max</sub> y Q<sub>min</sub> son los valores de píxel máximos y mínimos.

Después, los valores de radiancia en el satélite se usan en la ecuación (18) para obtener los valores de reflectancia en el extremo de la atmósfera:

$$
\rho_{\lambda} = \frac{\pi * L_{\lambda} * d^2}{E_0 \lambda * sin(\theta)} \tag{18}
$$

Donde:

- $\rho_{\lambda}$  es el valor de reflectancia en el extremo de la atmósfera.
- $\bullet$  L<sub> $\lambda$ </sub> son los valores de radiancia en el satélite.
- $\bullet$  EO<sub> $\lambda$ </sub> es la irradiancia solar extraterrestre incidente en el plano horizontal.
- d es la distancia de la tierra al sol (ecuación 19).
- θ es el ángulo cenital solar.

La distancia de la tierra al sol en unidades astronómicas está dada por:

$$
d = 1 + 0.01672 \cdot \sin\left(\frac{2\pi (J - 93.5)}{365}\right) \tag{19}
$$

En donde J es el día Juliano, cuyo número se da contando desde el 1ro de enero, el cual tiene el valor de 1.

#### 2.1.7.4. *CÁLCULO DE AOT EN LAS IMÁGENES LANDSAT 8.*

El proceso de extracción de AOT de las imágenes Landsat 8 se puede realizar en las bandas visibles y en la banda del infrarrojo cercano (NIR), las cuales son las que más sufren los efectos de esparcimiento por presencia de material particulado. Teniendo entonces los valores de píxeles en reflectancia, se procede a usar la ecuación (14) para establecer los valores del AOT, denominado  $\tau$ en dicha ecuación. Sin embargo, teniendo en cuenta que el Satélite Landsat 8/OLI es un satélite de observación de tipo nadir, el máximo ángulo de observación es de aproximadamente 7°, y el ángulo promedio es cercano a 5°. La diferencia entre el coseno de este ángulo y el coseno de 0° es aproximadamente el 0.4%, con lo cual es factible aproximar dicho coseno a 1, simplificando así la ecuación (14):

$$
\Delta \tau = \tau_2 - \tau_1 = \ln \left[ \frac{\sigma_1(\rho)}{\sigma_2(\rho)} \right] \tag{20}
$$

#### 2.1.7.4.1. *PRESENCIA DE NUBES Y CUERPOS DE AGUA.*

Teniendo en cuenta la naturaleza de la desviación estándar, los terrenos que presentan cambios abruptos en los valores de píxel pueden introducir un cambio considerable en dicha desviación, lo cual a su vez afectará notablemente los valores obtenidos de AOT, dando lugar a un incremento en el error. Por otro lado, la presencia de nubes es de naturaleza variable en el tiempo, con lo cual los resultados del valor de AOT obtenidos también serían dependientes de la nubosidad de la zona. Debido a esto, es necesario crear máscaras que remuevan las nubes y los cuerpos de agua del cálculo de la desviación estándar de las imágenes.

### 2.1.7.5. *BANDA ÓPTIMA.*

De acuerdo con investigaciones previas, existe una relación lineal entre el AOT de la banda verde (AOT3) y la presencia de material particulado PM10 (Wijeratne, 2003). De acuerdo con el estudio de 2003, se encontró una correlación entre cantidades bajas de PM10 y el grosor óptico de aerosoles de la banda verde. Una alta presencia de partículas negras también reduce la mencionada correlación, a causa de la contribución de AOT por absorción de partículas haciéndose más alta (Ecuación 15).

# **3. CAPÍTULO III**

## **3.1 METODOLOGÍA**

El trabajo se dividió en dos etapas principales: la obtención de datos *in situ* y el procesamiento de la banda 3 de las imágenes satelitales proveídas por el Landsat 8 correspondientes a los días en los cuales se llevaron a cabo las mediciones con el sensor de material particulado.

## *3.1.1. MEDICIONES* IN SITU*.*

Para la obtención de los datos de material particulado, fue necesario transportar un arreglo con los elementos de medición a lo largo de la vía entre Popayán, Cauca y Cali, Valle del Cauca, midiendo en diferentes puntos en el recorrido. (Los lugares de medición para las diferentes fechas están especificados en la Tabla 3).

# *3.1.1.1. HARDWARE EMPLEADO.*

El arreglo de medición comprendía al dispositivo PM Nova Sensor sds011(Sección 2.1.5.2), conectado a la Raspberry Pi (Sección 2.1.5.3), y controlado por un computador portátil. Además, conectado a la placa Raspberry se tenía un elemento Sensor DHT11 (Sección 2.1.5.1). La información obtenida era almacenada en la placa Raspberry Pi. (Los valores obtenidos están especificados en la Tabla 3).

# 3.1.1.2. *SOFTWARE EMPLEADO.*

Se implementó un algoritmo en lenguaje Python para solicitar al sensor de material particulado los valores de concentración medidos una vez por segundo. Por otra parte, un algoritmo adicional se encargaba de realizar el muestreo de los datos de temperatura y humedad adquiridos por el sensor DHT11.

A grandes rasgos, el código usado para la solicitud de valores de concentración, de acuerdo a la ficha técnica del sensor, mediante el protocolo de comunicación UART (Sección 2.1.5.2) envía una cadena de caracteres al dispositivo, y este interpreta la petición entregando como respuesta otra cadena con la información de concentración. Al recibir la cadena, el algoritmo la almacenaba en archivos de texto para interpretar posteriormente.

# 3.1.2. *POST-PROCESAMIENTO DE MEDICIONES* IN SITU*.*

Un algoritmo desarrollado en C++ se encargaba de cargar las cadenas de caracteres almacenadas en los archivos de texto y convertía las partes relevantes de la cadena a valores numéricos, pasando del hexadecimal al decimal. Estos valores resultantes representaban las concentraciones de material particulado PM10 y PM2.5.

# 3.1.3. *PROCESAMIENTO DE IMÁGENES SATELITALES.*

Para establecer los mapas de distribución estimada de material particulado, se trató la banda 3 de las imágenes de Landsat 8 con el fin de generar un mapa de AOT de la zona de interés. El proceso general llevado a cabo se encuentra expresado en la Figura 10.

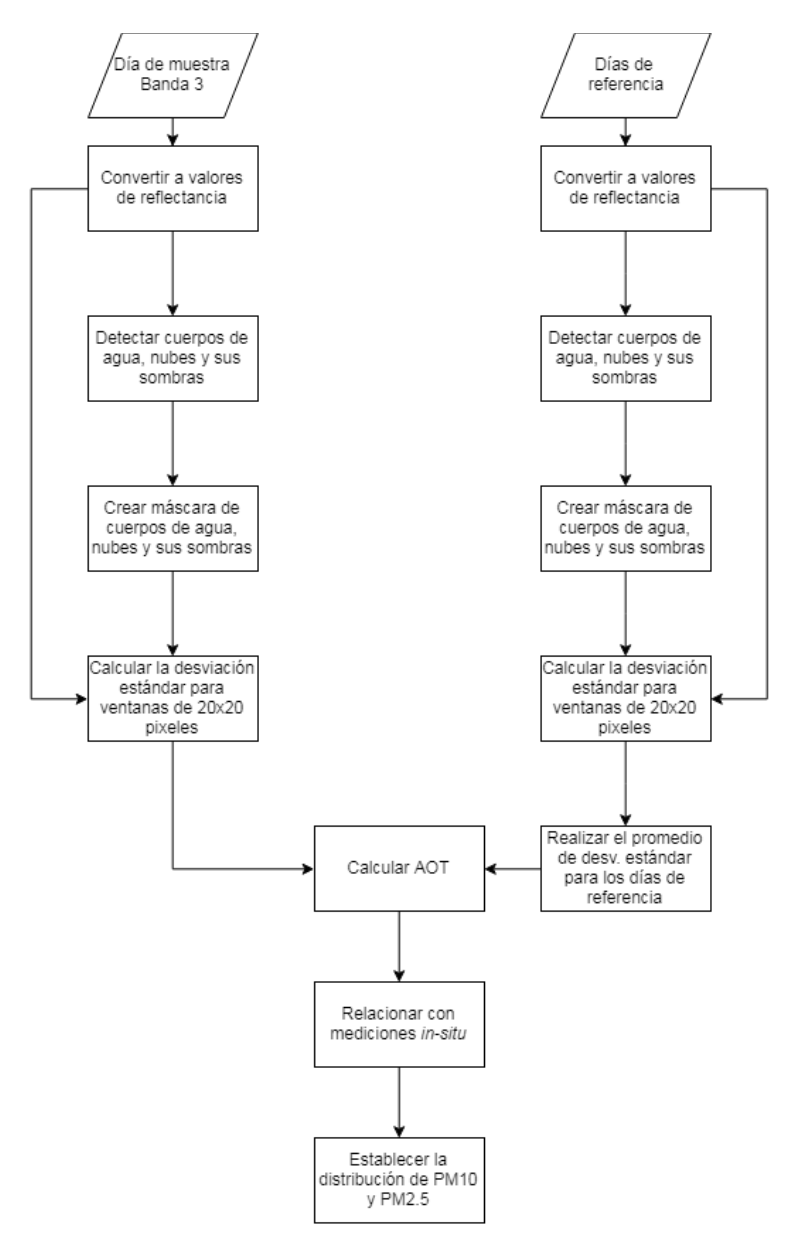

Figura 10. Diagrama de flujo general del procesamiento de imágenes.

# *3.1.3.1. SELECCIÓN DE LAS IMÁGENES.*

Inicialmente se hizo una selección visual de las imágenes Landsat 8 de los días en los cuales se llevaron a cabo las mediciones. Se buscaron las imágenes con mejor visibilidad, pues la mayoría de ellas presentaba niveles de nubosidad extremadamente altos, haciéndolas inútiles para el procesamiento propuesto en este trabajo. Fruto de esta selección, tres imágenes resultaron parcialmente aceptables: las correspondientes a los días 22 de abril, 24 de mayo y 27 de julio del 2017. Estas imágenes aún presentaban cobertura de nubes abundante en ciertas porciones, particularmente la del 27 de julio, la cual tenía solamente una tercera parte de su superficie descubierta.

Por otra parte, se eligieron algunas imágenes de todo el repertorio de Landsat 8 ofrecido por la plataforma de distribución de la NASA, las cuales presentaran buenas condiciones de visibilidad para usarlas como referencias en el proceso de obtención del AOT.

# *3.1.3.2. CONVERSIÓN A VALORES DE REFLECTANCIA.*

Todos los valores de pixeles de las imágenes debían primero ser convertidos de números digitales a valores de reflectancia en la superficie. Para ello, se les aplicó un pre-procesamiento usando el software de libre distribución QGis.

En suma, el proceso (ilustrado en la Figura 11) demanda la instalación del complemento SCP (*Semiautomatic Classification Plugin*) de QGis. Para una explicación detallada de los pasos para llevarlo a cabo, ver Anexo 1.

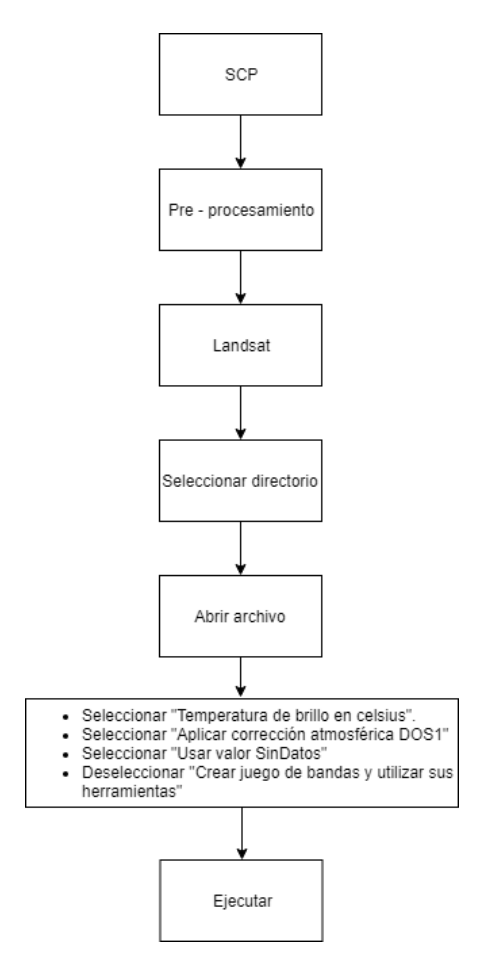

Figura 11. Conversión a valores de reflectancia.

# *3.1.3.3. DETECCIÓN DE COBERTURAS Y CREACIÓN DE MÁSCARAS.*

Para realizar el procedimiento ilustrado en la Figura 12, deben ser consideradas las bandas 3 y la banda BQA. La primera contiene la información de la superficie que se va a usar, y la segunda facilita la selección del valor umbral de la cobertura a partir del cual se crea la máscara cuyos valores de píxel son igual a cero. (Para un proceso más detallado, ver Anexo 2).

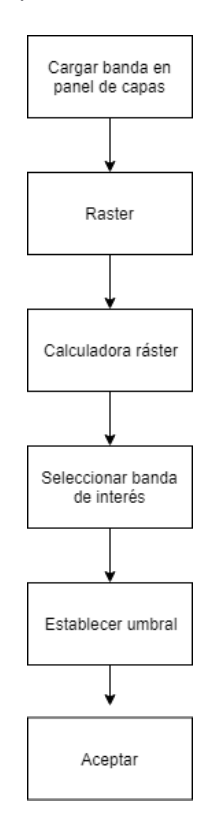

Figura 12. Creación de máscara de coberturas.

Se utilizó un algoritmo que detectaba los cuerpos de agua en la zona y generaba la imagen binaria que se incluía a la máscara de coberturas.

## 3.1.3.4. *GENERACIÓN DE LA CUADRÍCULA DE DESVIACIÓN ESTÁNDAR.*

Para el procesamiento de las imágenes se seleccionó una cuadrícula de 20x20 píxeles en las imágenes, el equivalente a 600mx600m en superficie terrestre, para la banda de interés. Esta dimensión parece apropiada, pues cumple con que es lo suficientemente grande para tener variaciones en el tipo de terreno y lo suficientemente pequeña para tener un tipo de atmósfera aproximadamente homogéneo, con lo cual se le puede atribuir una desviación estándar específica a cada celda<sup>23</sup>.

El algoritmo que llevó a cabo el cálculo de la desviación estándar estaba basado en C++ con las bibliotecas de OpenCV. Usando como entrada la imagen de muestra y la máscara de las coberturas, se separó la primera en una cuadrícula de cuadros de 20x20 pixeles y se calculó la desviación estándar en cada cuadro, ignorando los pixeles cubiertos por la máscara. (Figura 13).

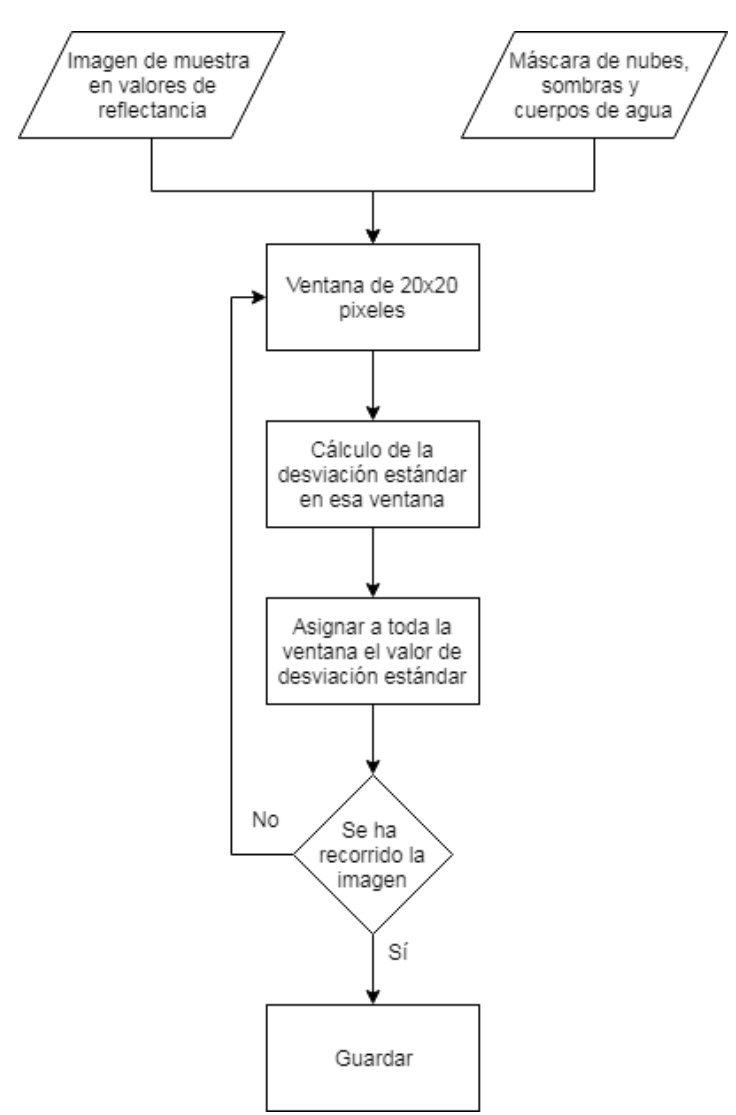

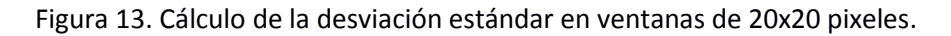

# 3.1.3.5. *CREACIÓN DEL MAPA DE DESVIACIÓN ESTÁNDAR DE REFERENCIA.*

Ahora bien, usando los días más despejados se hizo un promedio píxel a píxel de desviaciones estándar de una variedad de escenas tomadas entre los años 2013 y 2017, las cuales presentaban óptimas condiciones de cobertura. Con esto se buscaba minimizar los efectos de la presencia de nubes y cambios abruptos en la información, lo que podría introducir un mayor grado de error en el cálculo del AOT a partir de la desviación estándar. El proceso está ilustrado en la Figura 14.

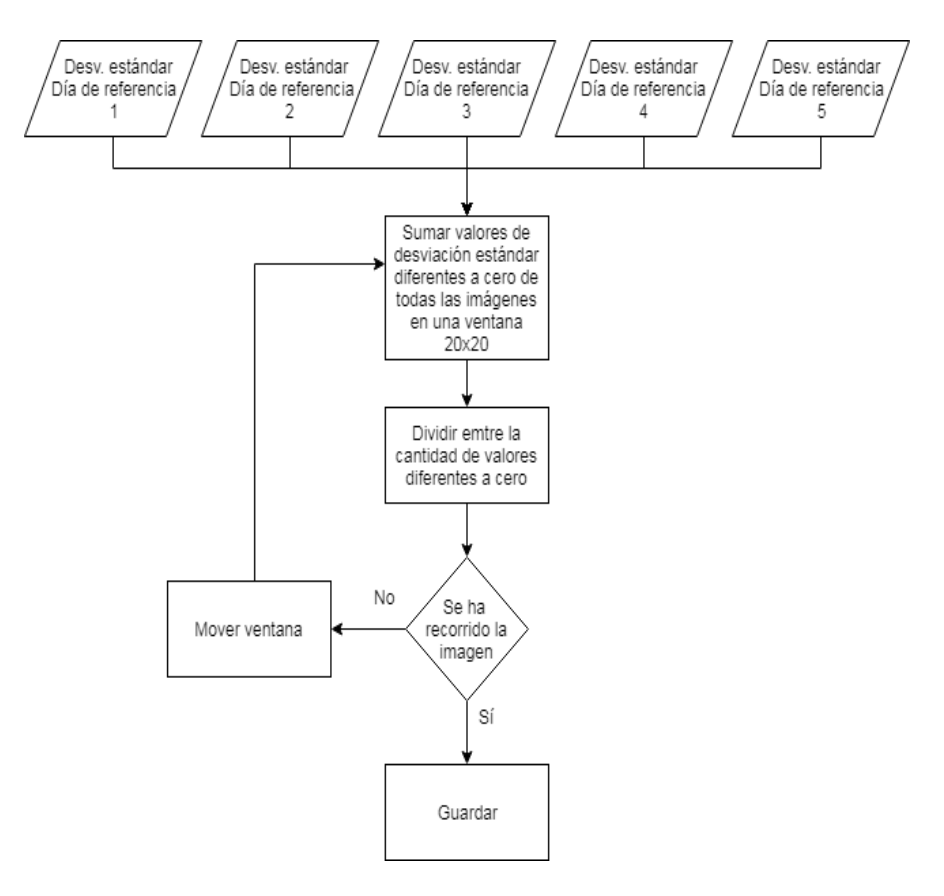

Figura 14. Creación del promedio de desviaciones estándar de referencia.

#### 3.1.3.6. *CÁLCULO DEL AOT.*

Como indica la ecuación 20, con la desviación estándar de referencia y la de un día de muestra se puede crear una distribución del AOT de la zona.

$$
\Delta \tau = \tau_2 - \tau_1 = \ln \left[ \frac{\sigma_1(\rho)}{\sigma_2(\rho)} \right] \tag{20}
$$

Para llevar a cabo esta operación de pixel a pixel, se hizo uso de la Calculadora Ráster del software QGis.

### *3.1.3.7. GENERACIÓN DEL MAPA DE DISTRIBUCIÓN DE MATERIAL PARTICULADO.*

Se buscó relacionar cada pixel de las imágenes que contuviese información de AOT con un valor de PM10 y PM2.5. Para ello, con los datos medidos, se encontraron coeficientes de regresión para aplicar en cada uno de esos pixeles.

# *3.1.3.7.1. RECTAS DE REGRESIÓN CON LOS DATOS DE MATERIAL PARTICULADO.*

Haciendo uso de los valores de concentración de PM10 y de PM2.5 medidos en las zonas descubiertas de los tres días útiles, se generaron rectas de regresión que relacionan el valor del AOT en los puntos con sus respectivas mediciones de material particulado.

## *3.1.3.7.2. CONVERSIÓN DE AOT A DISTRIBUCIÓN ESTIMADA DE MATERIAL PARTICULADO.*

Usando las ecuaciones de regresión lineal se operó cada pixel de las imágenes de AOT con los coeficientes de dichas ecuaciones usando la Calculadora Ráster de QGis, generando así las distribuciones estimadas de PM10 y PM2.5. Después se llevó a cabo un proceso de suavizado sobre las imágenes aplicando un filtro de promedio para rellenar algunos huecos en la cobertura con el objetivo de generar un mapa cuya distribución fuese más continua y permitiese estimar los valores en las zonas descubiertas.

### 4. CAPÍTULO IV.

#### 4.1. ANÁLISIS DE RESULTADOS.

### 4.1.1. *RESULTADOS Y ANÁLISIS.*

A continuación, se presentan los resultados obtenidos en el proceso de medición *in situ* de concentración de material particulado PM10 y PM2.5, temperatura y humedad relativa en las diferentes zonas de trabajo en campo para las fechas en las que fue posible llevarlo a cabo:

Para la concentración de material particulado PM10 y PM2.5 las mediciones poseen un error relativo del 10%, mientras que para los datos de temperatura y humedad relativa del aire la incertidumbre en las medidas es de 1°C y 1% respectivamente.

Los valores promedio máximos obtenidos en el proceso de medición *in situ* son 50,2 μg /m<sup>3</sup> para PM10 en B/Vereda Pomona el 24 de mayo y 24,1 μg /m<sup>3</sup> para PM2.5 el 27 de julio en Jardín Plaza. Estos valores se obtuvieron dentro del casco urbano de la ciudad en zonas de alto flujo vehicular.

En lo que respecta a los datos de temperatura y humedad relativa, los promedios máximos corresponden a los días 24 de mayo en Villarica con un valor de 38,4 °C y 60,8 % para humedad relativa el 25 de junio en B/Vereda Pomona. La medición de estas variables se llevó a cabo con el objetivo de encontrar una posible relación cualitativa entre el material particulado y las condiciones del tiempo. Sin embargo, no hubo resultados concluyentes que nos permitiesen establecer un vínculo de alguna clase.

A pesar de poseer datos medidos para distintas fechas, el banco de imágenes satelitales disponible para procesamiento y análisis comprende únicamente las correspondientes a los días 22 de abril, 24 de mayo y 27 de julio de 2017 debido a que el resto de imágenes presenta nubosidad excesiva sobre las zonas de interés, en ocasiones superior al 90% de la superficie de la escena. Adicionalmente, las escenas usadas también presentan coberturas de nubes y sus sombras, cuyos efectos sobre la desviación estándar se minimizaron eliminándolas del cálculo mediante el proceso explicado en el Anexo 2.

En la tabla 3 "min" se refiere al valor mínimo, "máx" al máximo y "prom" al promedio de las variables medidas. Las zonas B/Vereda Pomona, B/La Paz, Predelca en el parque industrial y B/La Esmeralda corresponden a los puntos de medida en la ciudad de Popayán – Cauca; B/Juanambú y Jardín Plaza a los de la ciudad de Cali – Valle del Cauca; Ladrillera Meléndez a Santander de Quilichao - Cauca y, finalmente, el parque industrial de Villarrica - Cauca.

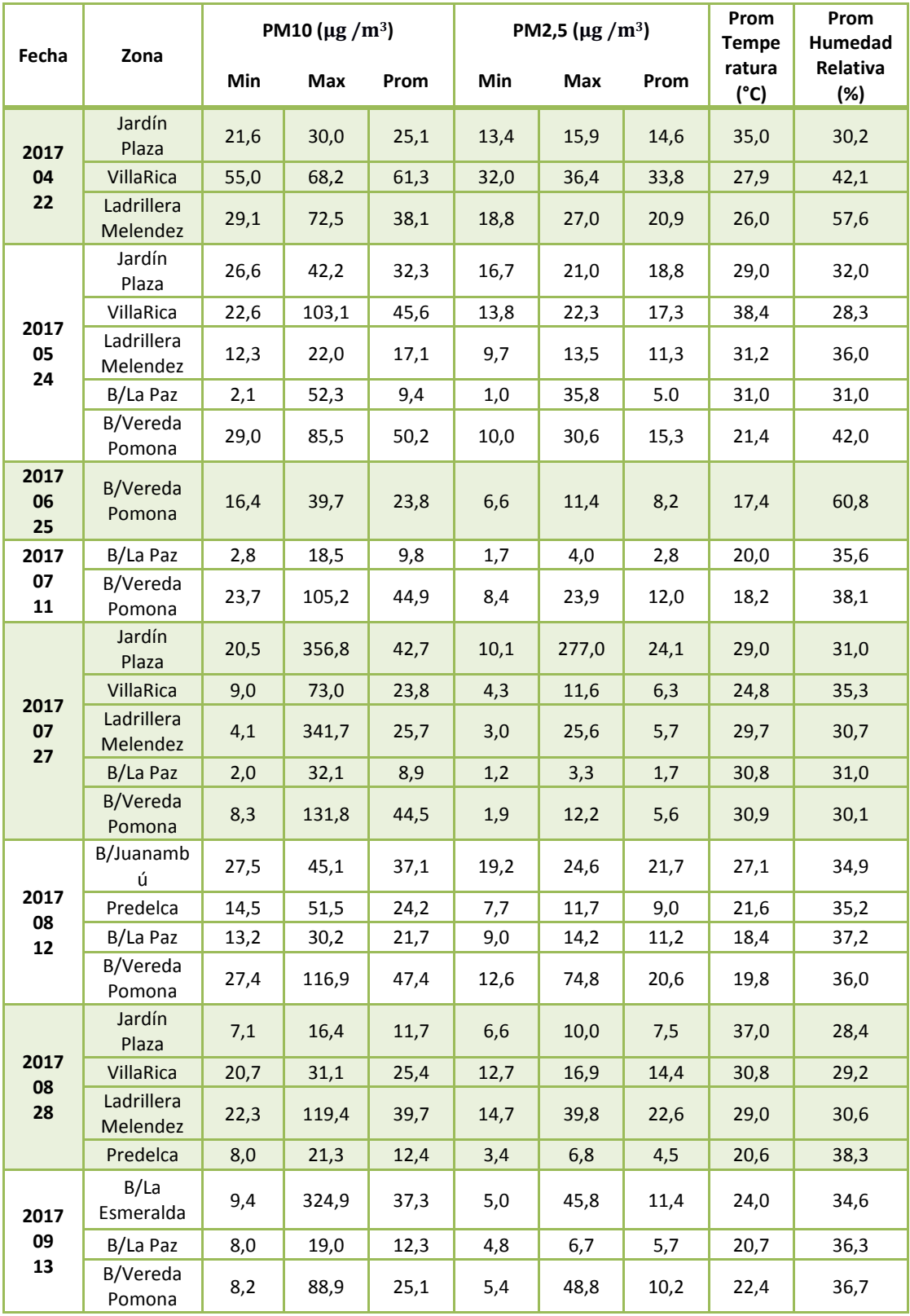

Tabla 3. Resultados obtenidos en el proceso de medición *in situ*.

El resultado del promedio de desviaciones estándar de referencia se puede observar en la Figura 15, el cual corresponde a la zona sur de la cuenca alta del Río Cauca. De manera general, los resultados se presentan con un esquema de color en el cual los tonos claros representan valores bajos del parámetro analizado, mientras que los oscuros indican los valores más altos.

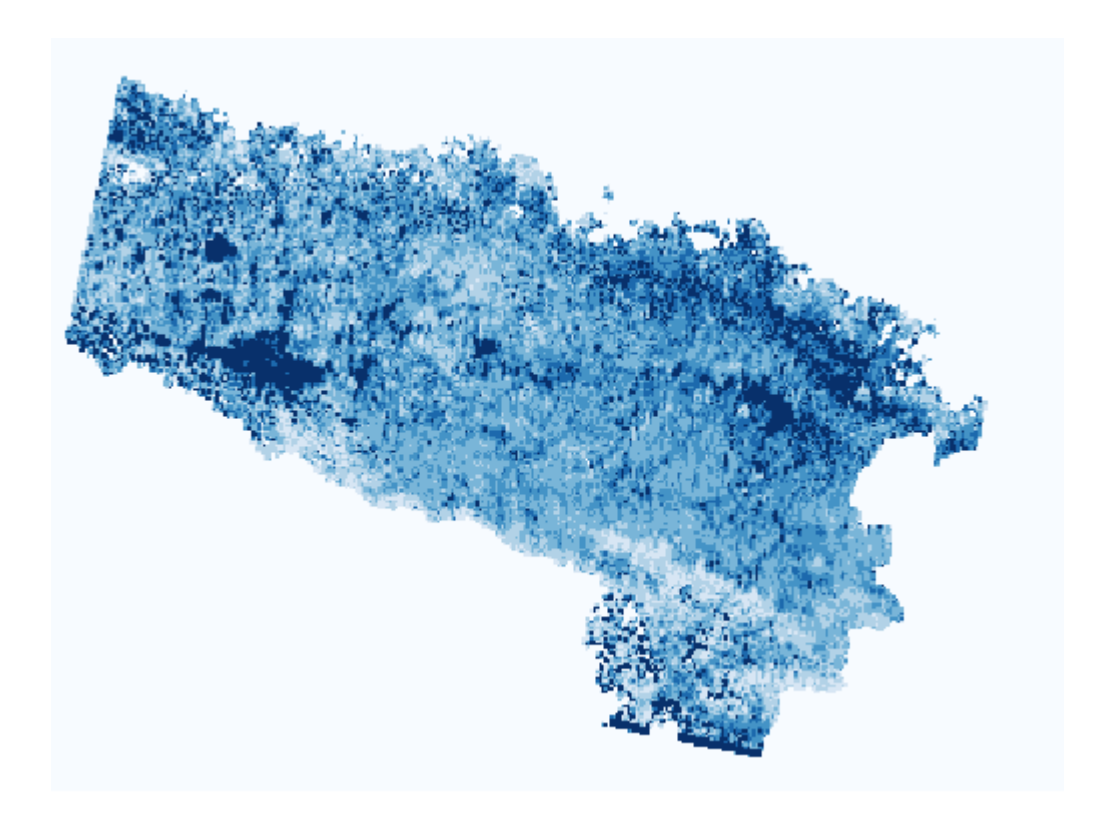

Figura 15. Promedio de desviación estándar. Banda 3.

Para calcular el AOT de acuerdo con la ecuación (20) se usaron las desviaciones estándar de las escenas de abril 22, mayo 24 y julio 27 del 2017 (Figuras 16 a la 18).

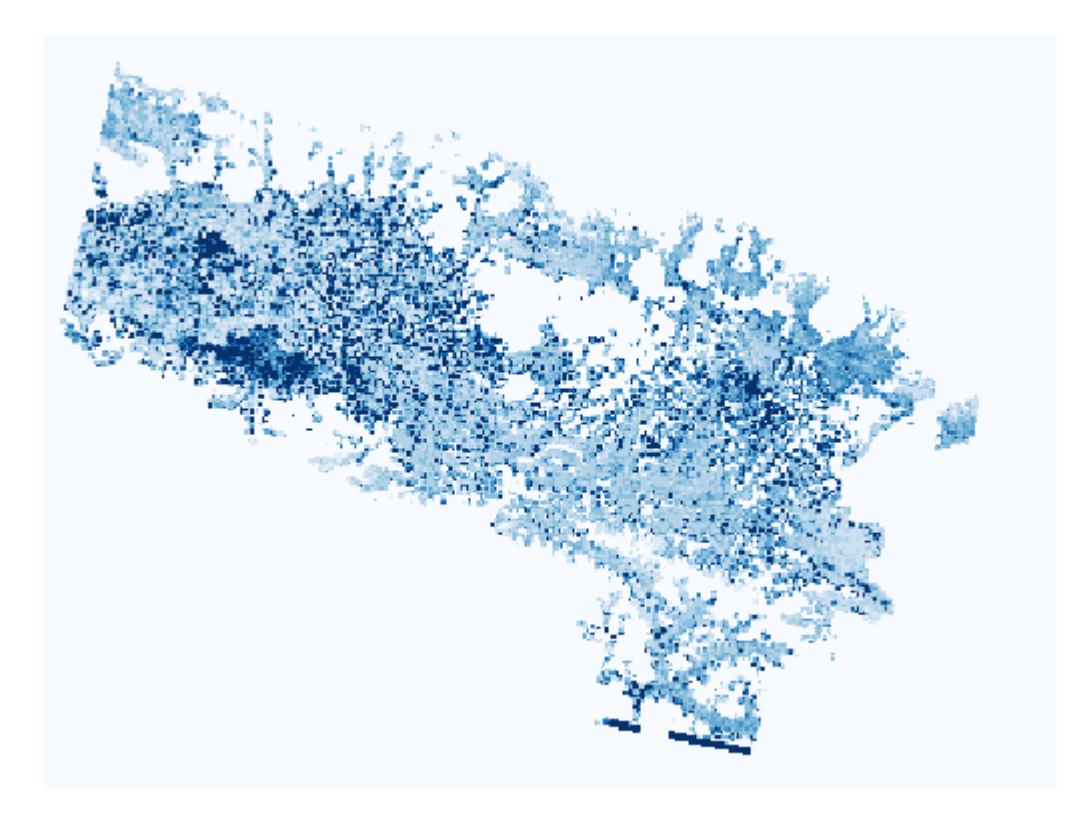

Figura 16. Desviación estándar – Abril 22 del 2017. Banda 3.

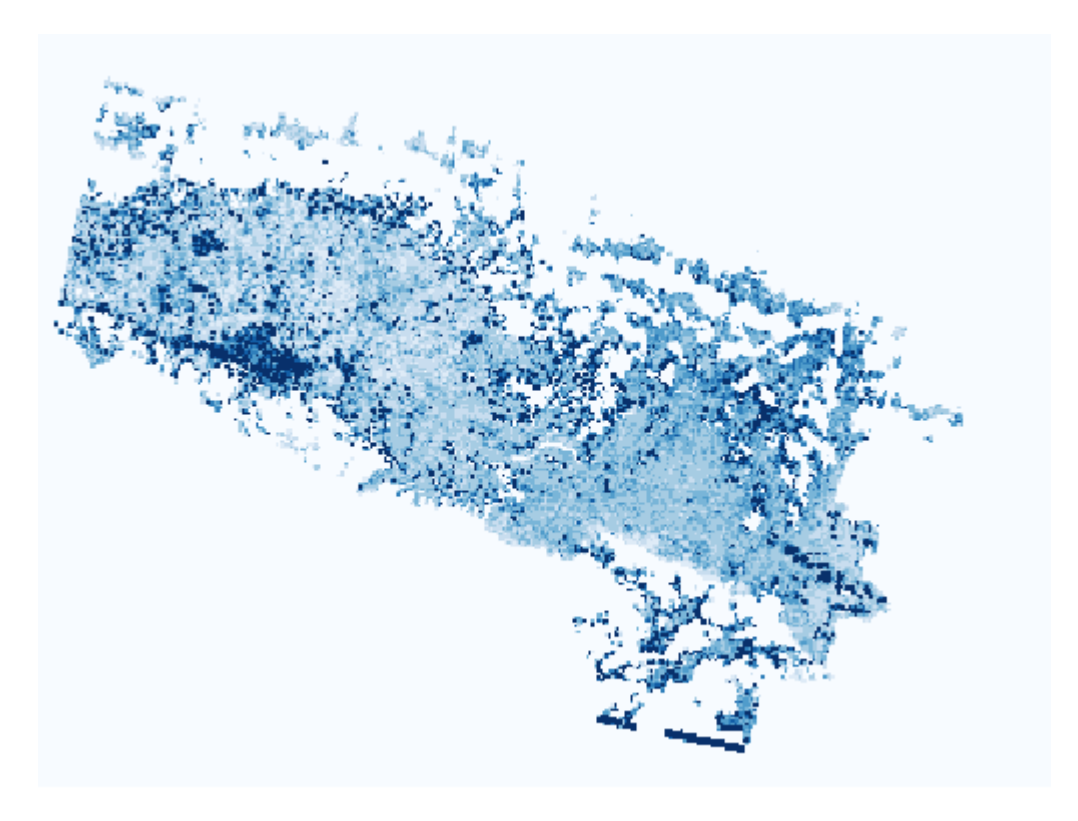

Figura 17. Desviación estándar – Mayo 24 del 2017. Banda 3.

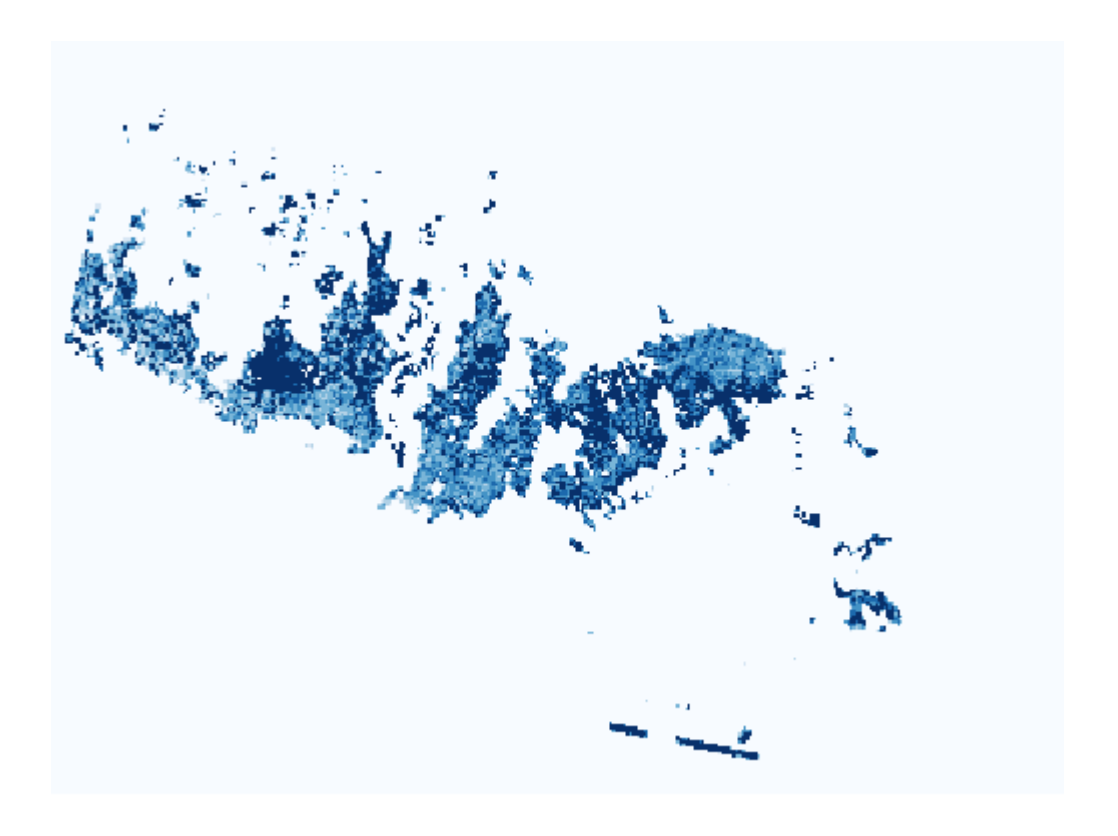

Figura 18. Desviación estándar – Julio 27 del 2017. Banda 3.

A diferencia de la imagen de promedio (Figura 15) de desviación estándar usada como escena de referencia, la desviación estándar de las tres escenas usadas presenta valores elevados alrededor de su frontera con las nubes y las otras zonas enmascaradas, probablemente debido a una presencia residual de píxeles de nubes y sus sombras incluida en los cálculos de desviación. Esto es debido a que las nubes presentan una altísima reflectancia en comparación a otras coberturas, lo que produce cambios abruptos en la información recibida por el satélite, los cuales se ven reflejados en valores comparativamente altos en los cálculos.

Para dar cumplimiento al primer objetivo, se hace uso del AOT obtenido a partir de los valores de desviación estándar de reflectancia atmosférica entregados por el sensor OLI (Objetivo 1).

Los resultados de AOT obtenidos para las imágenes analizadas son los siguientes (Figuras 19 a 21):

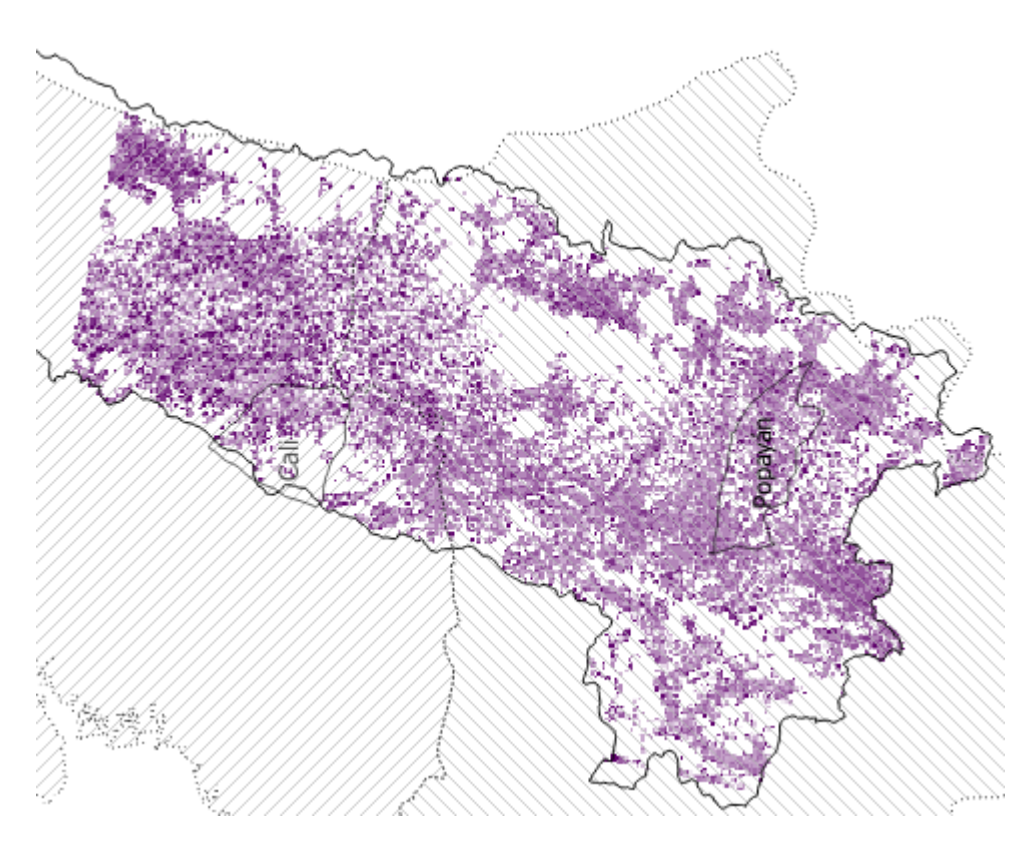

Figura 19. Resultado AOT para el 22 de Abril del 2017.

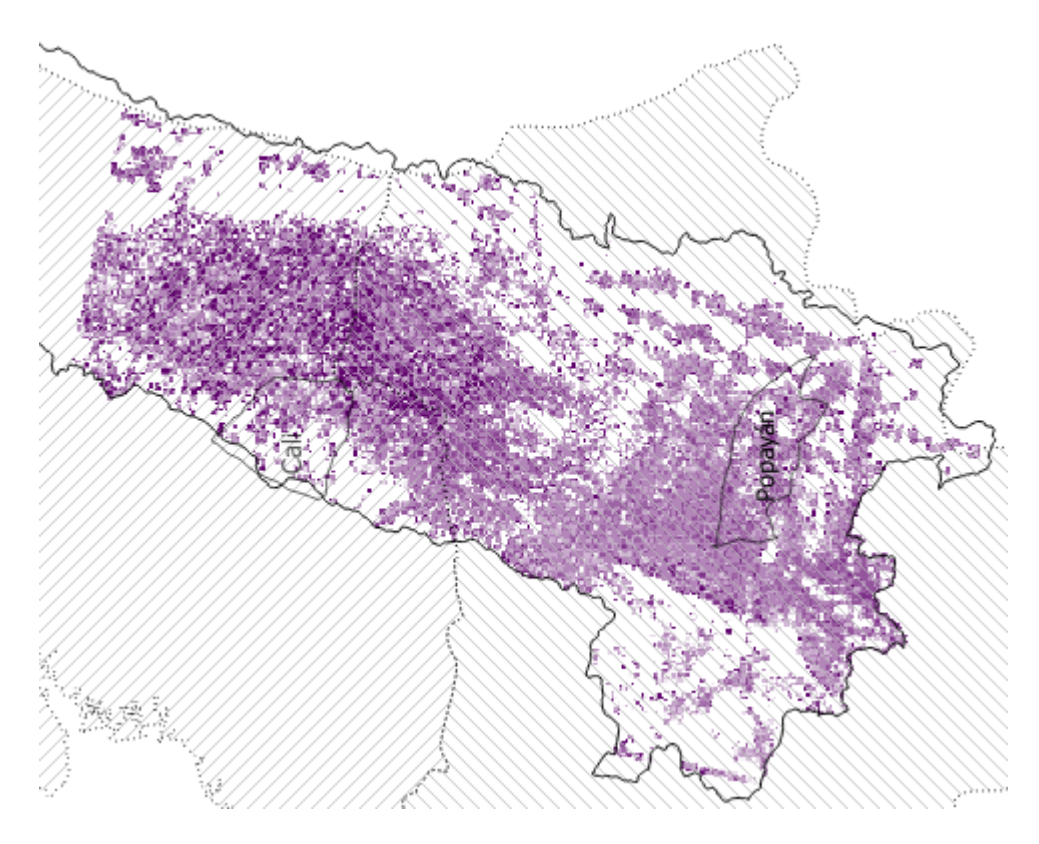

Figura 20. Resultado AOT para el 24 de mayo del 2017.

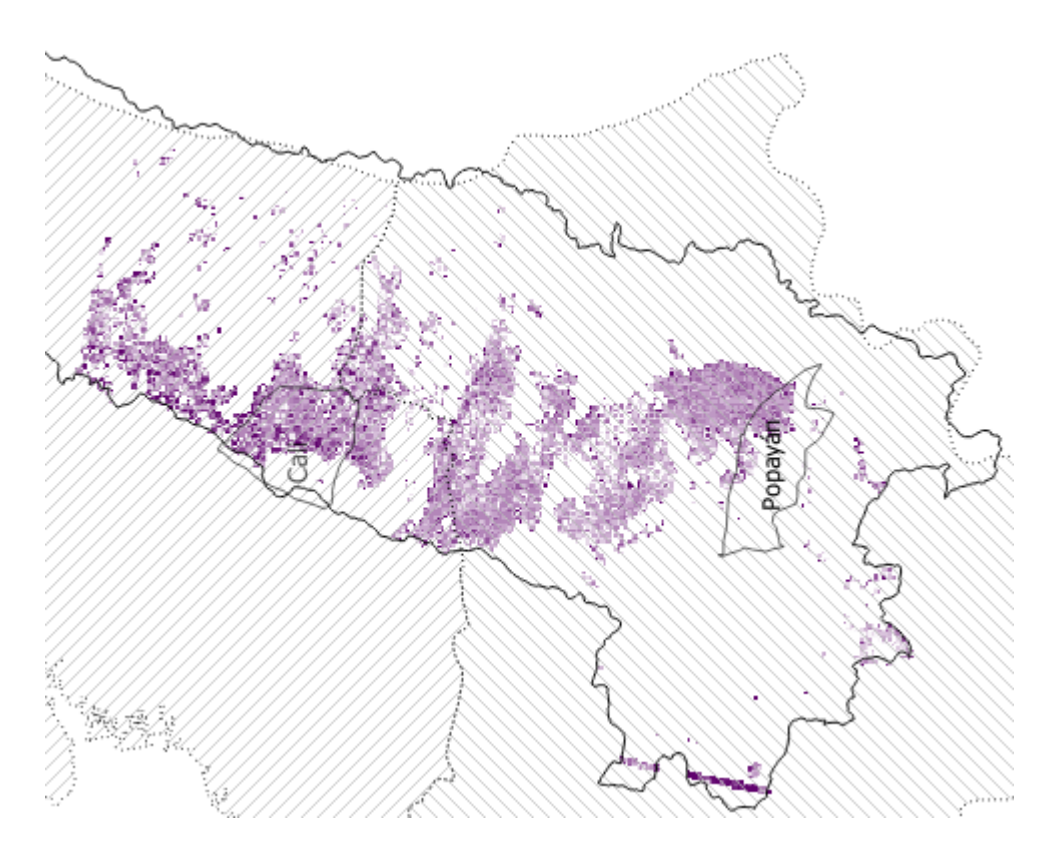

Figura 21. Resultado AOT para el 27 de Julio del 2017.

Los resultados de AOT muestran una mayor magnitud en la zona correspondiente a la vega del Río Cauca, tanto en la sección del Valle del Cauca como en la del Cauca, lo cual es acorde a las mediciones *in situ* y a lo esperado, ya que dicha región presenta mayor desarrollo industrial y actividades de quema de grandes cantidades de materia vegetal que introducen material particulado adicional al aire. Por otra parte, para algunas regiones de campo abierto, en estos resultados se visualizan valores altos de AOT que pueden ser consecuencia del transporte de masas de aire por causa de los vientos. Cabe mencionar que el error presente en las imágenes de desviación estándar, se transfiere a los resultados de AOT, lo cual se hace evidente en los valores excesivamente altos o inferiores a cero.

Los resultados obtenidos de la regresión lineal entre las mediciones del sensor de material particulado y los valores de AOT correspondientes a sus celdas específicas se obtuvieron con solamente tres puntos en cada uno de los días a causa de la carencia de datos con los cuales trabajar, pues para todos los días útiles, solamente se tenían tres lugares con mediciones libres de cobertura de nubes. Las rectas de regresión son las siguientes:

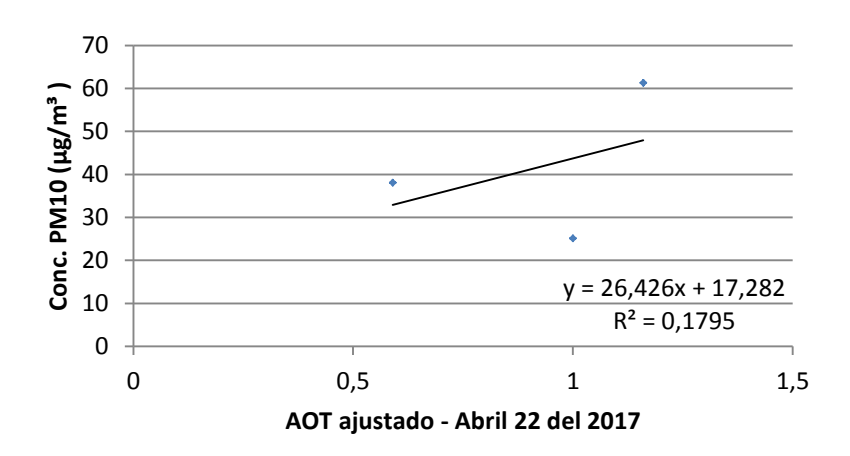

Figura 22. Correlación - Concentración PM<sup>1</sup>0 vs AOT – Abril.

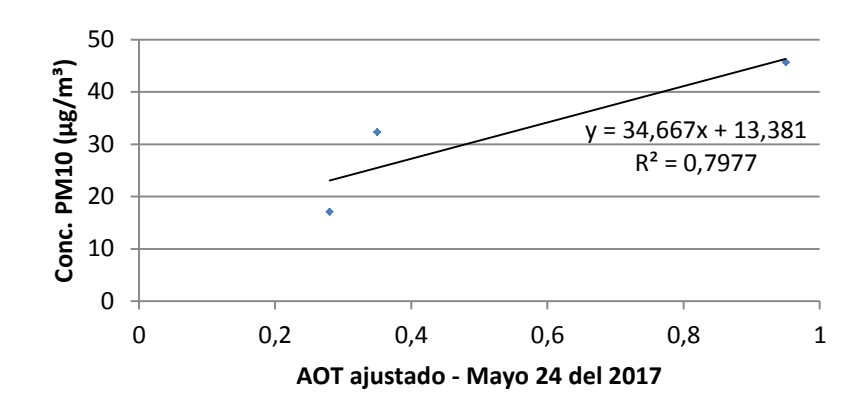

Figura 23. Correlación - Concentración PM10 vs AOT – Mayo.

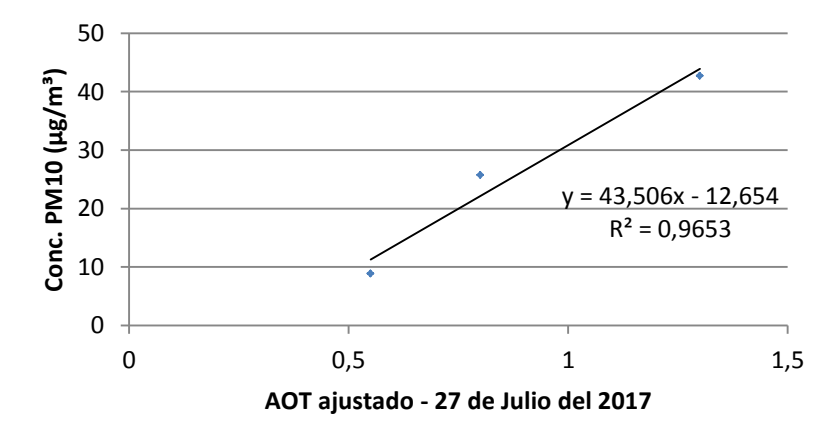

Figura 24. Correlación - Concentración PM10 vs AOT – Julio.

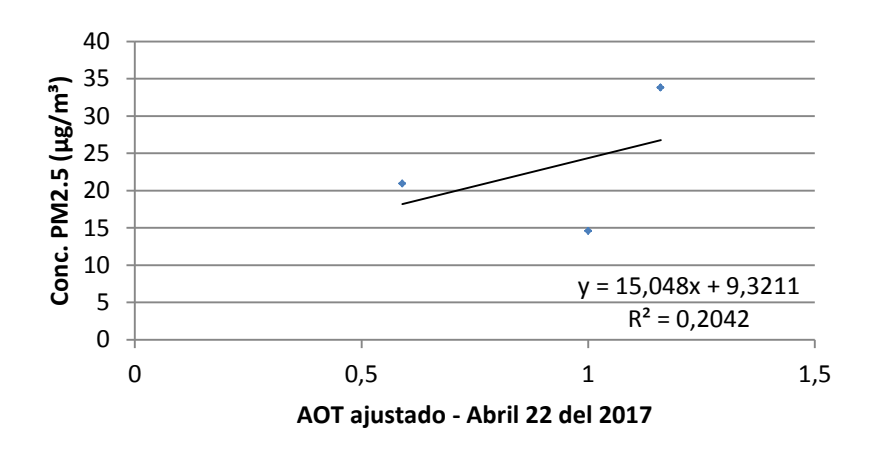

Figura 25. Correlación - Concentración PM2.5 vs AOT – Abril.

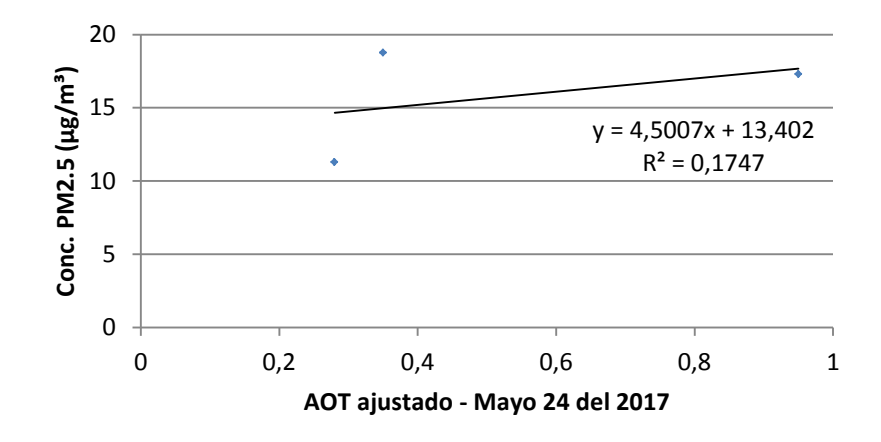

Figura 26. Correlación - Concentración PM2.5 vs AOT – Mayo.

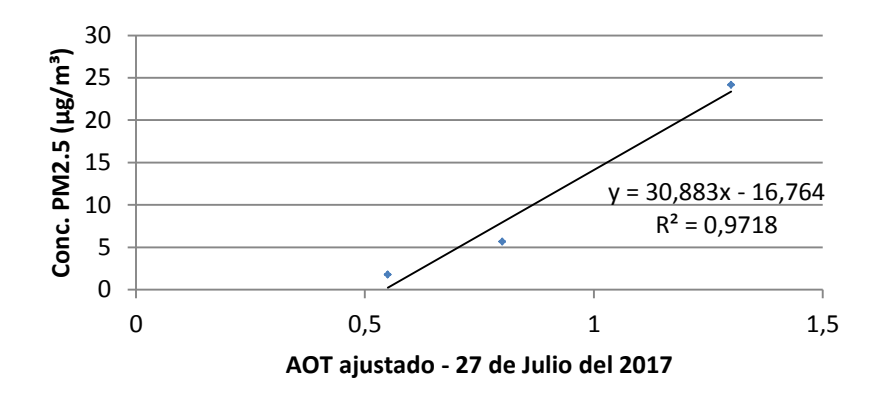

Figura 27. Correlación - Concentración PM2.5 vs AOT – Julio.

Se puede apreciar, de las Figuras 22 a 27, que la mejor correlación entre la concentración del material particulado PM10 y PM2.5 con el AOT obtenido corresponde a un coeficiente de determinación (R<sup>2</sup>) de 0,9653 para PM10 del día 27 de julio de 2017 y un R<sup>2</sup> de 0,9718 para PM2.5 del mismo día, y los menos adecuados son los del 22 de abril con un  $R^2$  de 0,1795 para PM10 y 0,1747 para PM2.5 el día 24 de mayo de 2017.

Con estos valores de  $R^2$  se obtuvieron las mejores estimaciones de distribución del material particulado PM10 y PM2.5 en relación con las mediciones *in situ* (Objetivo 2). Una causa probable de que en algunos casos se tengan valores de  $R^2$  poco óptimos, puede deberse a la incapacidad de realizar mediciones simultáneas con el método que fue forzoso usar para este trabajo; específicamente, el tener que transportar un solo sensor para medir concentración de material particulado en un sector tan amplio. Estos lapsos entre las mediciones impidieron tener datos completamente consistentes con la hora exacta a la cual pasa el satélite sobre el sector (Alrededor de las 10:00 a.m.), lo que implica que la información medida puede no coincidir completamente con la del AOT contenida por las imágenes del satélite debido a la diferencia de tiempo entre los dos sucesos: el paso del satélite y el momento de la medición. En dicho intervalo temporal pueden haber cambios considerables en la distribución local de PM10 y PM2.5 que es imposible predecir o contemplar con las herramientas disponibles para este trabajo.

Del día 22 de abril puede observarse un valor de  $R^2$  significativamente bajo tanto en PM10 como en PM2.5. Si bien es difícil determinar los motivos de ello, una posible causa puede estar relacionada con las condiciones meteorológicas de la zona en esos días, específicamente, las fuertes lluvias experimentadas en la región del Valle del Cauca, las cuales podrían introducir factores que limitan la fiabilidad del modelo aplicado, es decir, la relación lineal entre la concentración de material particulado y el AOT de la banda verde.

Por otra parte, para efectos de visualización y mejor interpretación, los resultados de distribución de material particulado se presentan en falso color (Figuras 28 y 29).

Nuevamente, en las tres imágenes se puede apreciar que el sector de la vega del Río Cauca mantiene mayor presencia tanto de material PM10 como de PM2.5. También se observa una magnitud un poco mayor alrededor de la zona urbana de Popayán.

Finalmente, se presentan los resultados obtenidos con el modelo aplicado relacionándolos con la normativa nacional vigente que establece los niveles de concentración máximos para contaminantes criterio, entre éstos PM10 y PM2.5. Dicha norma establece los rangos indicados en la tabla 4.

Las figuras 30 y 31 corresponden a la representación en falso a color de los mapas de distribución para PM10 y PM2.5 teniendo en cuenta las tres primeras categorías de la tabla 4.

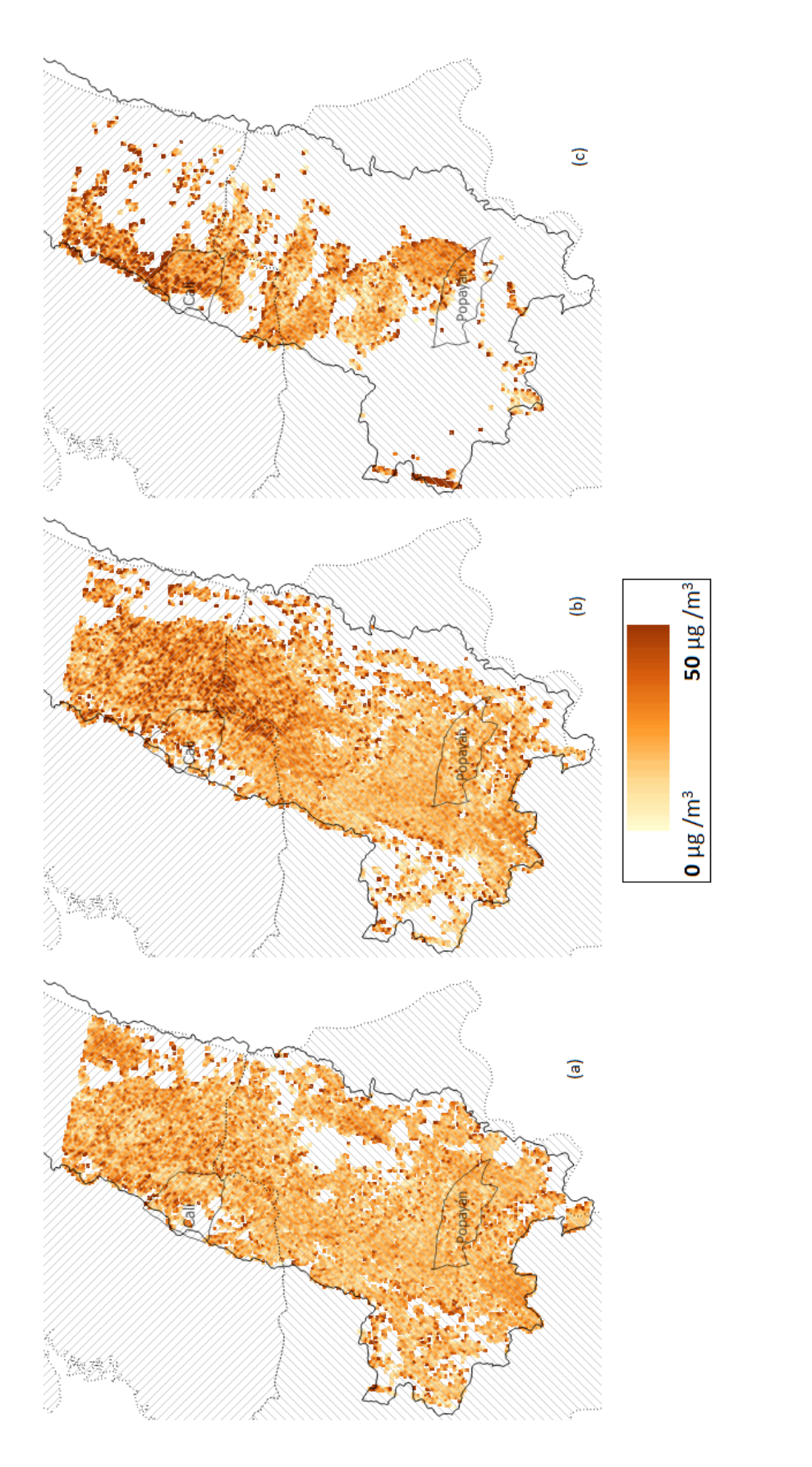

Figura 28. Mapas de distribución - PM10. (a) Abril 22 (b) Mayo 24 (c) 27 de Julio. Figura 28. Mapas de distribución - PM10. (a) Abril 22 (b) Mayo 24 (c) 27 de Julio.

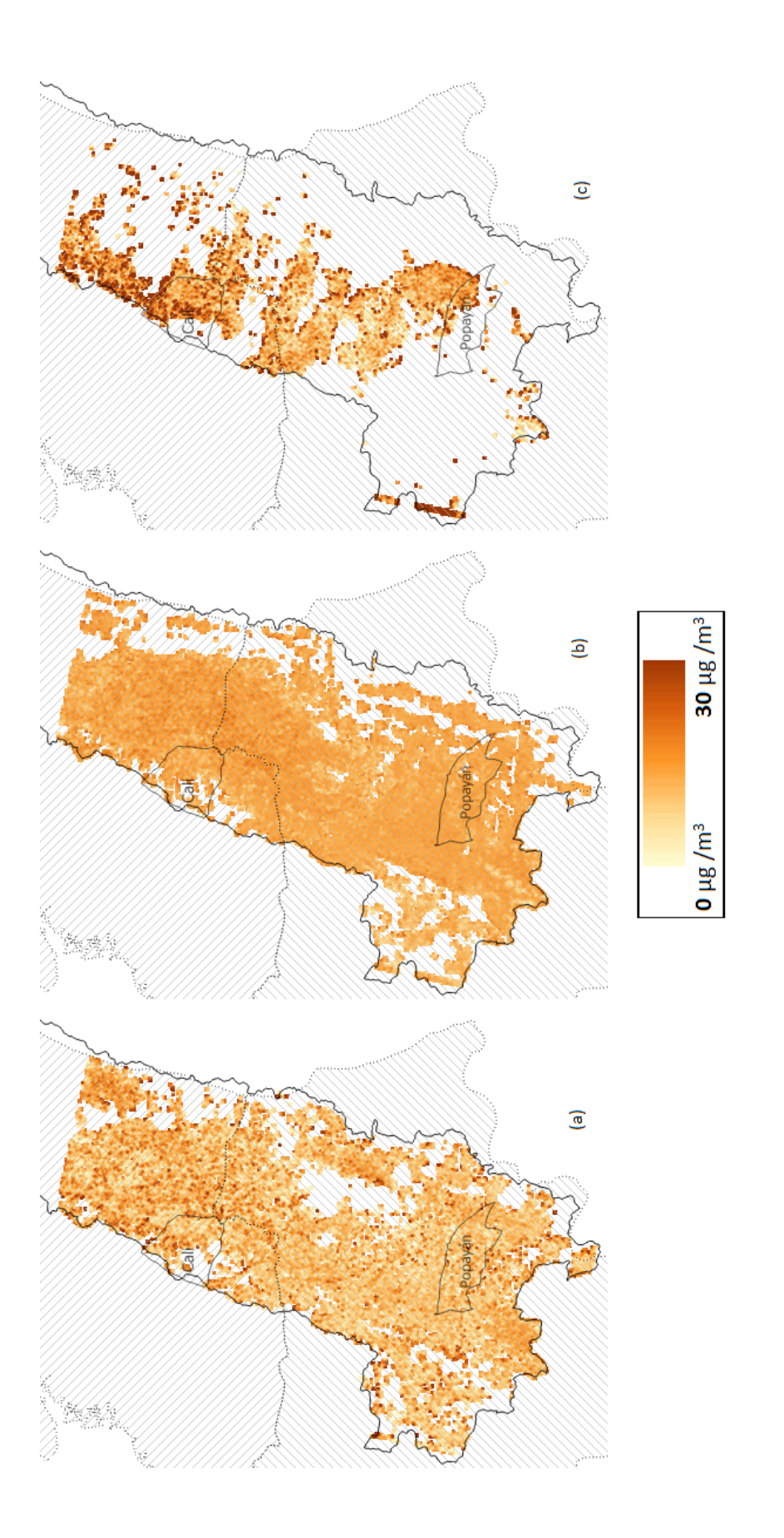

Figura 29. Mapas de distribución - PM2.5. (a) Abril 22 (b) Mayo 24 (c) 27 de Julio. Figura 29. Mapas de distribución – PM2.5. (a) Abril 22 (b) Mayo 24 (c) 27 de Julio.

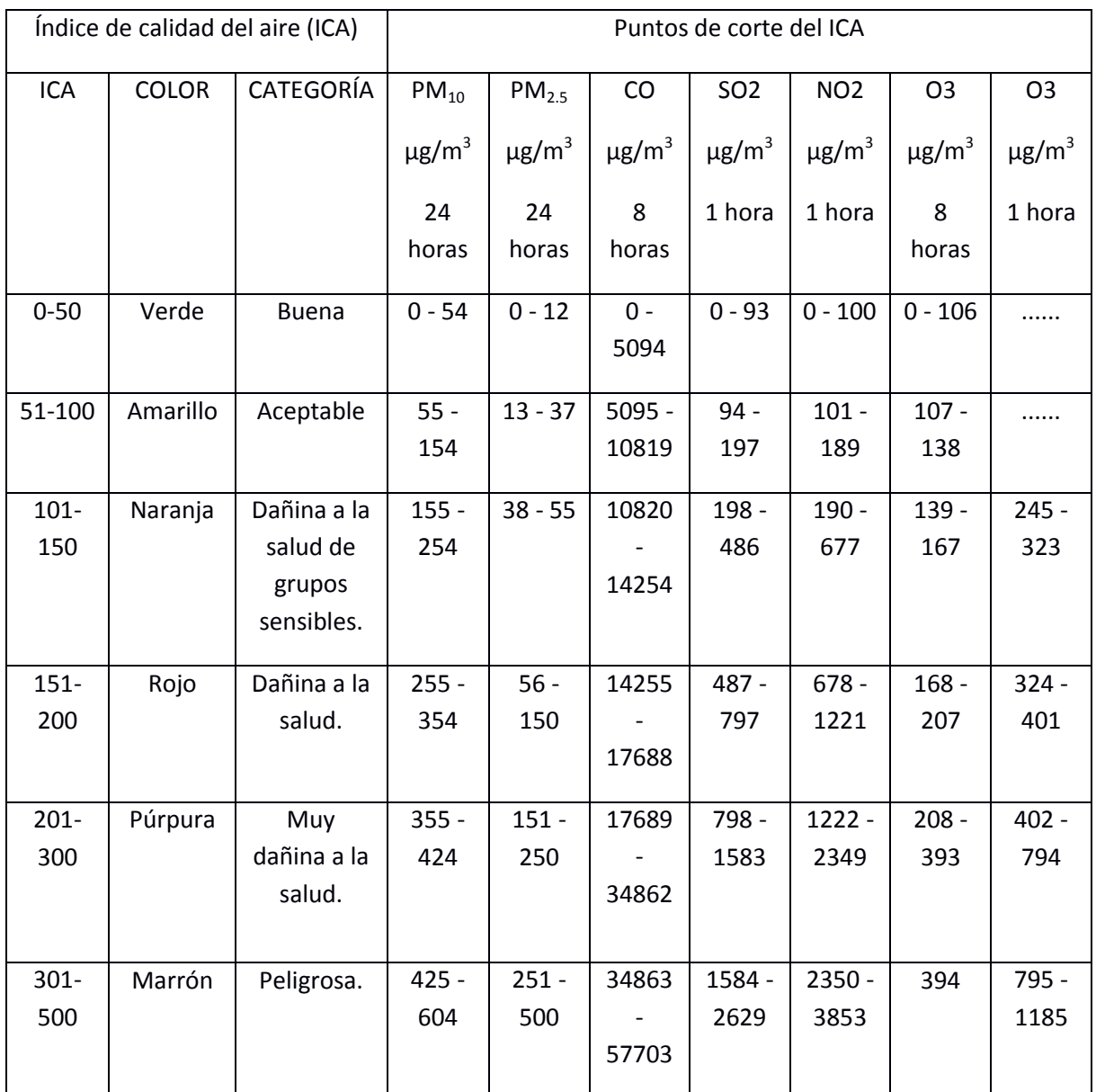

Tabla 4. Puntos de corte del índice de calidad del aire.

Fuente: Resolución 2254 de 2017, Ministerio de Ambiente y Desarrollo Sostenible. República de Colombia.

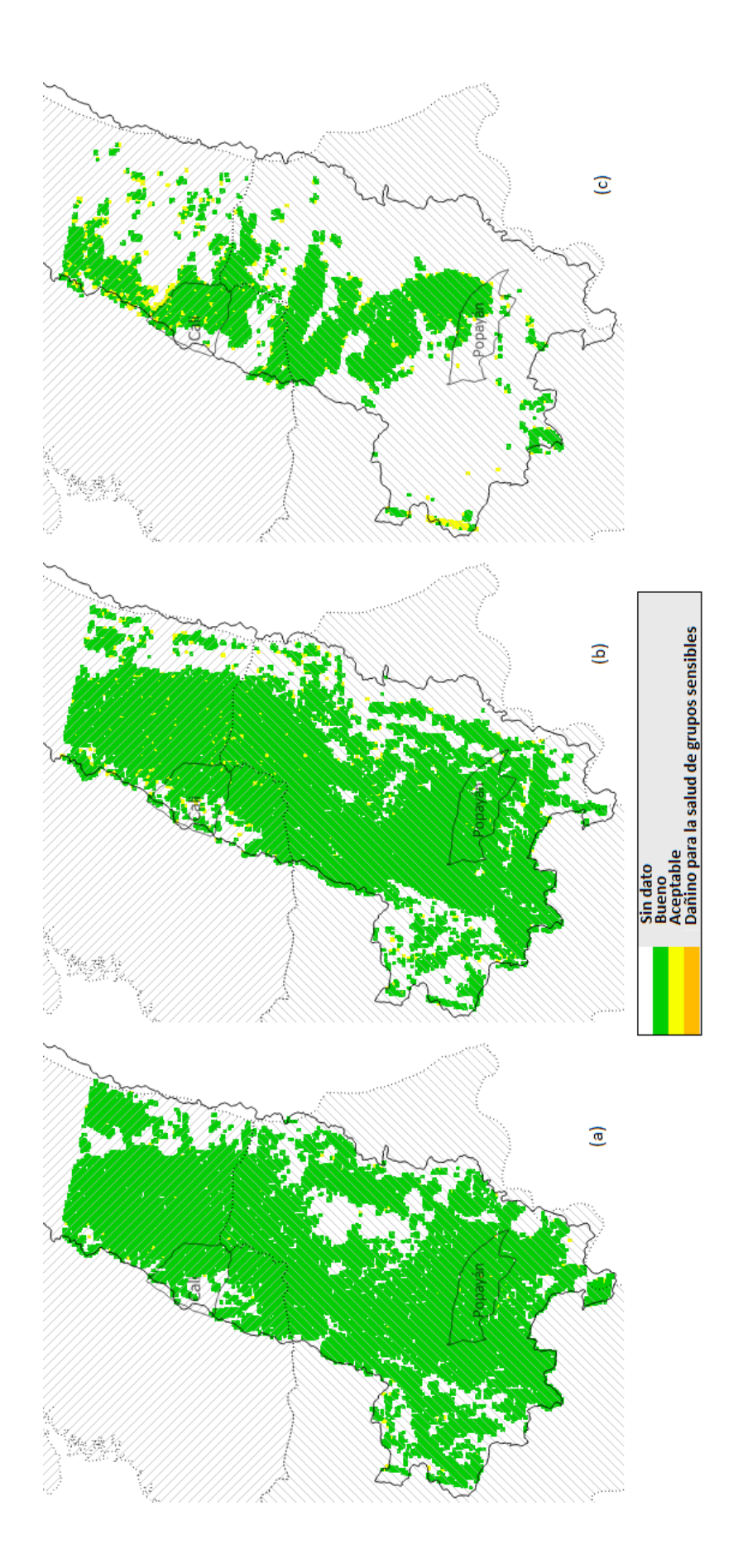

Figura 30. Mapas de distribución de acuerdo a la norma nacional vigente (Tabla 4) Figura 30. Mapas de distribución de acuerdo a la norma nacional vigente (Tabla 4)<br>- PM10. (a) Abril 22 (b) Mayo 24 (c) 27 de Julio. - PM10. (a) Abril 22 (b) Mayo 24 (c) 27 de Julio.

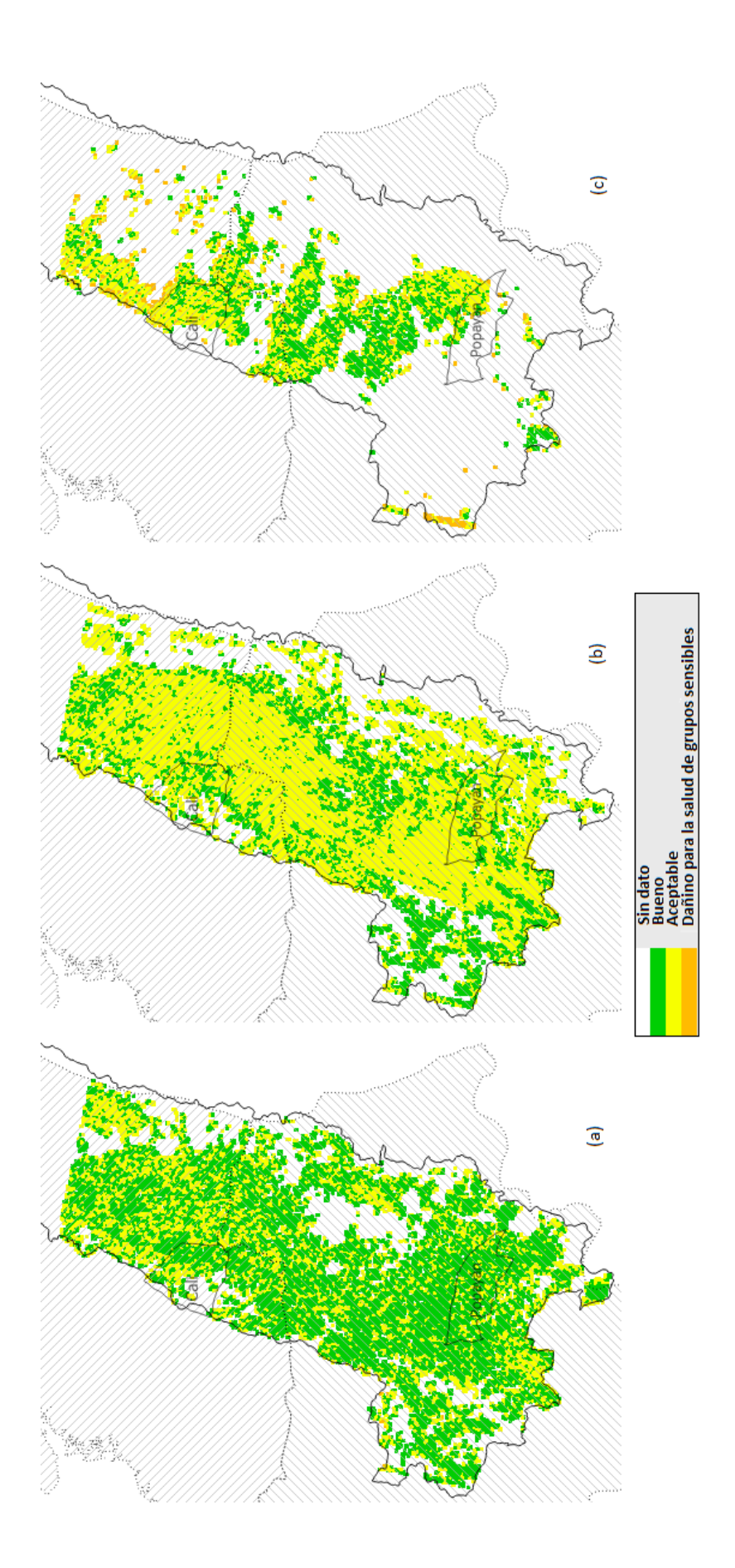

Figura 31. Mapas de distribución de acuerdo a la norma nacional vigente (Tabla 4) Figura 31. Mapas de distribución de acuerdo a la norma nacional vigente (Tabla 4) – PM2.5. (a) Abril 22 (b) Mayo 24 (c) 27 de Julio.- PM2.5. (a) Abril 22 (b) Mayo 24 (c) 27 de Julio.

En la Figura 28 (a), correspondiente a la distribución de PM10 del día 22 de abril, se puede observar que no se presentan cantidades de PM10 que puedan ser consideradas dañinas para el ser humano. La Figura 28 (b), correspondiente al día 24 de mayo, presenta circunstancias similares, sin embargo se puede apreciar concentraciones más altas en el sector del Valle del Cauca. De igual manera en el caso de la Figura 28 (c), del día 27 de julio.

De acuerdo a los mapas de distribución de PM2.5 obtenidos, la calidad del aire en la Cuenca alta del Río Cauca, siguiendo el esquema de la normativa nacional, no es tan buena como en el caso del material particulado PM10. Además, el PM2.5 presenta una distribución más uniforme sobre la región de interés. En la Figura 29 (a) se aprecia una acumulación ligeramente mayor en la región del Valle del Cauca en comparación con la del Cauca. En la Figura 29 (c), correspondiente al día 27 de julio, se identifican algunos valores en el rango de lo potencialmente dañino para grupos sensibles en las cercanías de la ciudad Santiago de Cali. Sin embargo, los lugares que presentan estos valores se encuentran próximos a las zonas de coberturas de nubes removidas de la imagen, lo cual podría implicar falsos positivos a causa del error que introducen.

Con estos mapas se observa la distribución de partículas sólidas de acuerdo con los rangos establecidos por el protocolo de Control y vigilancia de la contaminación atmosférica generada por fuentes fijas (Objetivo 3). Sin embargo, la capacidad de análisis dinámico de este trabajo es limitada debido al reducido número de imágenes de muestra disponibles.

## 4.1.2. *CONSIDERACIONES ADICIONALES.*

El área de estudio se encuentra comprendida en el *path-row* 9-58 el cual, a su vez, está ubicado bajo la zona de convergencia intertropical durante todo el año, como se aprecia en la Figura 28. Como consecuencia de esto, la presencia de nubes en las escenas que adquiere el satélite persiste sin importar la época del año. Como se ha mencionado anteriormente en el presente documento, este tipo de coberturas limitan enormemente la exactitud y aplicabilidad de la metodología utilizada. Por tal razón, se considera que la manera en la que se abordó el problema propuesto quizá no es la más óptima para la región de interés. Por otra parte, la ubicación geográfica de la zona de estudio no es la más favorable para la recolección de imágenes satelitales que permitan establecer una línea temporal detallada para este tipo de contaminante haciendo uso de la metodología aplicada.

La incapacidad de obtener mediciones de material particulado simultáneamente debido a la necesidad de transportar el dispositivo sensor por la región de interés en un mismo día debe tenerse en cuenta al momento de contemplar la precisión del modelo implementado, pues las condiciones de concentración de material particulado varían a lo largo del día. Asumir que se mantienen constantes a lo largo de un intervalo de 4 horas incrementa el error en los resultados.

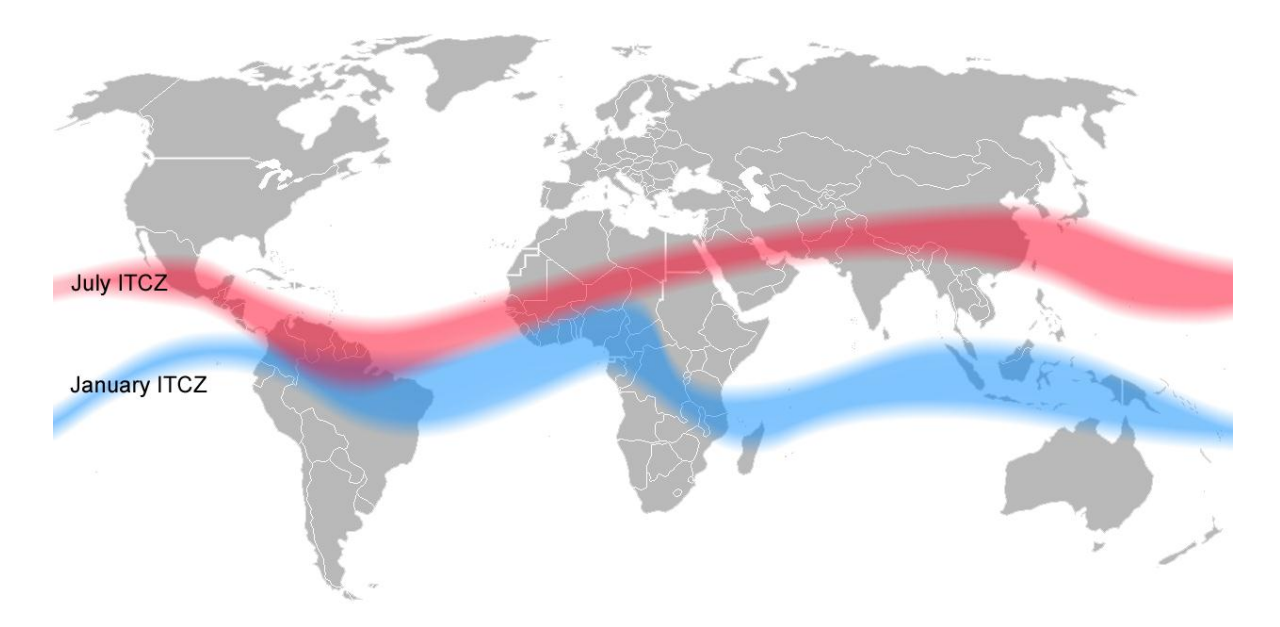

Figura 32. Zona de convergencia intertropical.

Fuente[: https://upload.wikimedia.org/wikipedia/commons/d/d7/ITCZ\\_january-july.png](https://upload.wikimedia.org/wikipedia/commons/d/d7/ITCZ_january-july.png)

### 5. CAPÍTULO V.

#### 5.1. CONCLUSIONES Y RECOMENDACIONES.

#### 5.1.1. *CONCLUSIONES.*

1. De acuerdo con la normativa nacional vigente respecto al tema y los resultados obtenidos, la calidad del aire en la Cuenca Alta del Río Cauca puede considerarse moderadamente buena pues estos valores se encontraban mayoritariamente entre el rango de lo BUENO o lo ACEPTABLE, como se aprecia en las figuras 26 y 27 de acuerdo con la tabla 4.

2. La distribución de concentración de material particulado obtenida con el modelo apunta a concentraciones más altas en la región del Valle del Cauca en comparación con el Cauca.

3. De acuerdo a lo observado con el trabajo, se obtienen mejores resultados mediante el uso de un promedio de desviaciones estándar como escena de referencia en lugar de buscar una escena que se considere libre de material particulado.

4. Los limitados resultados obtenidos son consecuencia de las condiciones atmosféricas del área de estudio. La constante presencia de nubes en la región no favorece la obtención de resultados óptimos con la metodología aplicada en esta investigación, debido a que la aparición frecuente de estas y de sus sombras reduce los datos de reflectancia disponibles para procesamiento.

5. Pese a las limitaciones encontradas a lo largo del desarrollo del trabajo, cabe mencionar que se pudo establecer un mapa representando la distribución de concentración de material particulado con una capacidad de cobertura aceptable para la zona de interés en los días de condiciones atmosféricas favorables usados en esta investigación.

6. A pesar de la remoción de coberturas problema como lo son las nubes, sombras de nube y cuerpos de agua, sus efectos residuales siguen siendo una fuente de error. El algoritmo de enmascarado de coberturas tuvo buenos resultados pero no logró cubrir todos los elementos que afectan fuertemente la desviación estándar.

#### 5.1.2. *RECOMENDACIONES.*

Para mejorar la calidad y fiabilidad de los resultados obtenidos se recomienda implementar estaciones fijas de monitoreo de calidad del aire, las cuales faciliten la toma de datos simultánea en las fechas de paso del satélite. Además, es importante considerar si la región de interés es apropiada para el modelo de acuerdo con su nubosidad a lo largo del año. Por otra parte, identificar una metodología más detallada para el enmascarado de las coberturas de nubes, sombras de nubes y cuerpos de agua, ayudaría a mejorar la confiabilidad del modelo. Finalmente, cotejar los resultados con la información que proveen otros satélites podría ser de ayuda en la validación del método aplicado.

## REFERENCIAS BIBLIOGRÁFICAS

1. <http://www.minambiente.gov.co/index.php/component/content/article/1801-plantilla-> fecha de acceso: 20171102.

2. **<http://159.203.85.149/AVA-CDKN/la-cuenca-alta-del-rio-cauca/>** fecha de acceso: 20171102.

3. POPE, ARDEN C; et al. (2002). «Cancer, cardiopulmonary mortality, and long-term exposure to fine particulate air pollution». *Journal of the American Medical Association* 287: 1132-1141.

4. SIMONE AMARAL, JOÃO DE CARVALHO, MARIA ANGÉLICA COSTA, CLEVERSON PINHEIRO. "An overview of Particulate Matter measurement instrument". Atmosphere 2015, 6, 1327-1345. Págs 3-7.

5. EMILIO CHUVIECO. "Teledetección ambiental: La observación de la Tierra desde el Espacio", 3ra edición actualizada. Editorial Ariel.

6. [http://ciencias.bogota.unal.edu.co/gruposdeinvestigacion/ecolmod/informacion-de](http://ciencias.bogota.unal.edu.co/gruposdeinvestigacion/ecolmod/informacion-de-interes/que-son-los-sensores-remotos/)[interes/que-son-los-sensores-remotas/](http://ciencias.bogota.unal.edu.co/gruposdeinvestigacion/ecolmod/informacion-de-interes/que-son-los-sensores-remotos/) fecha de acceso: 20171105.

7.<https://landsat.usgs.gov/landsat-8-history> fecha de acceso: 20171105.

8.<http://sistemasdeinformaciongeografica911.blogspot.com.co/2014/06/landsat-8-bandas.html> fecha de acceso: 20171106.

9. RODOLFO FRANCO, "Composiciones Landsat en ArcGis: guía básica", 2017.

10. NGUYEN, NHU HUNG. TRAN, VAN ANH. (2014) "*ESTIMATION OF PM10 FROM AOT OF SATELLITE LANDSAT 8 IMAGE OVER HANOI CITY"*, pág.2. pág.3. pág.4.

11. [https://www.uv.es/=jmartine/docencia/Atmosfera%20y%20Radiaci%a2n/2003-](https://www.uv.es/=jmartine/docencia/Atmosfera%20y%20Radiaci%A2n/2003-04/Formulas%20Teoria/Tema%20VII.pdf) [04/Formulas%20Teoria/Tema%20VII.pdf](https://www.uv.es/=jmartine/docencia/Atmosfera%20y%20Radiaci%A2n/2003-04/Formulas%20Teoria/Tema%20VII.pdf) fecha de acceso: 20171110.

12. IUPAC. Compendium of Chemical Terminology, 2nd ed. (the "Gold Book"). Compiled by A. D. McNaught and A.Wilkinson. Blackwell Scientific Publications, Oxford (1997). XML on-line corrected version: http://goldbook.iupac.org (2006-) created by M. Nic, J. Jirat, B. Kosata; updates compiled by A. Jenkins. ISBN 0-9678550-9-8. [https://doi.org/10.1351/goldbook.](https://doi.org/10.1351/goldbook)

13. Christopher Robert Kitchin (1987). Stars, Nebulae and the Interstellar Medium: Observational Physics and Astrophysics. CRC Press.Christopher Robert Kitchin (1987). Stars, Nebulae and the Interstellar Medium: Observational Physics and Astrophysics. CRC Press.

14[. https://www.psa.es/es/projects/solarsafewater/documents/libro/17\\_Capitulo\\_17.pdf](https://www.psa.es/es/projects/solarsafewater/documents/libro/17_Capitulo_17.pdf) fecha de acceso: 20171114.

15[. http://glossary.ametsoc.org/wiki/Plane\\_parallel\\_atmosphere](http://glossary.ametsoc.org/wiki/Plane_parallel_atmosphere) fecha de acceso: 20171114.

16[. https://earthobservatory.nasa.gov/GlobalMaps/view.php?d1=MODAL2\\_M\\_AER\\_OD](https://earthobservatory.nasa.gov/GlobalMaps/view.php?d1=MODAL2_M_AER_OD) fecha de acceso: 20171115.

17. I.K. Wijeratne (2003), Mapping of Dispersion of Urban Air Pollution Using Remote Sensing Techniques and Ground Station Data. Institute for Geo—informati0n Science and Earth Observation. Pág.5.

18. I.K. Wijeratne (2003), Mapping of Dispersion of Urban Air Pollution Using Remote Sensing Techniques and Ground Station Data. Institute for Geo—information Science and Earth Observation. Pg. 10.

19. Sifakis, N. and P. Y. Deschamps, 1992. Mapping of air pollution using SPOT satellite data. Photogrammetric Engineering and Remote Sensing LVIII, Pg. 1433 - 1437.

20. I.K. Wijeratne (2003), Mapping of Dispersion of Urban Air Pollution Using Remote Sensing Techniques and Ground Station Data. Institute for Geo—information Science and Earth Observation. Pg. 10-11.

21. I.K. Wijeratne (2003), Mapping of Dispersion of Urban Air Pollution Using Remote Sensing Techniques and Ground Station Data. Institute for Geo—information Science and Earth Observation. Pg. 20-23.

#### **ANEXO 1**

### **Corrección radiométrica en imágenes multiespectrales mediante el uso del software QGis.**

Para realizar este proceso de conversión de los valores en niveles digitales contenidos en cada píxel de la imagen a valores de reflectancia desde el software QGis, es menester realizar los siguientes procedimientos. Se asume que el lector tiene acceso a una computadora en la que se ha instalado alguna de las versiones estables de QGis. Cabe resaltar que el presente tutorial es realizado desde la versión 2.18.11 (QGis las palmas) del software en cuestión.

El primer paso a realizar es el de instalar un complemento del software que tiene como objetivo el proporcionar herramientas que nos facilitarán el trabajo propuesto. Este complemento se conoce con el nombre de *Semi-Automatic Classification Plugin* (SCP por sus siglas en inglés). Para ello, desde la interfaz del software, nos dirigimos a la pestaña "Complementos" en la barra de herramientas:

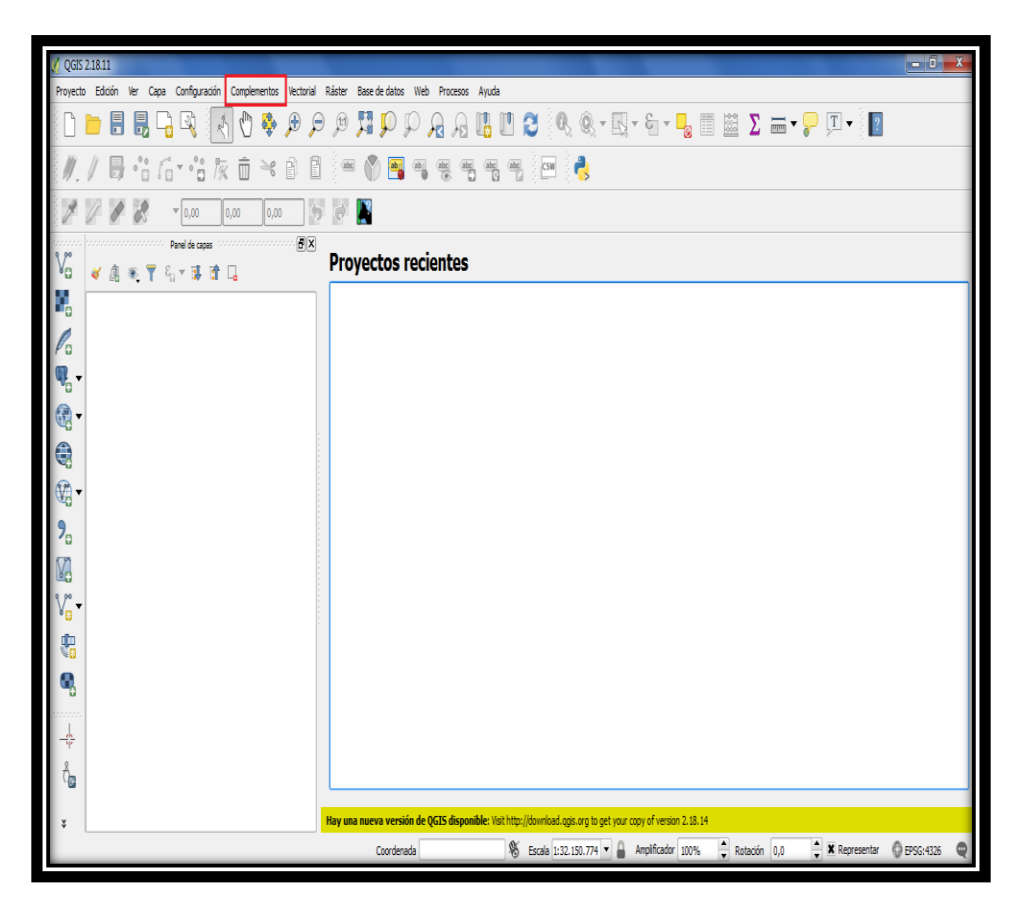

Ubicamos el cursor en ella y damos click, al hacer esto nos despliega algunas opciones de entre las cuales vamos a elegir la que, en la imagen a continuación, se encuentra resaltada en azul (Administrar e instalar complementos):

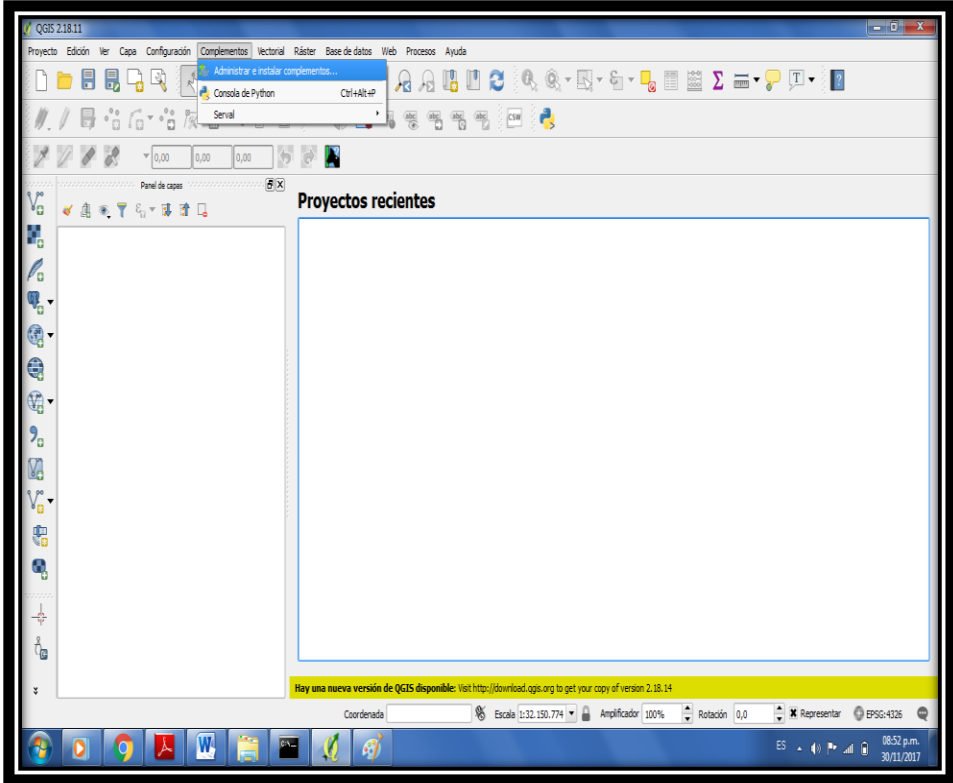

Damos click en ella y ésta nos despliega una nueva ventana:

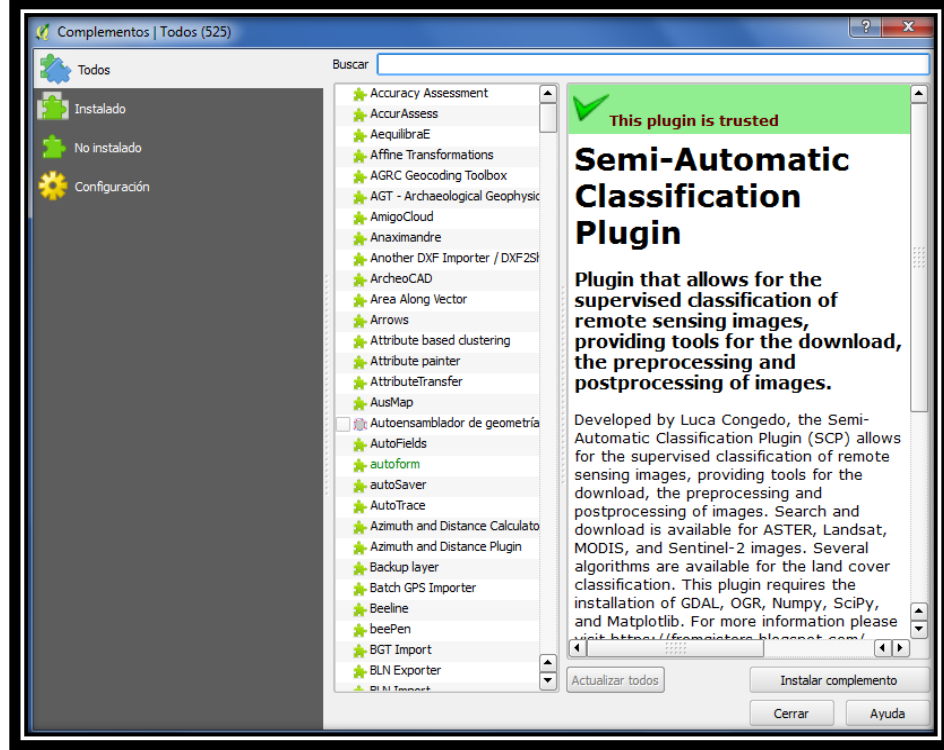
En ésta, en la barra de búsqueda escribimos el nombre del complemento de nuestro interés, en este caso tecleamos "Semi Automatic Classification Pl." y damos click en "Instalar complemento":

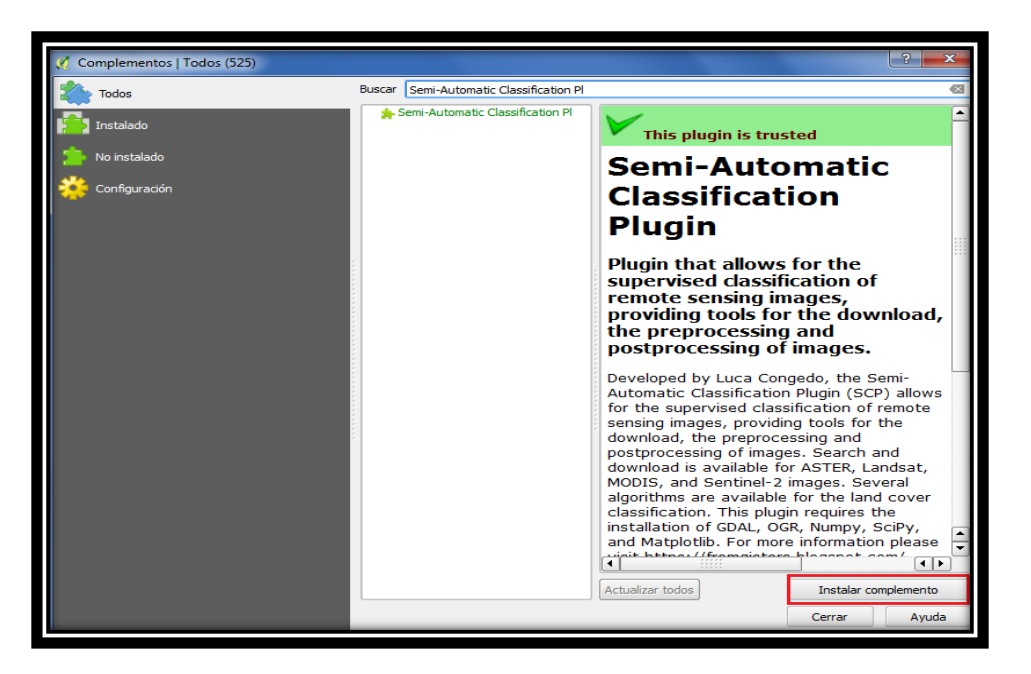

Una vez finalizada la instalación verificamos que el complemento ya se encuentra instalado en la barra de herramientas (Es necesario cerrar el programa y volver a ejecutarlo para que la instalación se complete):

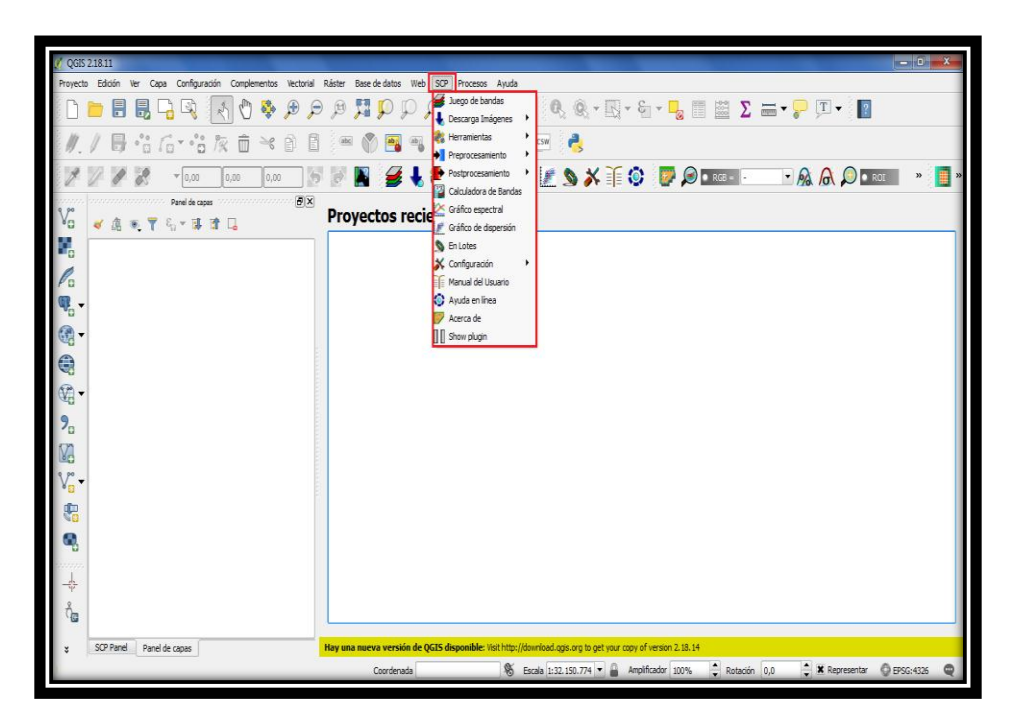

Como vemos ahora existe una opción más en el menú de herramientas: SCP. El complemento utiliza toda la información provista por el archivo de metadatos correspondiente a la escena de interés para realizar las debidas correcciones. En las opciones de la pestaña SCP vamos a elegir "Preprocesamiento" y en ésta seleccionamos el satélite del cual obtuvimos las imágenes a procesar, en este caso es uno de los satélites del proyecto Landsat:

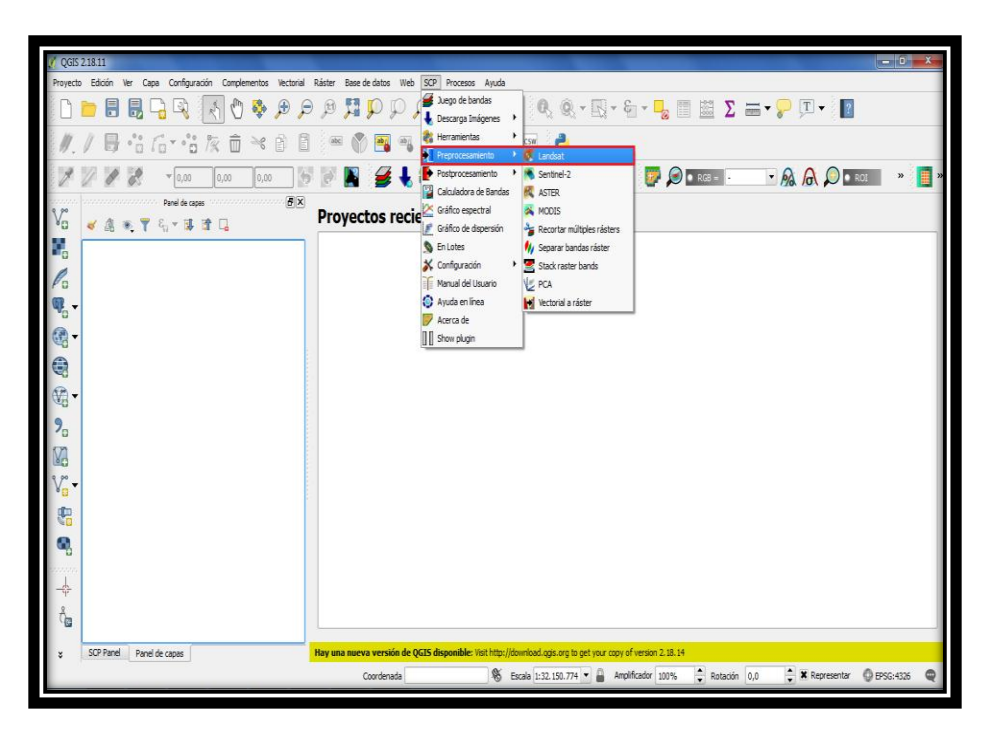

Al dar click en el satélite a usar, se nos abrirá una nueva ventana en la que vamos a seleccionar las casillas al interior del recuadro rojo y **deseleccionar** la que está al interior del recuadro amarillo, y una vez hecho lo anterior damos click en la carpeta resaltada en el recuadro azul para cargar las imágenes a procesar. Debe quedar como se muestra a continuación:

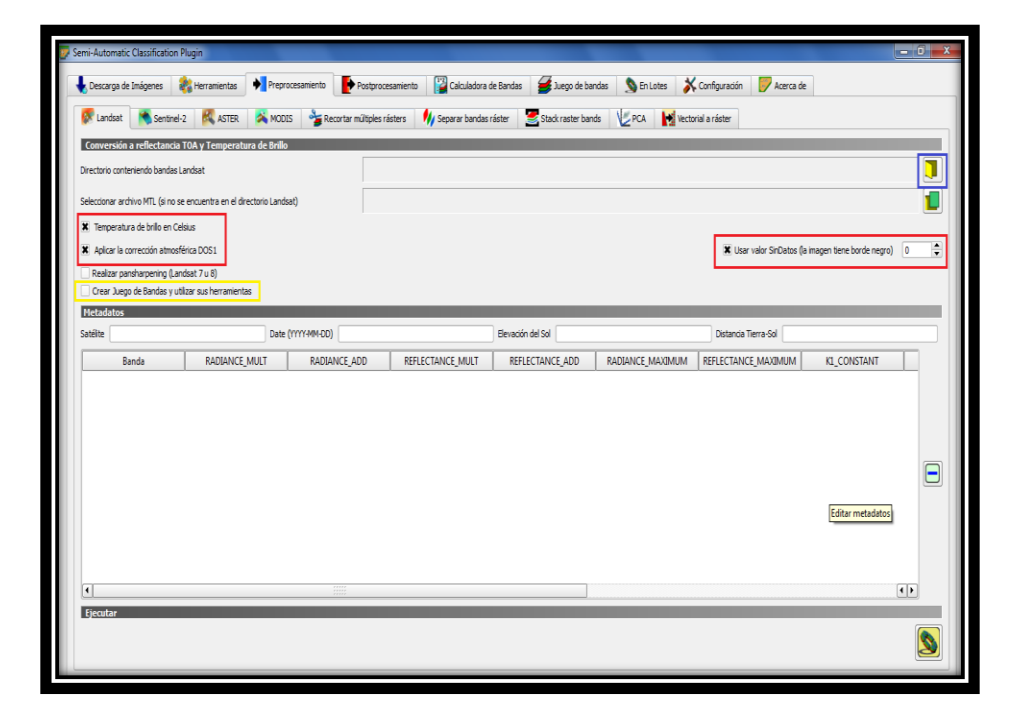

Al dar click en la carpeta en el recuadro azul de la imagen anterior, se nos abrirá una nueva ventana en la que vamos a buscar y seleccionar la carpeta que contiene las imágenes a procesar. Damos click en seleccionar carpeta para cargar las imágenes desde el directorio indicado:

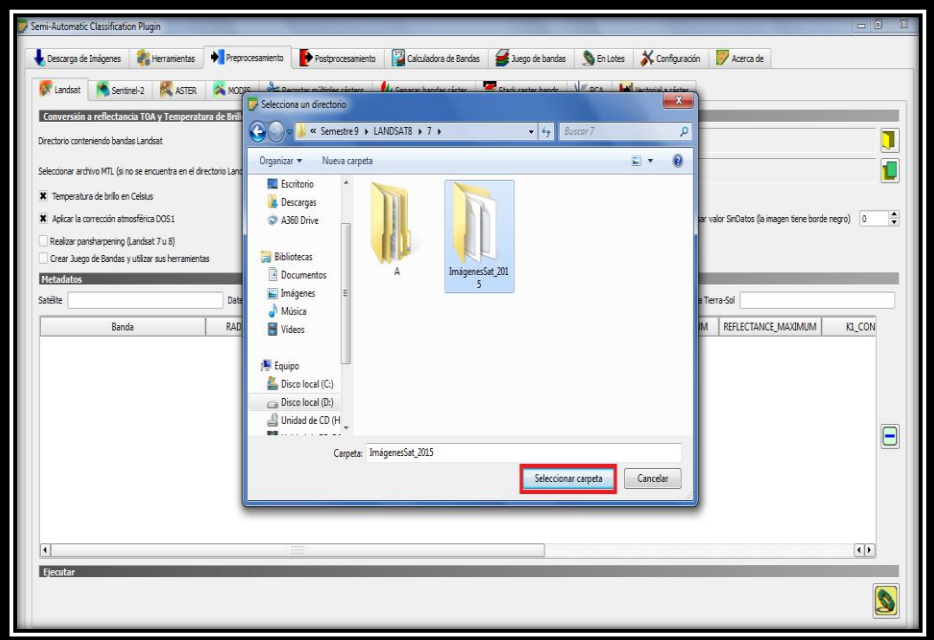

Ahora, como se muestra a continuación, vemos que se han cargado las imágenes a procesar (cuadro rojo). Para procesarlas el software necesita cargar el archivo de metadatos correspondiente, para ello hacemos click en la carpeta resaltada en el cuadrado violeta:

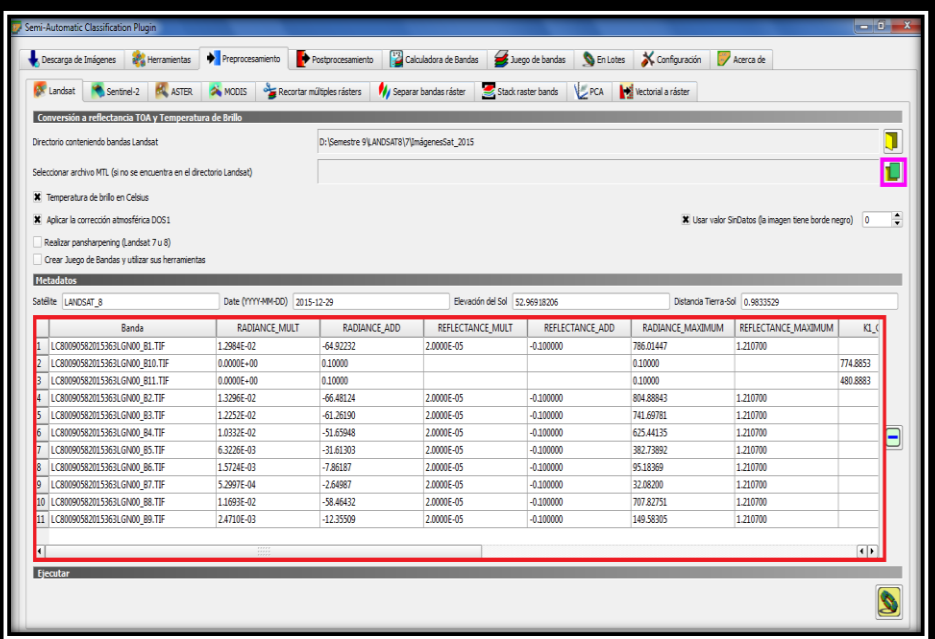

Al realizar el paso anterior, se nos abrirá una nueva ventana desde la cual el software identifica el archivo de metadatos correspondiente a la carpeta que se utilizó previamente para obtener el set de imágenes:

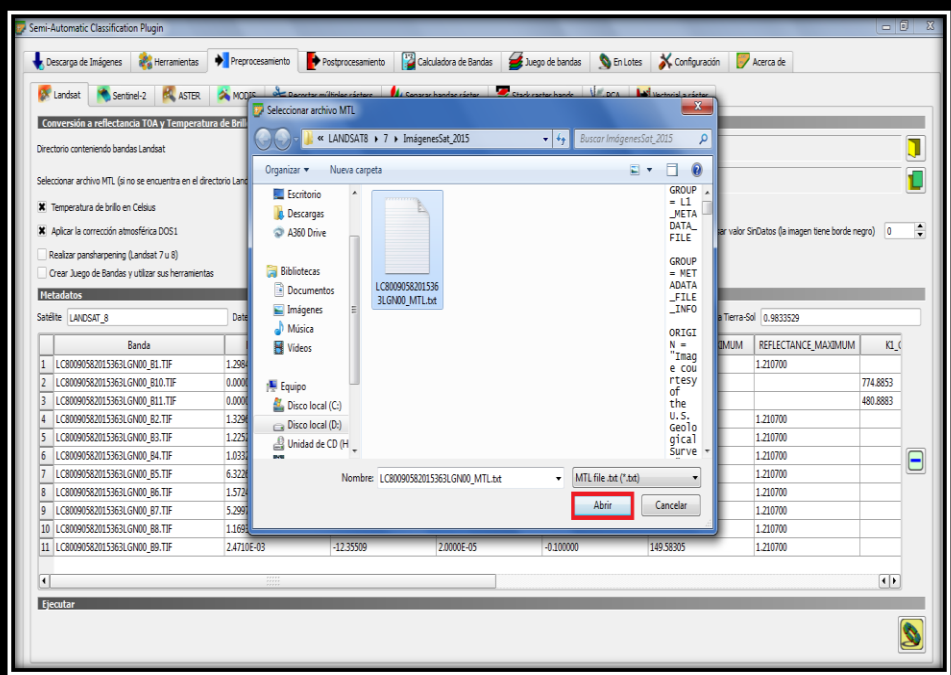

Damos click en abrir, y nos preparamos para realizar el último paso. En la siguiente imagen se puede ver el resultado de haber realizado correctamente las instrucciones anteriores:

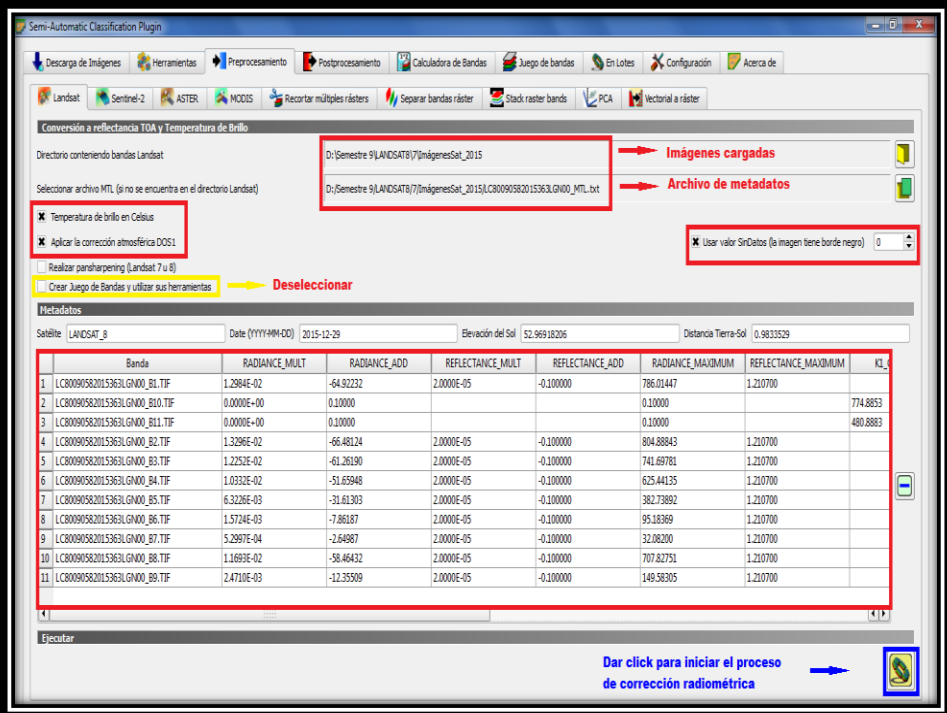

Ahora bien, damos click en el cuadrado azul de la imagen anterior y al hacerlo el programa abrirá una nueva ventana solicitando que se indique una dirección de destino, para ello creamos una carpeta (De nombre TOA, en el ejemplo) en la que se almacenarán las imágenes corregidas. Damos click en "Seleccionar carpeta" y, con esto, se inicia el proceso de corrección. Tardará un intervalo de tiempo que dependerá de las características de funcionamiento del computador en el que se lleva a cabo:

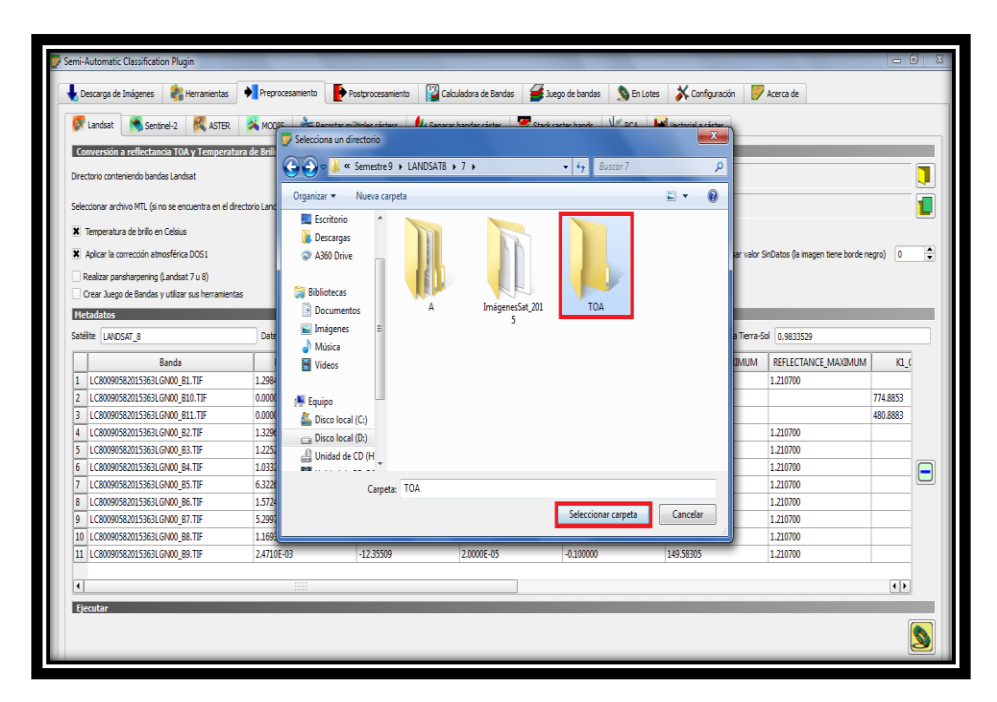

Durante el procesamiento se ve de la siguiente manera:

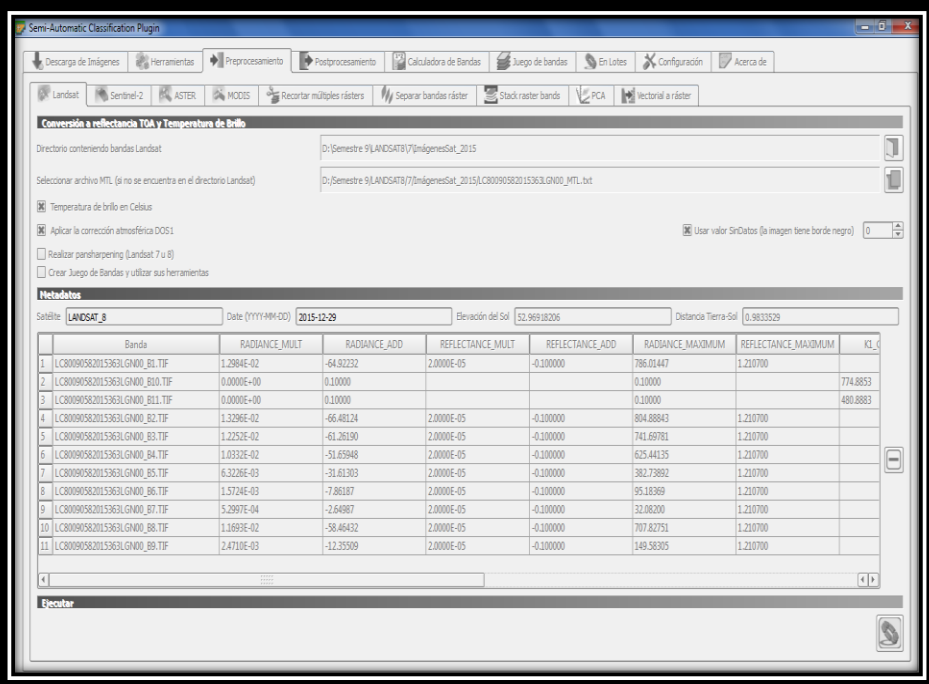

Una vez finalizado el proceso de corrección, las imágenes rectificadas se cargan automáticamente en el panel de capas para visualización, como indica la siguiente figura:

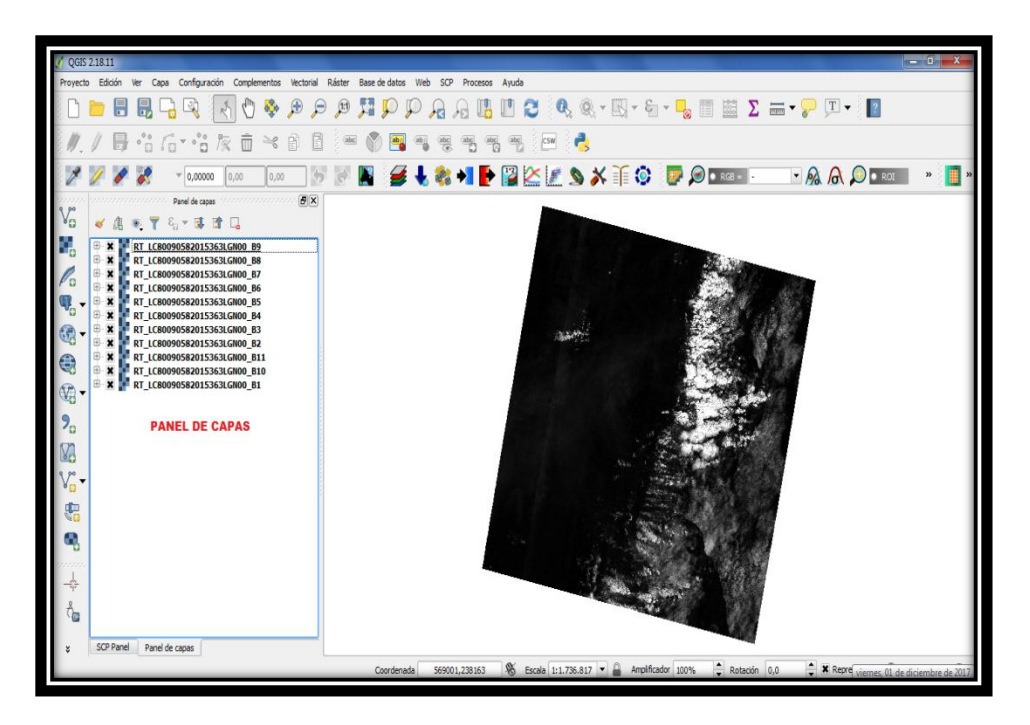

## **ANEXO 2**

## **Remoción de nubes y sus sombras mediante QGis.**

Para remover, en una imagen satelital, las zonas de coberturas que influyen de manera indeseada en la aplicación de algún modelo de obtención de variables físicas en las distintas superficies de interés, es de vital importancia conocer el valor, en niveles digitales o de reflectancia , de la cubierta que buscamos retirar en la imagen.

Los productos (imágenes) entregados por el satélite Landsat 8 cuentan con una banda adicional que facilita el trabajo relacionado con la detección de nubes y sus sombras. Esta banda, denominada "Banda de evaluación de calidad" o simplemente "BQA", asigna a cada píxel un mismo valor decimal a todas las superficies en la imagen que identifica como iguales. El valor decimal asignado a los píxeles es resultado de una serie de combinaciones de condiciones atmosféricas, de superficie y del sensor que permiten diferenciar un tipo de cubierta respecto de otras.

Ahora bien, para iniciar el proceso de remoción de nubes y su respectiva sombra, vamos a cargar la imagen BQA en el software. Para ello, basta con arrastrar la imagen desde el directorio en el que se encuentra hasta el panel de capas en QGis o podemos hacerlo desde el complemento SCP utilizado en el anexo anterior. Desde el menú de opciones de SCP, damos click en la herramienta "Juego de bandas" que se indica en la figura resaltada en el cuadrado rojo:

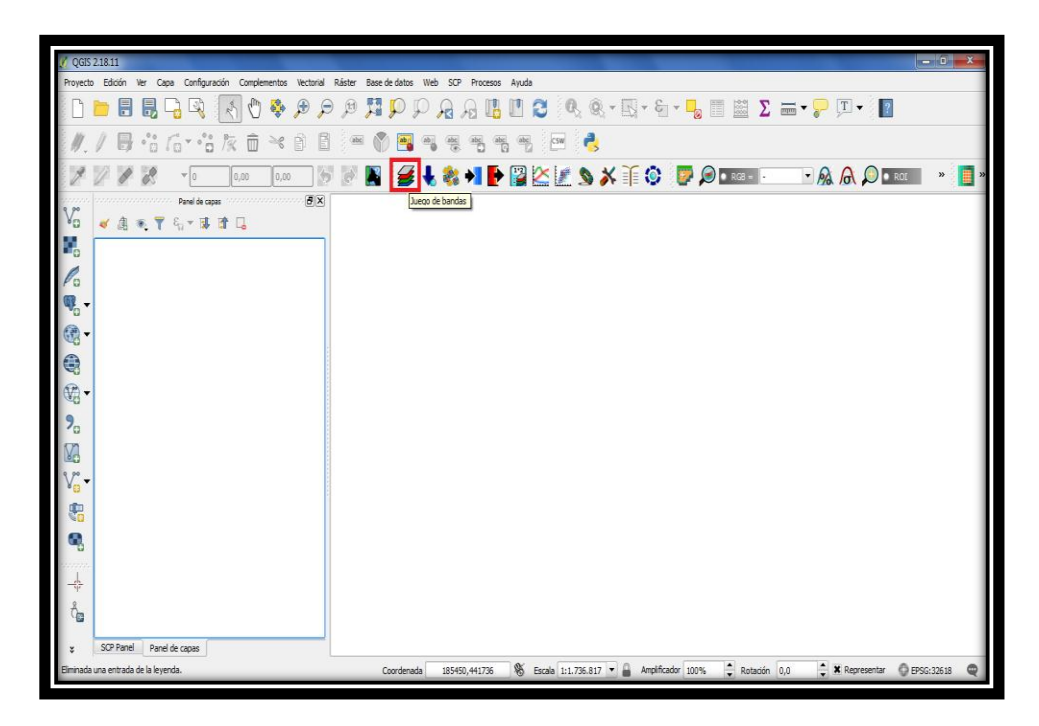

Al seleccionarla, se despliega una nueva ventana en la que daremos click en la opción "abrir archivo":

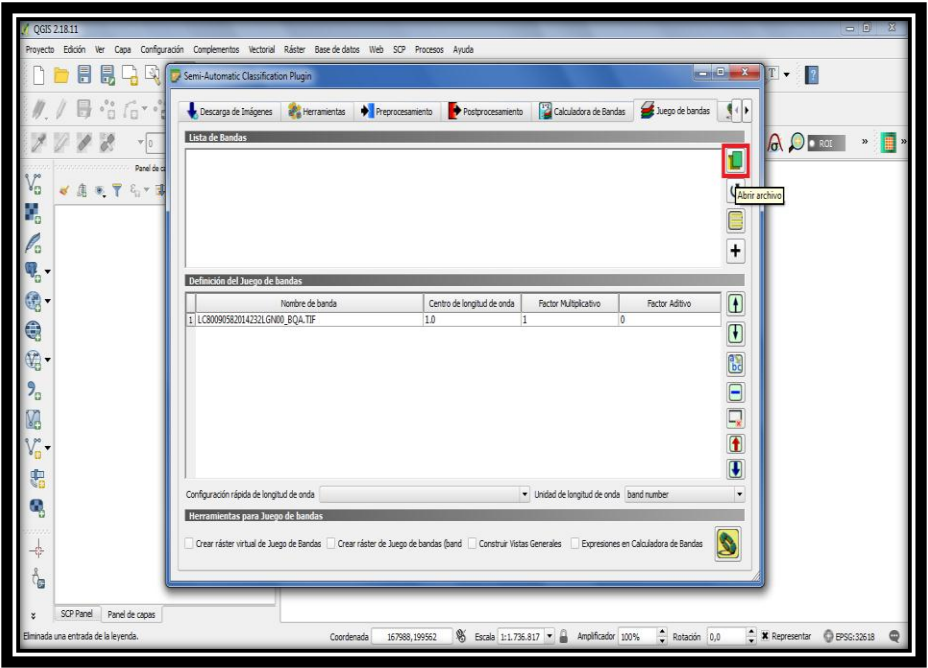

Al dar click en ella, se nos abre una nueva ventana desde la que vamos a buscar la imagen BQA y daremos click en "Abrir" para cargarla en el software:

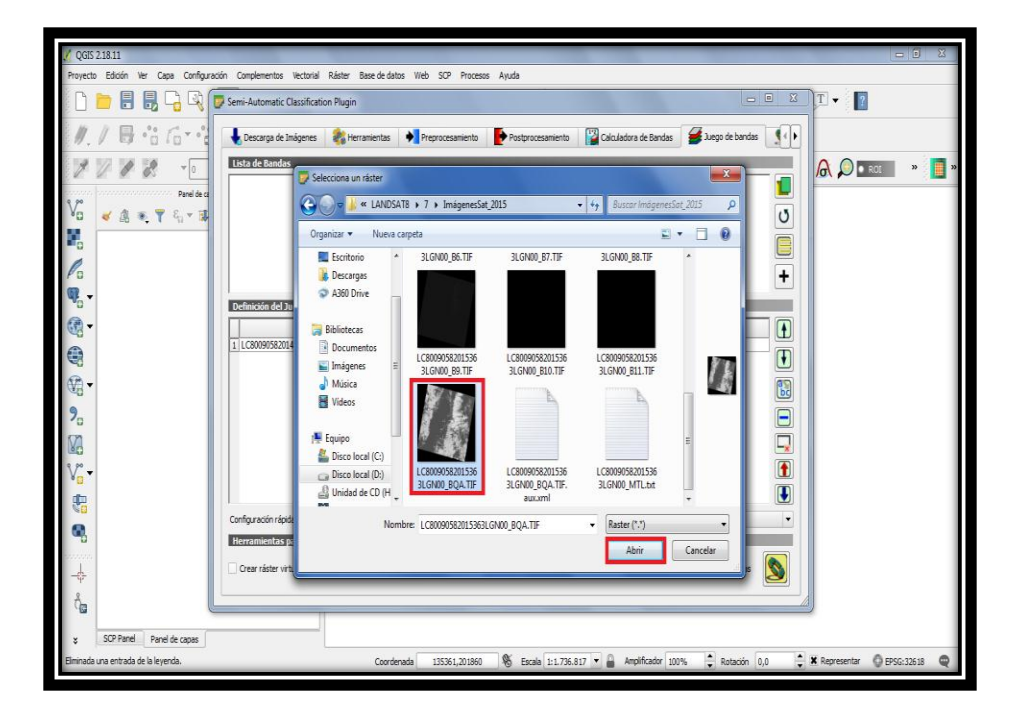

Si los pasos anteriores se realizaron con éxito, vemos que la imagen ya ha sido cargada para visualización en el software, como se muestra en la siguiente figura:

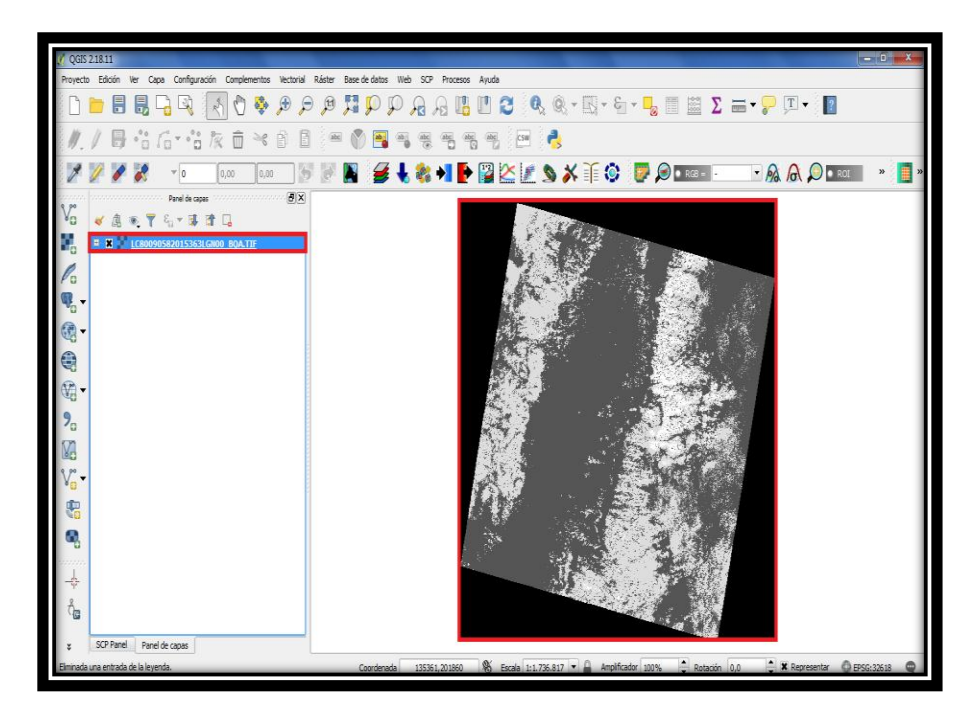

Ahora bien, lo siguiente a realizar es identificar qué valores tienen los píxeles de las coberturas que buscamos remover: nubes y sus sombras. Para ello, vamos a seleccionar la opción "Identificar objetos espaciales", esta acción habilitará, a la derecha de la pantalla en el software, un nuevo panel en el que visualizaremos el valor del píxel sobre el cual se dio click:

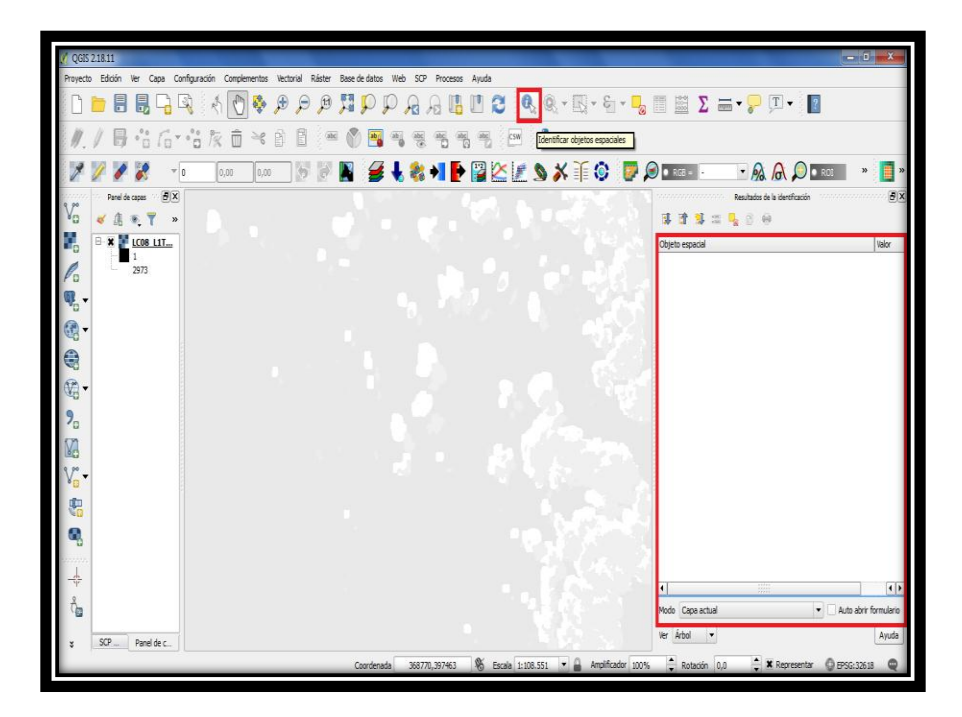

Ahora, con la misma opción seleccionada anteriormente, daremos click sobre las coberturas en la imagen. Para la imagen BQA cargada en este ejemplo, las regiones blancas correspondes a sombra de nubes, las de tono gris claro a nubes y lo demás a un promedio de las diferentes coberturas

sobre la superficie terrestre. Si, por ejemplo, damos click en alguna de las regiones blancas, veremos que los píxeles identificados como sombra de nube tienen un valor digital de 2976:

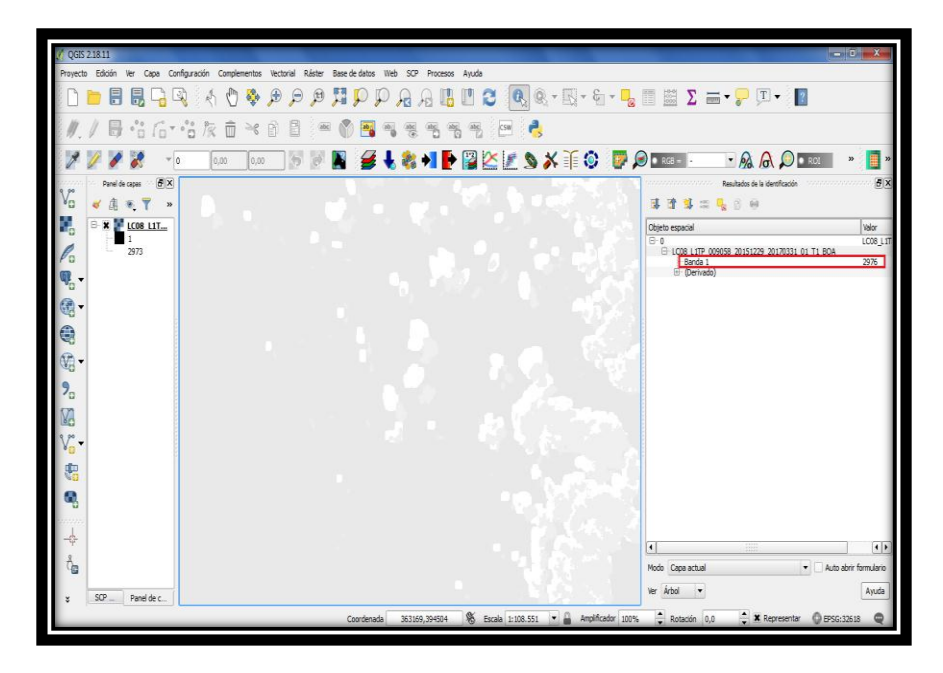

En cambio, si damos click sobre las zonas de nubes el valor de los píxeles correspondientes a este tipo de cobertura será de 2800. Estos valores son los que se usarán para, posteriormente, eliminar de las bandas espectrales las nubes y sombras. Ahora bien, para alcanzar el objetivo propuesto, vamos a crear algo que en procesamiento digital de imágenes se conoce con el nombre de "imagen binaria"( básicamente, es una imagen que posee píxeles con uno de dos únicos valores: 0 o 1). Para ello, utilizaremos la "Calculadora Ráster" que proporciona QGis, la cual es una de sus más potentes facultades. Ubicamos la pestaña "Ráster" en el software y damos click en la opción resaltada en azul:

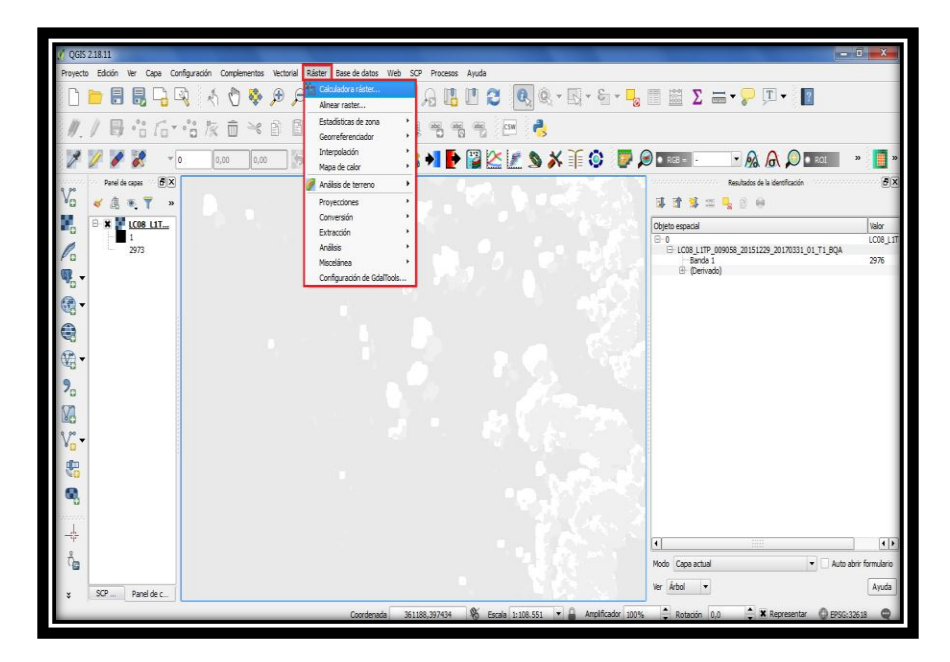

Se abrirá la siguiente ventana:

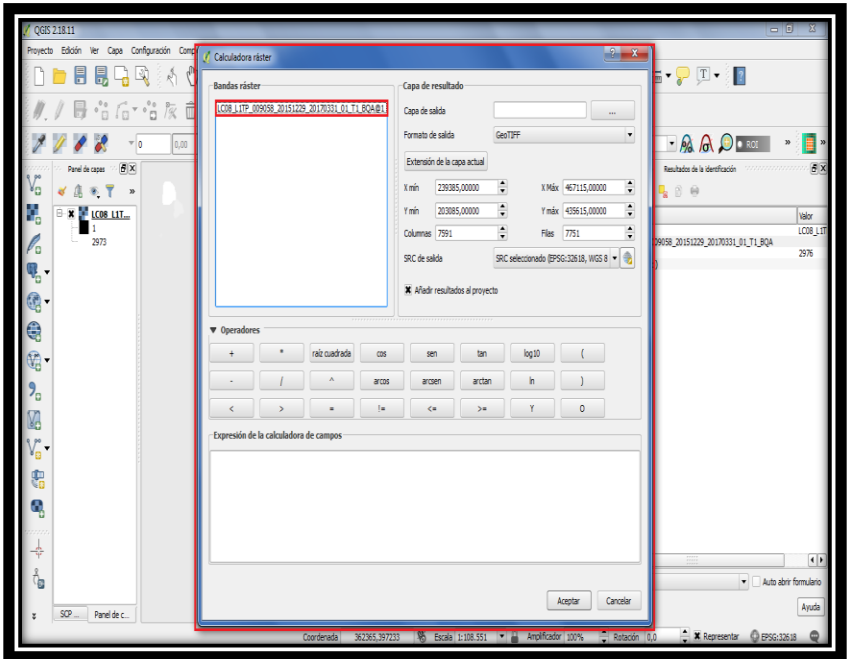

En ella vemos que se encuentra la imagen BQA cargada en pasos anteriores. Daremos doble click derecho en el nombre de la imagen resaltada en el recuadro "Banda ráster" y vemos que ahora aparece también en el recuadro inferior "Expresión de la calculadora de campos":

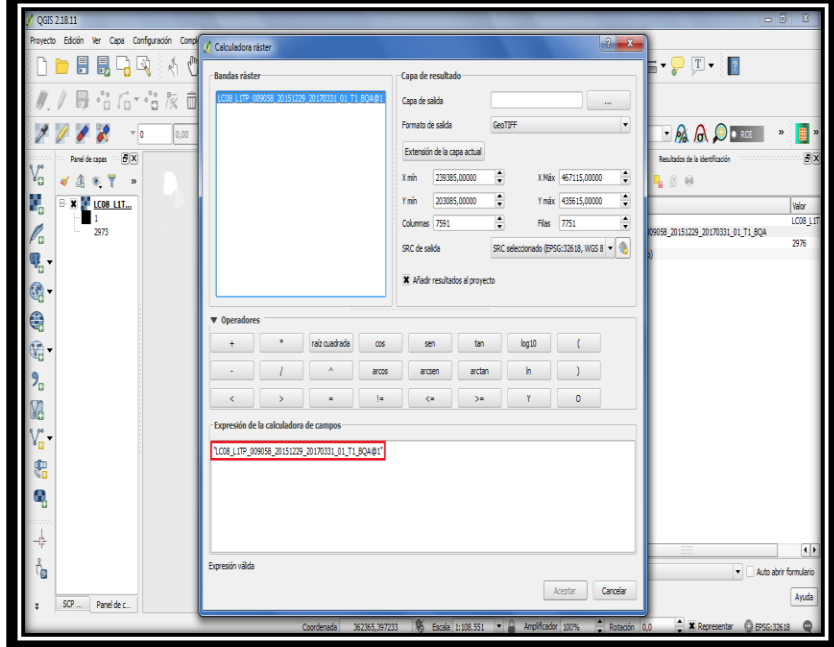

Ahora, en la sección de "Operadores", vamos a elegir el símbolo "!=" que significa "diferente a" y , a continuación, escribimos el valor de píxel correspondiente a las sombras de nubes, en este caso. Debe quedar como se indica en la siguiente figura:

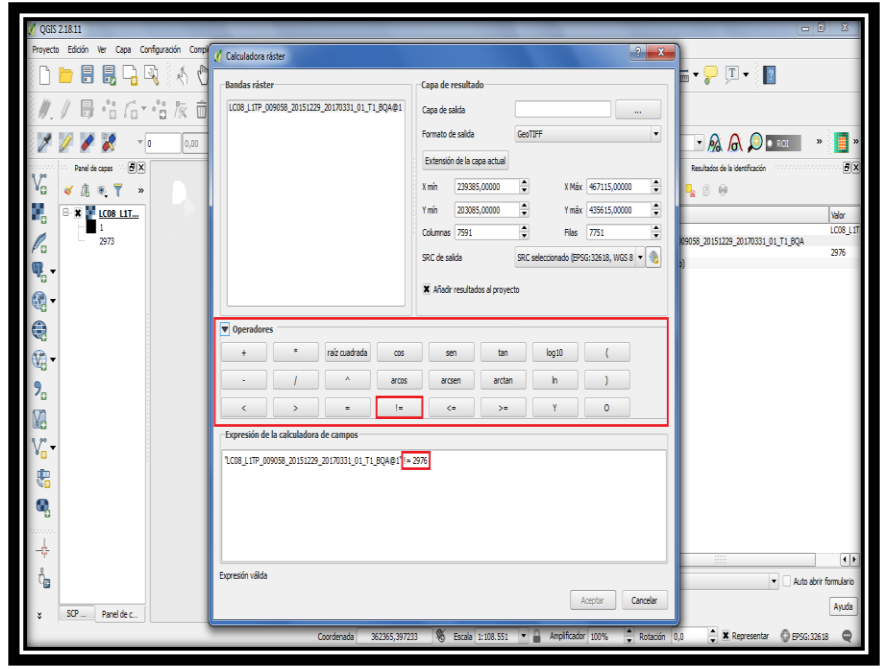

Con esto, le decimos al software que, en la imagen BQA, busque todos los píxeles cuyos valores son diferentes de 2976 y a éstos asígneles un valor de 1 (blanco) y a los que su valor es igual a 2976 deles un valor de 0 (negro). Luego, en la opción "Capa de salida" en la parte superior derecha, damos click en el recuadro resaltado en verde que se indica a continuación, seleccionamos la carpeta en la que guardaremos la imagen binaria resultado y le asignamos un nombre cualquiera, lo importante es que el nombre de la imagen termine con la extensión ".tif", como se resalta en el recuadro rojo:

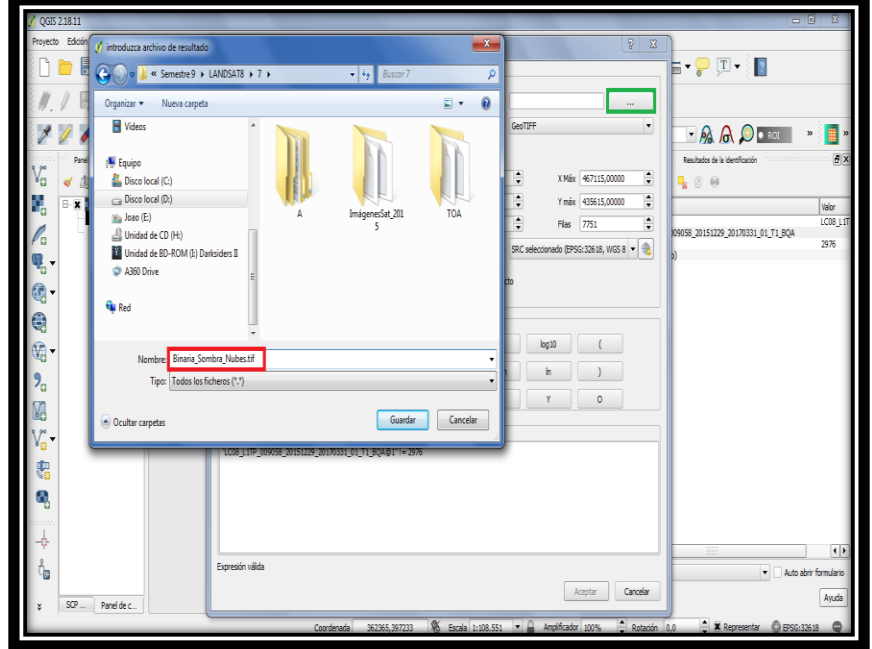

Damos click en "Guardar" y posteriormente click en "Aceptar". El resultado de la operación realizada es el siguiente:

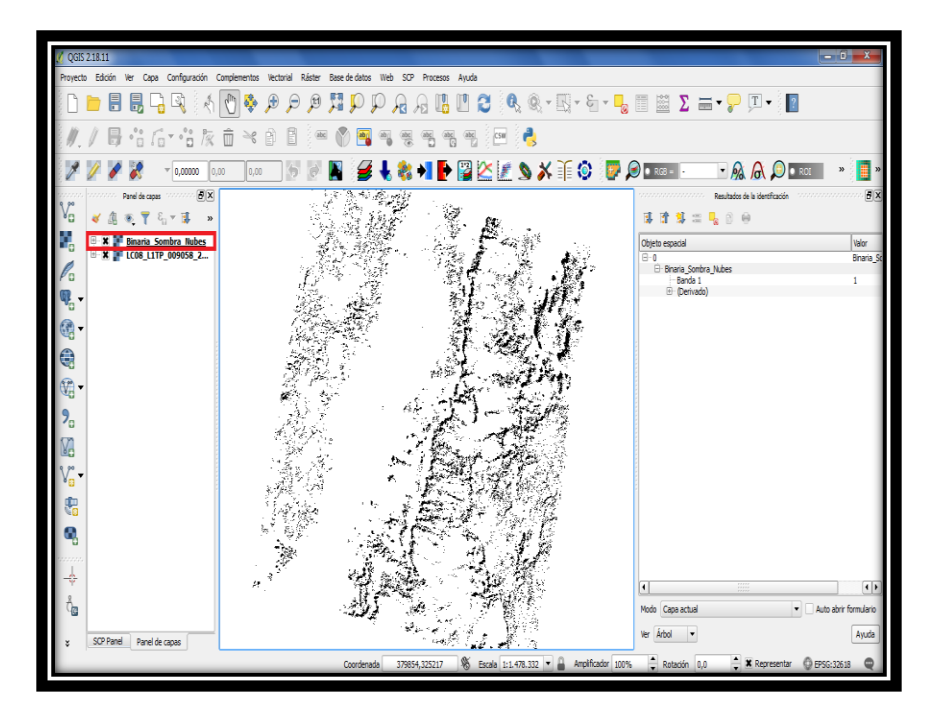

Como vemos, ahora la imagen binaria es incluida en el panel de capas para su visualización. Las zonas negras en la imagen resultado corresponden a las sombras de nube presentes en la imagen BQA y su valor de píxel es 0. Si llevamos a cabo el mismo procedimiento para la creación de la imagen binaria correspondiente a las nubes, su resultado será el siguiente:

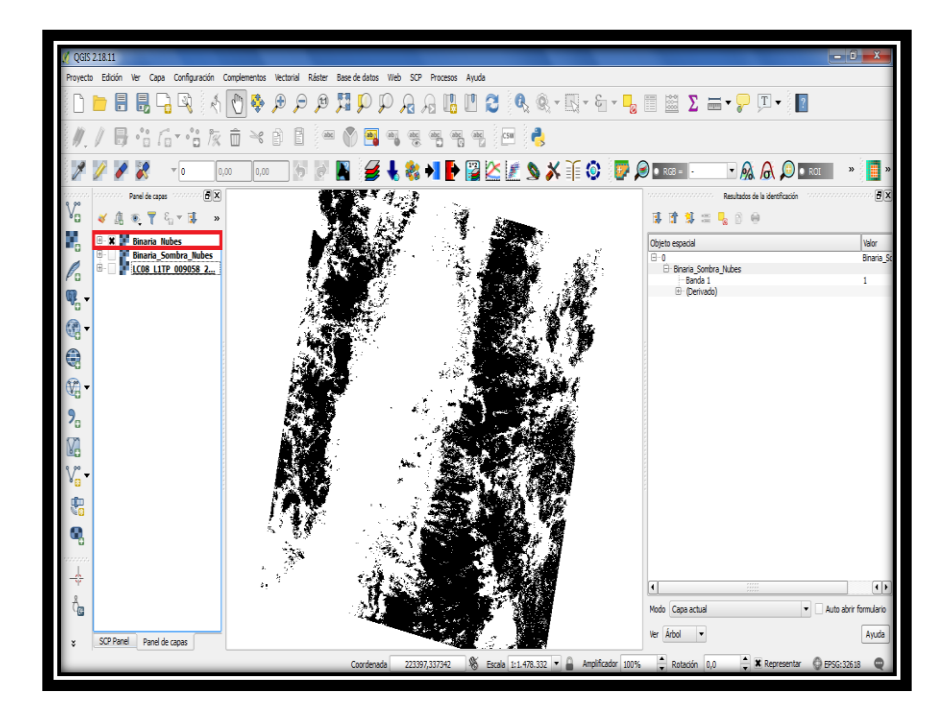

Ahora, solo nos queda multiplicar la imagen binaria de sombras y nubes con la imagen que queremos eliminarle dichas coberturas. Para objeto de éste tutorial, se removerán de la banda 4 de la escena de imágenes correspondientes a la carpeta de la que cargamos la BQA utilizada. Para ello, hay que cargar la imagen de la banda 4 en el panel de capas como se explicó en pasos anteriores:

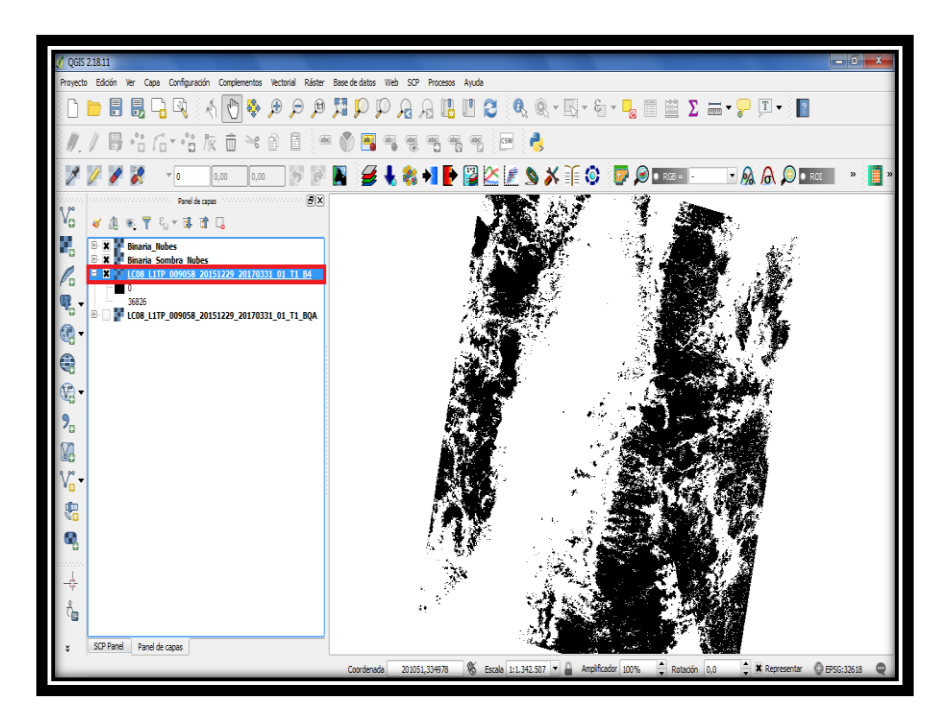

Ahora, accedemos a la calculadora ráster y vemos que tanto la imagen de la banda 4 como las binarias de nubes y sombras se encuentran en el recuadro "Bandas ráster":

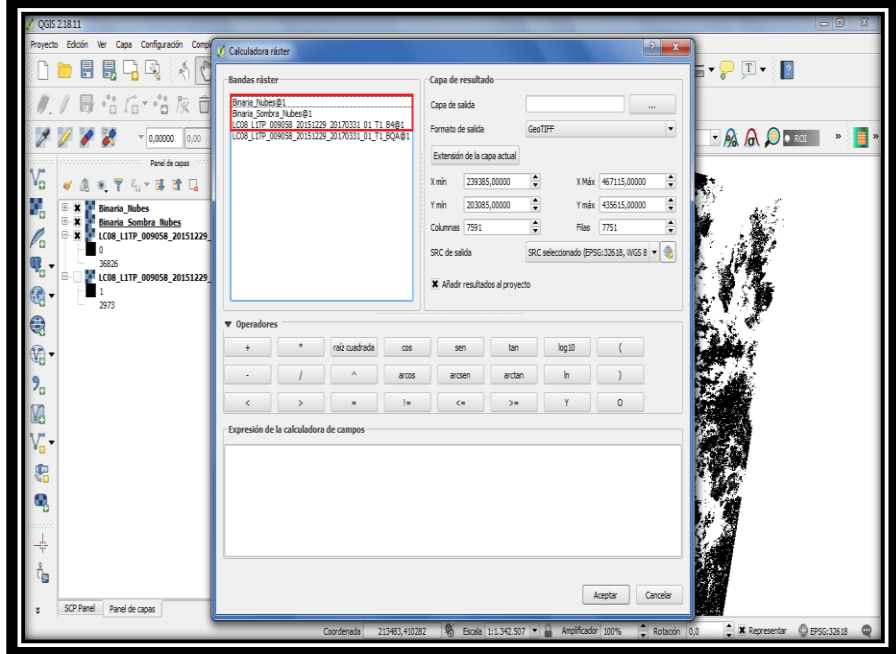

Ahora, presionamos doble click derecho sobre el nombre de la imagen correspondiente a la banda 4, en el panel de "operaciones" damos click en el signo de multiplicación "\*", seguidamente damos doble click en Binaria Nubes@1 y volvemos a seleccionar el signo de producto para dar doble click sobre Binaria\_Sombra\_Nubes@1. Si el proceso se realizó correctamente, debe quedar así:

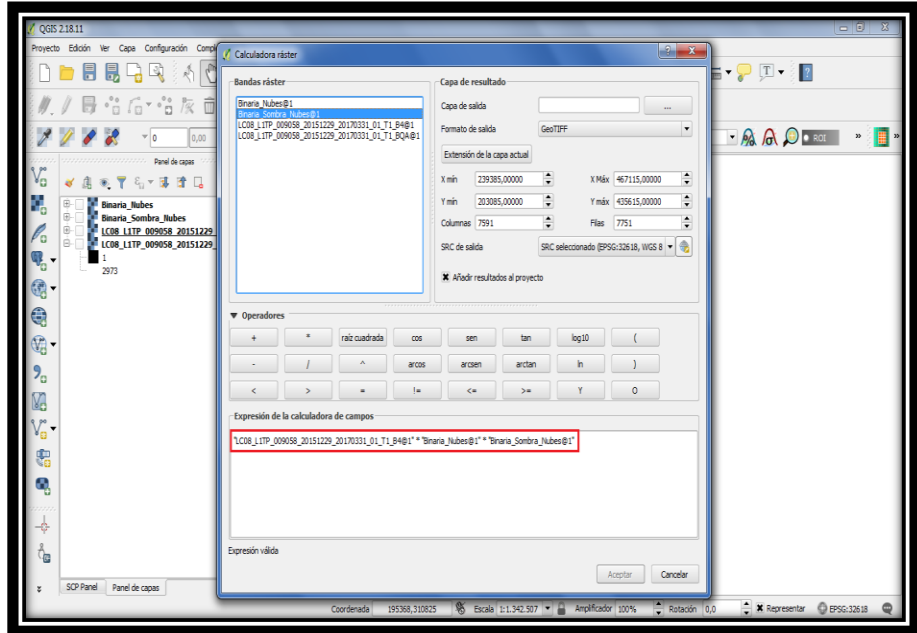

Para finalizar, seleccionamos la carpeta de destino, asignamos un nombre a la imagen resultado (recordar que su extensión debe ser .tif) y damos click en "Guardar" y posteriormente en "Aceptar" y si es el proceso se realizó correctamente, el resultado final es el que se muestra a continuación:

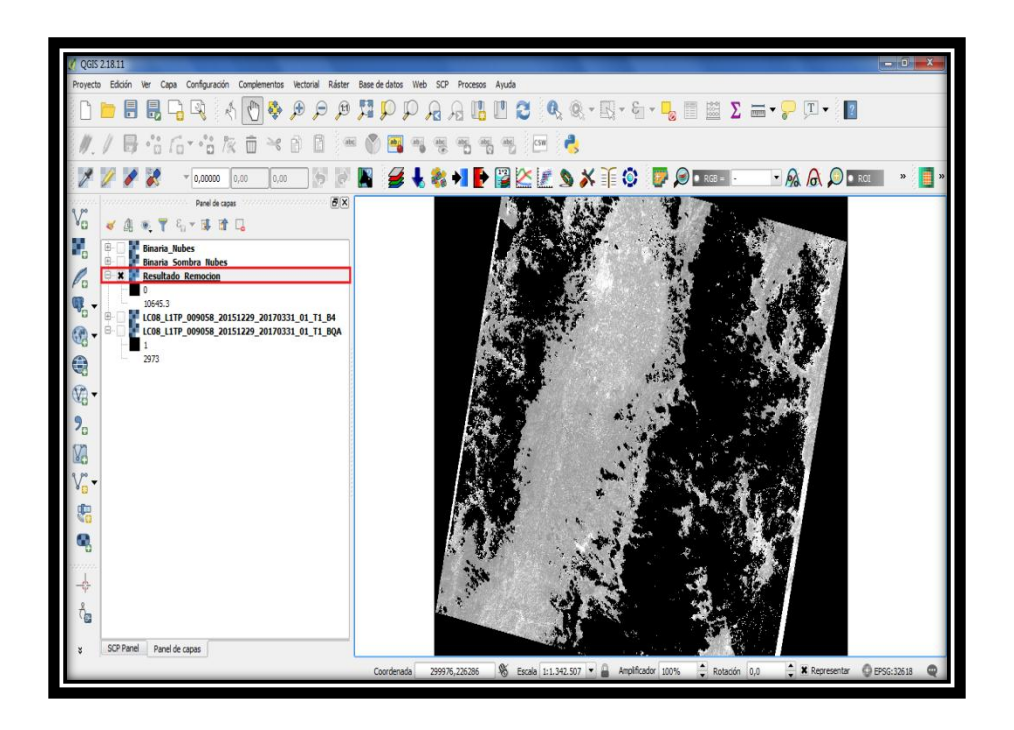

Ahora, como se puede apreciar en la figura anterior, en las regiones que antes se tenía presencia de nubes y sus sombras se encuentran, en su lugar, regiones negras cuyo valor de píxel es cero, lo cual significa que hemos removido las coberturas exitosamente.